**Document Number:** P1721R1 **Date:** 2019-10-06 **Reply to:** Marshall Clow

CppAlliance mclow.lists@gmail.com

# **Mandating the Standard Library: Clause 29 - Input/output library**

With the adoption of P0788R3, we have a new way of specifying requirements for the library clauses of the standard. This is one of a series of papers reformulating the requirements into the new format. This effort was strongly influenced by the informational paper P1369R0.

The changes in this series of papers fall into three broad categories.

- Change "participate in overload resolution" wording into "Constraints" elements
- Change "Requires" elements into either "Mandates" or "Expects", depending (mostly) on whether or not they can be checked at compile time.
- Drive-by fixes (hopefully very few)

This paper covers Clause 29 (Input/output), and is based on N4830.

The entire clause is reproduced here, but the changes are confined to a few sections:

- ios.init [29.5.3.1.6](#page-12-0)
- $-$  ios.base.storage  $29.5.3.5$
- $-$  ios.base.callback  $29.5.3.6$
- $-$  ios.base.cons  $29.5.3.7$
- basic.ios.members [29.5.5.3](#page-17-0)
- $-$  streambuf.virt.get  $29.6.3.4.3$
- $-$  streambuf.virt.put  $29.6.3.4.5$
- $-$  istream.cons  $29.7.4.1.1$
- $-$  istream.rvalue  $29.7.4.5$
- $-$  iostream.dest  $29.7.4.6.2$
- $-$  ostream.cons  $29.7.5.1.1$
- ostream.inserters.character [29.7.5.2.4](#page-47-0)
- $-$  ostream.rvalue  $29.7.5.5$
- std.manip [29.7.6](#page-50-1)

#### Drive-by fixes:

- Re-ordered a couple of clauses in [fs.path.modifiers].
- Struck a few clauses that read "Constructs an object of type XXXX".
- Struck a few clauses that read "Destroys an object of type XXXX". What object? SOME object!
- Changed the requirements for get\_time and put\_time in [ext.manip] to use "is a valid range."
- De-shalled a bunch of bits in [std.manip] and [quoted.manip]
- $-$  ext.manip [29.7.7](#page-51-0)
- $\sim$  quoted.manip [29.7.8](#page-53-0)
- $-$  filebuf.members  $29.9.2.3$
- $-$  syncstream.syncbuf.cons  $29.10.2.2$
- syncstream.syncbuf.assign [29.10.2.3](#page-82-1)
- $-$  fs.race.behavior  $29.11.2.3$
- fs.path.construct [29.11.7.4.1](#page-97-0)
- $-$  fs.path.modifiers  $29.11.7.4.5$
- fs.dir.itr.members [29.11.12.1](#page-115-0)
- $-$  fs.rec.dir.itr.members  $29.11.13.1$
- fs.op.copy [29.11.14.3](#page-119-0)
- $-$  fs.op.copy.file  $29.11.14.4$
- $-$  fs.op.permissions  $29.11.14.26$
- Update to N4830
- Changed a *Requires:* –> *Expects:* in [fs.race.behavior].
- Changed the requirements for get\_time and put\_time in [ext.manip] to use "is a valid range."
- De-shalled a bunch of bits in [std.manip] and [quoted.manip]
- Struck a few clauses that read "Destroys an object of type XXXX".
- Items from the LWG review from the 6-Sep teleconference.
- Changed the last few Requires in [streambuf.virt.get] and [streambuf.virt.put]

Thanks to Daniel Krügler for his advice and reviews.

Help for the editors: The changes here can be viewed as latex sources with the following commands

git clone git@github.com:mclow/mandate.git cd mandate git diff master..chapter29 iostreams.tex

# **29 Input/output library [input.output]**

# <span id="page-2-3"></span>**29.1 General Contract Contract Contract Contract Contract Contract Contract Contract Contract Contract Contract Contract Contract Contract Contract Contract Contract Contract Contract Contract Contract Contract Contract C**

- <sup>1</sup> This Clause describes components that C++ programs may use to perform input/output operations.
- <sup>2</sup> The following subclauses describe requirements for stream parameters, and components for forward declarations of iostreams, predefined iostreams objects, base iostreams classes, stream buffering, stream formatting and manipulators, string streams, and file streams, as summarized in [Table 114.](#page-2-0)

<span id="page-2-0"></span>Table 114: Input/output library summary [tab:iostreams.summary]

|       | Subclause                   | Header                                                        |
|-------|-----------------------------|---------------------------------------------------------------|
| 29.2  | Requirements                |                                                               |
| 29.3  | Forward declarations        | $iosfwd$                                                      |
| 29.4  | Standard iostream objects   | <iostream></iostream>                                         |
| 29.5  | Iostreams base classes      | $\zeta$ ios $>$                                               |
| 29.6  | Stream buffers              | $<$ streambuf>                                                |
| 29.7  | Formatting and manipulators | <iomanip>, <istream>, <ostream></ostream></istream></iomanip> |
| 29.8  | String streams              | <sstream></sstream>                                           |
| 29.9  | File streams                | $<$ fstream $>$                                               |
| 29.10 | Synchronized output streams | <syncstream></syncstream>                                     |
| 29.11 | File systems                | <filesystem></filesystem>                                     |
| 29.12 | library files<br>C.         | <cstdio>, <cinttypes></cinttypes></cstdio>                    |

<sup>3</sup> [*Note*: [Figure 7](#page-2-2) illustrates relationships among various types described in this clause. A line from **A** to **B** indicates that **A** is an alias (e.g., a typedef) for **B** or that **A** is defined in terms of **B**.

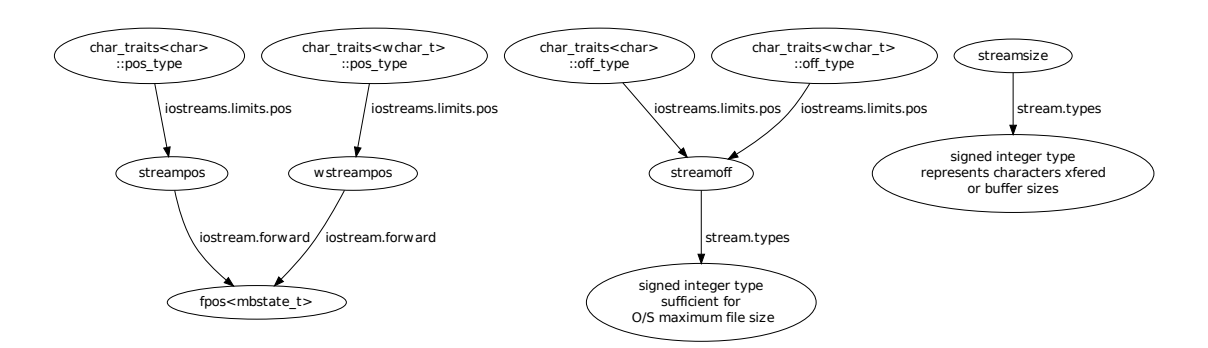

<span id="page-2-2"></span>Figure 7: Stream position, offset, and size types [fig:iostreams.streampos]

*— end note*]

### <span id="page-2-1"></span>**29.2 Iostreams requirements [iostreams.requirements]**

# **29.2.1 Imbue limitations [iostream.limits.imbue]**

<sup>1</sup> No function described in [Clause 29](#page-2-3) except for ios\_base::imbue and basic\_filebuf::pubimbue causes any instance of basic\_ios::imbue or basic\_streambuf::imbue to be called. If any user function called from a function declared in [Clause 29](#page-2-3) or as an overriding virtual function of any class declared in [Clause 29](#page-2-3) calls imbue, the behavior is undefined.

# **29.2.2 Positioning type limitations [iostreams.limits.pos]**

- <sup>1</sup> The classes of [Clause 29](#page-2-3) with template arguments charT and traits behave as described if traits::pos\_ type and traits::off type are streampos and streamoff respectively. Except as noted explicitly below, their behavior when traits::pos\_type and traits::off\_type are other types is implementation-defined.
- <sup>2</sup> In the classes of [Clause 29,](#page-2-3) a template parameter with name charT represents a member of the set of types containing char, wchar<sub>t</sub>, and any other implementation-defined character types that meet the requirements for a character on which any of the iostream components can be instantiated.

# **29.2.3 Thread safety [iostreams.threadsafety]**

- <sup>1</sup> Concurrent access to a stream object  $(29.8, 29.9)$  $(29.8, 29.9)$  $(29.8, 29.9)$ , stream buffer object  $(29.6)$ , or C Library stream  $(29.12)$  by multiple threads may result in a data race (**??**) unless otherwise specified [\(29.4\)](#page-5-0). [*Note*: Data races result in undefined behavior (**??**). *— end note*]
- <sup>2</sup> If one thread makes a library call *a* that writes a value to a stream and, as a result, another thread reads this value from the stream through a library call *b* such that this does not result in a data race, then *a*'s write synchronizes with *b*'s read.

# <span id="page-3-0"></span>**29.3 Forward declarations [iostream.forward]**

### <span id="page-3-1"></span>**29.3.1 Header <iosfwd> synopsis [iosfwd.syn]**

```
namespace std {
  template<class charT> struct char_traits;
  template<> struct char_traits<char>;
  template<> struct char traits<char8 t>;
  template<> struct char_traits<char16_t>;
  template<> struct char traits<char32 t>;
  template<> struct char_traits<wchar_t>;
  template<class T> class allocator;
  template<class charT, class traits = char_traits<charT>>
    class basic_ios;
  template<class charT, class traits = char_traits<charT>>
    class basic_streambuf;
  template<class charT, class traits = char_traits<charT>>
    class basic_istream;
  template<class charT, class traits = char_traits<charT>>
    class basic_ostream;
  template<class charT, class traits = char_traits<charT>>
    class basic_iostream;
  template<class charT, class traits = char_traits<charT>,
           class Allocator = allocator<charT>>
    class basic_stringbuf;
  template<class charT, class traits = char_traits<charT>,
           class Allocator = allocator<charT>>
    class basic_istringstream;
  template<class charT, class traits = char_traits<charT>,
           class Allocator = allocator<charT>>
    class basic_ostringstream;
  template<class charT, class traits = char_traits<charT>,
           class Allocator = allocator<charT>>
    class basic_stringstream;
  template<class charT, class traits = char_traits<charT>>
    class basic_filebuf;
  template<class charT, class traits = char_traits<charT>>
    class basic_ifstream;
  template<class charT, class traits = char_traits<charT>>
    class basic_ofstream;
  template<class charT, class traits = char_traits<charT>>
```

```
class basic_fstream;
```

```
template<class charT, class traits = char_traits<charT>,
         class Allocator = allocator<charT>>
  class basic_syncbuf;
template<class charT, class traits = char_traits<charT>,
         class Allocator = allocator<charT>>
  class basic_osyncstream;
template<class charT, class traits = char_traits<charT>>
  class istreambuf iterator;
template<class charT, class traits = char_traits<charT>>
  class ostreambuf_iterator;
using ios = basic_ios<char>;
using wios = basic_ios<wchar_t>;
using streambuf = basic_streambuf<char>;
using istream = basic_istream<char>;
using ostream = basic_ostream<char>;
using iostream = basic_iostream<char>;
using stringbuf = basic_stringbuf <char>;
using istringstream = basic_istringstream<char>;
using ostringstream = basic_ostringstream<char>;
using stringstream = basic_stringstream<char>;
using filebuf = basic_filebuf<char>;
using ifstream = basic_ifstream<char>;
using ofstream = basic_ofstream<char>;
using fstream = basic_fstream<char>;
using syncbuf = basic_syncbuf<char>;
using osyncstream = basic_osyncstream<char>;
using wstreambuf = basic_streambuf<wchar_t>;
using wistream = basic_istream<wchar_t>;
using wostream = basic_ostream<wchar_t>;
using wiostream = basic_iostream<wchar_t>;
using wstringbuf = basic_stringbuf<wchar_t>;
using wistringstream = basic_istringstream<wchar_t>;
using wostringstream = basic_ostringstream<wchar_t>;
using wstringstream = basic_stringstream<wchar_t>;
using wfilebuf = basic_filebuf<wchar_t>;
using wifstream = basic_ifstream<wchar_t>;
using wofstream = basic_ofstream<wchar_t>;
using wfstream = basic_fstream<wchar_t>;
using wsyncbuf = basic_syncbuf\langlewchar_t>;
using wosyncstream = basic_osyncstream<wchar_t>;
template<class state> class fpos;
using streampos = fpos<char_traits<char>::state_type>;
using wstreampos = fpos<char_traits<wchar_t>::state_type>;
using u8streampos = fpos<char_traits<char8_t>::state_type>;
using u16streampos = fpos<char_traits<char16_t>::state_type>;
using u32streampos = fpos<char_traits<char32_t>::state_type>;
```
<sup>1</sup> Default template arguments are described as appearing both in <iosfwd> and in the synopsis of other headers but it is well-formed to include both  $\leq$  iosfwd> and one or more of the other headers.<sup>[284](#page-4-0)</sup>

}

<span id="page-4-0"></span><sup>284)</sup> It is the implementation's responsibility to implement headers so that including <iosfwd> and other headers does not violate the rules about multiple occurrences of default arguments.

# **29.3.2 Overview [iostream.forward.overview]**

- <sup>1</sup> The class template specialization basic\_ios<charT, traits> serves as a virtual base class for the class templates basic istream, basic ostream, and class templates derived from them. basic iostream is a class template derived from both basic istream<charT, traits> and basic ostream<charT, traits>.
- The class template specialization basic\_streambuf <charT, traits> serves as a base class for class templates basic\_stringbuf, basic\_filebuf, and basic\_syncbuf.
- <sup>3</sup> The class template specialization basic\_istream<charT, traits> serves as a base class for class templates basic istringstream and basic ifstream.
- The class template specialization basic\_ostream<charT, traits> serves as a base class for class templates basic ostringstream, basic ofstream, and basic osyncstream.
- <sup>5</sup> The class template specialization basic\_iostream<charT, traits> serves as a base class for class templates basic stringstream and basic fstream.
- <sup>6</sup> [*Note*: For each of the class templates above, the program is ill-formed if traits::char\_type is not the same type as charT (**??**). *— end note*]
- <sup>7</sup> Other *typedef-name*s define instances of class templates specialized for char or wchar\_t types.
- <sup>8</sup> Specializations of the class template fpos are used for specifying file position information. [*Example*: The types streampos and wstreampos are used for positioning streams specialized on char and wchar t respectively. *— end example*]
- <sup>9</sup> [*Note*: This synopsis suggests a circularity between streampos and char traits <char>. An implementation can avoid this circularity by substituting equivalent types. *— end note*]

# <span id="page-5-0"></span>**29.4 Standard iostream objects [iostream.objects]**

# **29.4.1 Header <iostream> synopsis [iostream.syn]**

```
#include <ios> // see 29.5.1
#include <streambuf> // see 29.6.1
#include <istream> // see 29.7.1
#include <ostream> // see 29.7.2
namespace std {
  extern istream cin;
  extern ostream cout;
  extern ostream cerr;
  extern ostream clog;
  extern wistream wcin;
  extern wostream wcout:
  extern wostream wcerr;
  extern wostream wclog;
}
```
# **29.4.2 Overview [iostream.objects.overview]**

- <sup>1</sup> In this Clause, the type name FILE refers to the type FILE declared in <cstdio> [\(29.12.1\)](#page-131-1).
- The header  $\leq$  iostream> declares objects that associate objects with the standard C streams provided for by the functions declared in <cstdio> [\(29.12\)](#page-131-0), and includes all the headers necessary to use these objects.
- <sup>3</sup> The objects are constructed and the associations are established at some time prior to or during the first time an object of class ios\_base::Init is constructed, and in any case before the body of main (**??**) begins execution.[285](#page-5-1) The objects are not destroyed during program execution.[286](#page-5-2) The results of including <iostream> in a translation unit shall be as if <iostream> defined an instance of ios\_base::Init with static storage duration.
- <sup>4</sup> Mixing operations on corresponding wide- and narrow-character streams follows the same semantics as mixing such operations on FILEs, as specified in the C standard library.

<span id="page-5-2"></span><span id="page-5-1"></span><sup>285)</sup> If it is possible for them to do so, implementations should initialize the objects earlier than required.

<sup>286)</sup> Constructors and destructors for static objects can access these objects to read input from stdin or write output to stdout or stderr.

<sup>5</sup> Concurrent access to a synchronized [\(29.5.3.4\)](#page-13-1) standard iostream object's formatted and unformatted input  $(29.7.4.1)$  and output  $(29.7.5.1)$  functions or a standard C stream by multiple threads shalldoes not result in a data race (**??**). [*Note*: Users must still synchronize concurrent use of these objects and streams by multiple threads if they wish to avoid interleaved characters. *— end note*]

See also: ISO C 7.21.2

# **29.4.3 Narrow stream objects [narrow.stream.objects]**

istream cin;

- <sup>1</sup> The object cin controls input from a stream buffer associated with the object stdin, declared in  $<$ cstdio>  $(29.12.1)$ .
- <sup>2</sup> After the object cin is initialized, cin.tie() returns &cout. Its state is otherwise the same as required for basic ios<char>::init  $(29.5.5.2)$ .

ostream cout;

<sup>3</sup> The object cout controls output to a stream buffer associated with the object stdout, declared in  $\zeta$ cstdio $\geq$  [\(29.12.1\)](#page-131-1).

ostream cerr;

- <sup>4</sup> The object cerr controls output to a stream buffer associated with the object stderr, declared in  $\text{cstdio}$  [\(29.12.1\)](#page-131-1).
- <sup>5</sup> After the object cerr is initialized, cerr.flags() & unitbuf is nonzero and cerr.tie() returns &cout. Its state is otherwise the same as required for basic\_ios<char>::init [\(29.5.5.2\)](#page-17-1).

ostream clog;

<sup>6</sup> The object clog controls output to a stream buffer associated with the object stderr, declared in  $<$ cstdio>  $(29.12.1).$  $(29.12.1).$ 

# **29.4.4 Wide stream objects [wide.stream.objects]**

wistream wcin;

- <sup>1</sup> The object wcin controls input from a stream buffer associated with the object stdin, declared in  $<$ cstdio>  $(29.12.1)$ .
- <sup>2</sup> After the object wcin is initialized, wcin.tie() returns &wcout. Its state is otherwise the same as required for basic\_ios<wchar\_t>::init [\(29.5.5.2\)](#page-17-1).

wostream wcout;

<sup>3</sup> The object wcout controls output to a stream buffer associated with the object stdout, declared in  $\text{cstdio} > (29.12.1).$  $\text{cstdio} > (29.12.1).$  $\text{cstdio} > (29.12.1).$ 

wostream wcerr;

- <sup>4</sup> The object wcerr controls output to a stream buffer associated with the object stderr, declared in  $\zeta$ cstdio $\geq$  [\(29.12.1\)](#page-131-1).
- 5 After the object wcerr is initialized, wcerr.flags() & unitbuf is nonzero and wcerr.tie() returns &wcout. Its state is otherwise the same as required for basic\_ios<wchar\_t>::init  $(29.5.5.2)$ .

wostream wclog;

<sup>6</sup> The object wclog controls output to a stream buffer associated with the object stderr, declared in  $\zeta$ cstdio>  $(29.12.1)$ .

## <span id="page-6-0"></span>**29.5 Iostreams base classes [iostreams.base]**

# <span id="page-6-1"></span>**29.5.1 Header <ios> synopsis [ios.syn]**

```
#include <iosfwd> // see 29.3.1
```

```
namespace std {
 using streamoff = implementation-defined ;
 using streamsize = implementation-defined ;
```

```
template<class stateT> class fpos;
  class ios_base;
  template<class charT, class traits = char_traits<charT>>
   class basic_ios;
  // 29.5.6, manipulators
  ios_base& boolalpha (ios_base& str);
  ios_base& noboolalpha(ios_base& str);
  ios_base& showbase (ios_base& str);
 ios_base& noshowbase (ios_base& str);
  ios_base& showpoint (ios_base& str);
  ios_base& noshowpoint(ios_base& str);
  ios_base& showpos (ios_base& str);
  ios_base& noshowpos (ios_base& str);
  ios_base& skipws (ios_base& str);
  ios_base& noskipws (ios_base& str);
  ios_base& uppercase (ios_base& str);
  ios_base& nouppercase(ios_base& str);
  ios_base& unitbuf (ios_base& str);
  ios_base& nounitbuf (ios_base& str);
  // 29.5.6.2, adjustfield
 ios_base& internal (ios_base& str);
  ios_base& left (ios_base& str);
 ios_base& right (ios_base& str);
 // 29.5.6.3, basefield
 ios_base& dec (ios_base& str);
 ios_base& hex (ios_base& str);
 ios_base& oct (ios_base& str);
  // 29.5.6.4, floatfield
  ios_base& fixed (ios_base& str);
  ios_base& scientific (ios_base& str);
  ios_base& hexfloat (ios_base& str);
  ios_base& defaultfloat(ios_base& str);
  // 29.5.7, error reporting
  enum class io_errc {
   stream = 1
 };
 template<> struct is_error_code_enum<io_errc> : public true_type { };
 error_code make_error_code(io_errc e) noexcept;
  error_condition make_error_condition(io_errc e) noexcept;
  const error_category& iostream_category() noexcept;
}
```
### **29.5.2 Types** [stream.types]

using streamoff = *implementation-defined* ;

<sup>1</sup> The type streamoff is a synonym for one of the signed basic integral types of sufficient size to represent the maximum possible file size for the operating system.[287](#page-7-0)

<span id="page-7-0"></span><sup>287)</sup> Typically long long.

#### using streamsize = *implementation-defined* ;

<sup>2</sup> The type streamsize is a synonym for one of the signed basic integral types. It is used to represent the number of characters transferred in an  $I/O$  operation, or the size of  $I/O$  buffers.<sup>[288](#page-8-0)</sup>

#### **29.5.3 Class ios\_base [ios.base]**

```
namespace std {
  class ios_base {
  public:
    class failure; // see below
    // 29.5.3.1.2, fmtflags
    using fmtflags = T1;
    static constexpr fmtflags boolalpha = unspecified ;
    static constexpr fmtflags dec = unspecified ;
    static constexpr fmtflags fixed = unspecified ;
    static constexpr fmtflags hex = unspecified ;
    static constexpr fmtflags internal = unspecified ;
    static constexpr fmtflags left = unspecified ;
    static constexpr fmtflags oct = unspecified ;
    static constexpr fmtflags right = unspecified ;
    static constexpr fmtflags scientific = unspecified ;
    static constexpr fmtflags showbase = unspecified ;
    static constexpr fmtflags showpoint = unspecified ;
    static constexpr fmtflags showpos = unspecified ;
    static constexpr fmtflags skipws = unspecified ;
    static constexpr fmtflags unitbuf = unspecified ;
    static constexpr fmtflags uppercase = unspecified ;
    static constexpr fmtflags adjustfield = see below ;
    static constexpr fmtflags basefield = see below ;
    static constexpr fmtflags floatfield = see below ;
    // 29.5.3.1.3, iostate
    using iostate = T2;
    static constexpr iostate badbit = unspecified ;
    static constexpr iostate eofbit = unspecified ;
    static constexpr iostate failbit = unspecified ;
    static constexpr iostate goodbit = see below ;
    // 29.5.3.1.4, openmode
    using openmode = T3;
    static constexpr openmode app = unspecified ;
    static constexpr openmode ate = unspecified ;
    static constexpr openmode binary = unspecified ;
    static constexpr openmode in = unspecified ;
    static constexpr openmode out = unspecified ;
    static constexpr openmode trunc = unspecified ;
    // 29.5.3.1.5, seekdir
    using seekdir = T4;
    static constexpr seekdir beg = unspecified ;
    static constexpr seekdir cur = unspecified ;
    static constexpr seekdir end = unspecified ;
    class Init;
    // 29.5.3.2, fmtflags state
    fmtflags flags() const;
    fmtflags flags(fmtflags fmtfl);
    fmtflags setf(fmtflags fmtfl);
    fmtflags setf(fmtflags fmtfl, fmtflags mask);
```
void unsetf(fmtflags mask);

<span id="page-8-0"></span><sup>288)</sup> streamsize is used in most places where ISO C would use size\_t.

```
streamsize precision() const;
  streamsize precision(streamsize prec);
  streamsize width() const;
  streamsize width(streamsize wide);
  // 29.5.3.3, locales
  locale imbue(const locale& loc);
  locale getloc() const;
  // 29.5.3.5, storage
  static int xalloc();
  long& iword(int idx);
  void*& pword(int idx);
  // destructor
  virtual ~ios_base();
  // 29.5.3.6, callbacks
  enum event { erase_event, imbue_event, copyfmt_event };
  using event_callback = void (*)(event, ios_base&, int idx);
  void register_callback(event_callback fn, int idx);
  ios_base(const ios_base&) = delete;
  ios_base& operator=(const ios_base&) = delete;
  static bool sync_with_stdio(bool sync = true);
protected:
  ios_base();
private:
  static int index; // exposition only
  long* iarray; // exposition only
  void** parray; // exposition only
};
```
- <sup>1</sup> ios base defines several member types:
- $(1.1)$  a type failure, defined as either a class derived from system\_error or a synonym for a class derived from system\_error;
- $(1.2)$  a class Init;

}

- (1.3) three bitmask types, fmtflags, iostate, and openmode;
- $(1.4)$  an enumerated type, seekdir.
	- <sup>2</sup> It maintains several kinds of data:
- $(2.1)$  state information that reflects the integrity of the stream buffer;
- $(2.2)$  control information that influences how to interpret (format) input sequences and how to generate (format) output sequences;
- (2.3) additional information that is stored by the program for its private use.
- <sup>3</sup> [*Note*: For the sake of exposition, the maintained data is presented here as:
- $(3.1)$   $-$  static int index, specifies the next available unique index for the integer or pointer arrays maintained for the private use of the program, initialized to an unspecified value;
- $(3.2)$  long\* iarray, points to the first element of an arbitrary-length long array maintained for the private use of the program;
- $(3.3)$  void\*\* parray, points to the first element of an arbitrary-length pointer array maintained for the private use of the program.

*— end note*]

<span id="page-10-2"></span>class ios\_base::failure : public system\_error { public: explicit failure(const string& msg, const error\_code& ec = io\_errc::stream); explicit failure(const char\* msg, const error\_code& ec = io\_errc::stream);  $\cdot$ }

- <sup>1</sup> An implementation is permitted to define ios\_base::failure as a synonym for a class with equivalent functionality to class ios\_base::failure shown in this subclause. [*Note*: When ios\_base::failure is a synonym for another type it shall provide a nested type failure, to emulate the injected class name. *— end note*] The class failure defines the base class for the types of all objects thrown as exceptions, by functions in the iostreams library, to report errors detected during stream buffer operations.
- <sup>2</sup> When throwing ios\_base::failure exceptions, implementations should provide values of ec that identify the specific reason for the failure. [*Note*: Errors arising from the operating system would typically be reported as system\_category() errors with an error value of the error number reported by the operating system. Errors arising from within the stream library would typically be reported as error\_code(io\_errc::stream, iostream\_category()). *— end note*]

explicit failure(const string& msg, const error\_code& ec = io\_errc::stream);

<sup>3</sup> *Effects:* Constructs an object of class failure by constructing the base class with msg and ec.

explicit failure(const char\* msg, const error\_code& ec = io\_errc::stream);

<sup>4</sup> *Effects:* Constructs an object of class failure by constructing the base class with msg and ec.

# <span id="page-10-0"></span>**29.5.3.1.2 Type ios\_base::fmtflags [ios.fmtflags]**

using fmtflags = *T1*;

<sup>1</sup> The type fmtflags is a bitmask type (**??**). Setting its elements has the effects indicated in [Table 115.](#page-10-1)

<span id="page-10-1"></span>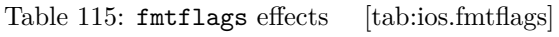

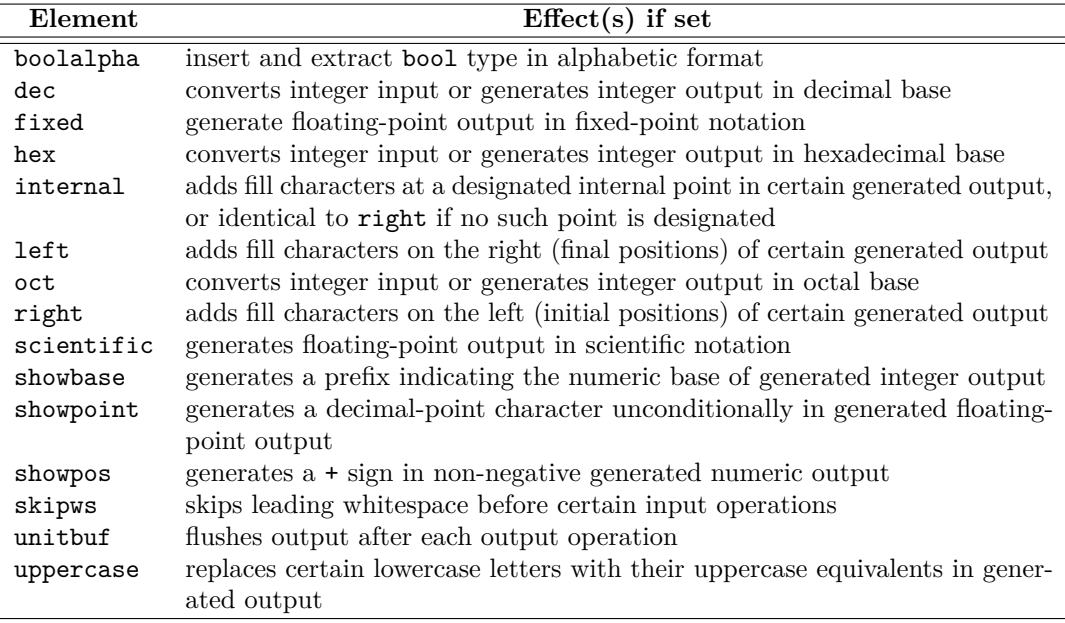

<sup>2</sup> Type fmtflags also defines the constants indicated in [Table 116.](#page-11-3)

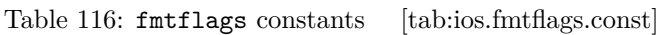

<span id="page-11-3"></span>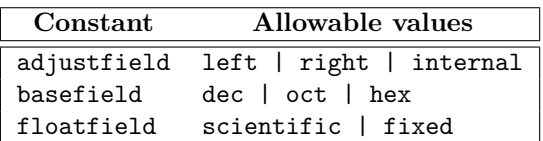

### <span id="page-11-0"></span>**29.5.3.1.3 Type ios\_base::iostate [ios.iostate]**

using iostate = *T2*;

<sup>1</sup> The type iostate is a bitmask type (**??**) that contains the elements indicated in [Table 117.](#page-11-4)

<span id="page-11-4"></span>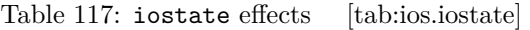

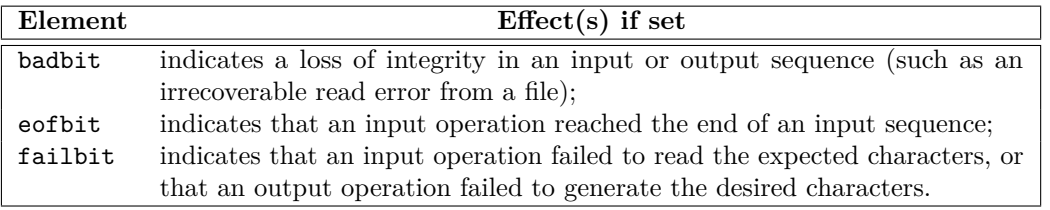

<sup>2</sup> Type iostate also defines the constant:

 $(2.1)$  — goodbit, the value zero.

### <span id="page-11-1"></span>**29.5.3.1.4 Type ios\_base::openmode [ios.openmode]**

### using openmode = *T3*;

<sup>1</sup> The type openmode is a bitmask type (**??**). It contains the elements indicated in [Table 118.](#page-11-5)

# <span id="page-11-5"></span>Table 118: openmode effects [tab:ios.openmode]

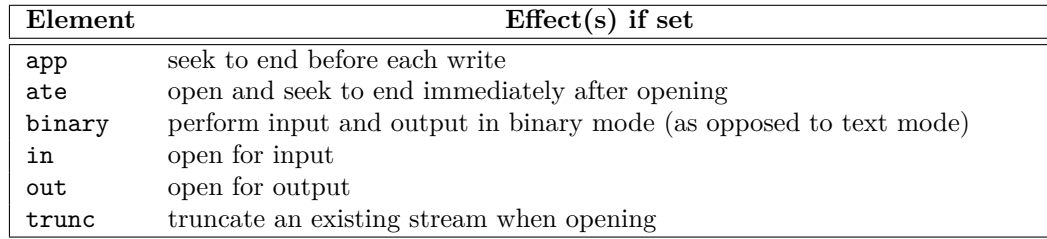

### <span id="page-11-2"></span>**29.5.3.1.5 Type ios\_base::seekdir [ios.seekdir]**

#### using seekdir = *T4*;

<sup>1</sup> The type seekdir is an enumerated type (**??**) that contains the elements indicated in [Table 119.](#page-11-6)

<span id="page-11-6"></span>Table 119: seekdir effects [tab:ios.seekdir]

| ${\bf Element}$ | Meaning                                                                      |  |
|-----------------|------------------------------------------------------------------------------|--|
| beg             | request a seek (for subsequent input or output) relative to the beginning of |  |
|                 | the stream                                                                   |  |
| cur             | request a seek relative to the current position within the sequence          |  |
| end             | request a seek relative to the current end of the sequence                   |  |

```
29.5.3.1.6 Class ios_base::Init [ios.init]
 namespace std {
   class ios_base::Init {
   public:
    Init();
    Init(const Init&) = default;
    ~\simInit():
    Init& operator=(const Init&) = default;
   private:
    static int init_cnt; // exposition only
   };
 }
```
<sup>1</sup> The class Init describes an object whose construction ensures the construction of the eight objects declared in  $\zeta$  is streams [\(29.4\)](#page-5-0) that associate file stream buffers with the standard C streams provided for by the functions declared in  $\zeta$ cstdio> [\(29.12.1\)](#page-131-1).

- <sup>2</sup> For the sake of exposition, the maintained data is presented here as:
- $(2.1)$   $-$  static int init cnt, counts the number of constructor and destructor calls for class Init, initialized to zero.

 $Init()$ ;

<sup>3</sup> *Effects:* Constructs an object of class Init. Constructs and initializes the objects cin, cout, cerr, clog, wcin, wcout, wcerr, and wclog if they have not already been constructed and initialized.

 $~\sim$ Init $()$ :

<sup>4</sup> *Effects:* Destroys an object of class Init. If there are no other instances of the class still in existence, calls cout.flush(), cerr.flush(), clog.flush(), wcout.flush(), wcerr.flush(), wclog.flush().

#### <span id="page-12-1"></span>**29.5.3.2** State functions **[fmtflags.state]**

### fmtflags flags() const;

<sup>1</sup> *Returns:* The format control information for both input and output.

#### fmtflags flags(fmtflags fmtfl);

- $2$  *Ensures:* fmtfl == flags().
- <sup>3</sup> *Returns:* The previous value of flags().

fmtflags setf(fmtflags fmtfl);

- <sup>4</sup> *Effects:* Sets fmtfl in flags().
- <sup>5</sup> *Returns:* The previous value of flags().

#### fmtflags setf(fmtflags fmtfl, fmtflags mask);

- <sup>6</sup> *Effects:* Clears mask in flags(), sets fmtfl & mask in flags().
- <sup>7</sup> *Returns:* The previous value of flags().

#### void unsetf(fmtflags mask);

- <sup>8</sup> *Effects:* Clears mask in flags().
	- streamsize precision() const;
- <sup>9</sup> *Returns:* The precision to generate on certain output conversions.

#### streamsize precision(streamsize prec);

- 10 *Ensures:* prec == precision().
- <sup>11</sup> *Returns:* The previous value of precision().

streamsize width() const;

<sup>12</sup> *Returns:* The minimum field width (number of characters) to generate on certain output conversions.

streamsize width(streamsize wide);

<sup>13</sup> *Ensures:* wide == width().

<sup>14</sup> *Returns:* The previous value of width().

### <span id="page-13-2"></span>**29.5.3.3 Functions [ios.base.locales]**

## locale imbue(const locale& loc);

- <sup>1</sup> *Effects:* Calls each registered callback pair (fn, idx) [\(29.5.3.6\)](#page-14-0) as (\*fn)(imbue event, \*this, idx) at such a time that a call to ios\_base::getloc() from within fn returns the new locale value loc.
- <sup>2</sup> *Returns:* The previous value of getloc().
- $3$  *Ensures:* loc == getloc().

locale getloc() const;

<sup>4</sup> *Returns:* If no locale has been imbued, a copy of the global C++ locale, locale(), in effect at the time of construction. Otherwise, returns the imbued locale, to be used to perform locale-dependent input and output operations.

### <span id="page-13-1"></span>**29.5.3.4 Static members [ios.members.static]**

bool sync\_with\_stdio(bool sync = true);

- <sup>1</sup> *Returns:* true if the previous state of the standard iostream objects [\(29.4\)](#page-5-0) was synchronized and otherwise returns false. The first time it is called, the function returns true.
- <sup>2</sup> *Effects:* If any input or output operation has occurred using the standard streams prior to the call, the effect is implementation-defined. Otherwise, called with a false argument, it allows the standard streams to operate independently of the standard C streams.
- <sup>3</sup> When a standard iostream object str is *synchronized* with a standard stdio stream f, the effect of inserting a character c by

 $fputc(f, c);$ 

is the same as the effect of

str.rdbuf()->sputc(c);

for any sequences of characters; the effect of extracting a character c by

 $c = fgetc(f);$ 

is the same as the effect of

 $c = str.rdbuf() \rightarrow sbumpc()$ ;

for any sequences of characters; and the effect of pushing back a character c by

 $ungetc(c, f);$ 

```
is the same as the effect of
```
str.rdbuf()->sputbackc(c);

for any sequence of characters.[289](#page-13-3)

#### <span id="page-13-0"></span>**29.5.3.5 Storage functions constant in the set of the set of the set of the set of the set of the set of the set of the set of the set of the set of the set of the set of the set of the set of the set of the set of the**

static int xalloc();

```
1 Returns: index ++.
```
<sup>2</sup> *Remarks:* Concurrent access to this function by multiple threads shalldoes not result in a data race (**??**).

long& iword(int idx);

- <sup>3</sup> *Requires: Expects:* idx is a value obtained by a call to xalloc.
- <sup>4</sup> *Effects:* If iarray is a null pointer, allocates an array of long of unspecified size and stores a pointer to its first element in iarray. The function then extends the array pointed at by iarray as necessary

<span id="page-13-3"></span><sup>289)</sup> This implies that operations on a standard iostream object can be mixed arbitrarily with operations on the corresponding stdio stream. In practical terms, synchronization usually means that a standard iostream object and a standard stdio object share a buffer.

to include the element iarray[idx]. Each newly allocated element of the array is initialized to zero. The reference returned is invalid after any other operations on the object.<sup>[290](#page-14-2)</sup> However, the value of the storage referred to is retained, so that until the next call to copyfmt, calling iword with the same index yields another reference to the same value. If the function fails<sup>[291](#page-14-3)</sup> and  $\star$ this is a base class subobject of a basic\_ios<> object or subobject, the effect is equivalent to calling basic\_ios<>::setstate(badbit) on the derived object (which may throw failure).

<sup>5</sup> *Returns:* On success iarray[idx]. On failure, a valid long& initialized to 0.

void\*& pword(int idx);

- <sup>6</sup> *Requires: Expects:* idx is a value obtained by a call to xalloc.
- <sup>7</sup> *Effects:* If parray is a null pointer, allocates an array of pointers to void of unspecified size and stores a pointer to its first element in parray. The function then extends the array pointed at by parray as necessary to include the element parray[idx]. Each newly allocated element of the array is initialized to a null pointer. The reference returned is invalid after any other operations on the object. However, the value of the storage referred to is retained, so that until the next call to copyfmt, calling pword with the same index yields another reference to the same value. If the function fails  $292$  and \*this is a base class subobject of a basic\_ios<> object or subobject, the effect is equivalent to calling basic\_ios<>::setstate(badbit) on the derived object (which may throw failure).
- <sup>8</sup> *Returns:* On success parray[idx]. On failure a valid void\*& initialized to 0.
- <sup>9</sup> *Remarks:* After a subsequent call to pword(int) for the same object, the earlier return value may no longer be valid.

### <span id="page-14-0"></span>**29.5.3.6 Callbacks [ios.base.callback]**

void register\_callback(event\_callback fn, int idx);

- <sup>1</sup> *Expects:* The function fn does not throw exceptions.
- <sup>2</sup> *Effects:* Registers the pair (fn, idx) such that during calls to imbue() [\(29.5.3.3\)](#page-13-2), copyfmt(), or  $\sim$ ios\_base() [\(29.5.3.7\)](#page-14-1), the function fn is called with argument idx. Functions registered are called when an event occurs, in opposite order of registration. Functions registered while a callback function is active are not called until the next event.

<sup>3</sup> *Requires:* The function fn shall not throw exceptions.

<sup>4</sup> *Remarks:* Identical pairs are not merged. A function registered twice will be called twice.

### <span id="page-14-1"></span>**29.5.3.7 Constructors and destructor [ios.base.cons]**

ios\_base();

<sup>1</sup> *Effects:* Each ios\_base member has an indeterminate value after construction. The object's members shall be initialized by calling basic\_ios::init before the object's first use or before it is destroyed, whichever comes first; otherwise the behavior is undefined.

~ios\_base();

<sup>2</sup> *Effects:* Destroys an object of class ios base. Calls each registered callback pair (fn, idx) [\(29.5.3.6\)](#page-14-0) as (\*fn)(erase\_event, \*this, idx) at such time that any ios\_base member function called from within fn has well-defined results.

# **29.5.4 Class template fpos [fpos]**

```
namespace std {
  template<class stateT> class fpos {
  public:
    // 29.5.4.1, members
    stateT state() const;
    void state(stateT);
  private;
```
<span id="page-14-2"></span><sup>290)</sup> An implementation is free to implement both the integer array pointed at by iarray and the pointer array pointed at by parray as sparse data structures, possibly with a one-element cache for each.

<span id="page-14-3"></span><sup>291)</sup> For example, because it cannot allocate space.

<span id="page-14-4"></span><sup>292)</sup> For example, because it cannot allocate space.

```
stateT st; // exposition only
  };
}
```
### <span id="page-15-0"></span>**29.5.4.1 Members [fpos.members]**

void state(stateT s);

<sup>1</sup> *Effects:* Assigns s to st.

- stateT state() const;
- <sup>2</sup> *Returns:* Current value of st.

### **29.5.4.2 Requirements** [fpos.operations]

- <sup>1</sup> An fpos type specifies file position information. It holds a state object whose type is equal to the template parameter stateT. Type stateT shall meet the *Cpp17DefaultConstructible* (Table **??**), *Cpp17CopyConstructible* (Table **??**), *Cpp17CopyAssignable* (Table **??**), and *Cpp17Destructible* (Table **??**) requirements. If is\_ trivially\_copy\_constructible\_v<stateT> is true, then fpos<stateT> has a trivial copy constructor. If is trivially copy assignable<stateT> is true, then fpos<stateT> has a trivial copy assignment operator. If is\_trivially\_destructible\_v<stateT> is true, then fpos<stateT> has a trivial destructor. All specializations of fpos meet the *Cpp17DefaultConstructible*, *Cpp17CopyConstructible*, *Cpp17CopyAssignable*, *Cpp17Destructible*, and *Cpp17EqualityComparable* (Table **??**) requirements. In addition, the expressions shown in [Table 120](#page-15-1) are valid and have the indicated semantics. In that table,
- $(1.1)$  P refers to an instance of fpos,
- $(1.2)$  p and q refer to values of type P or const P,
- $(1.3)$  pl and ql refer to modifiable lvalues of type P,
- $(1.4)$  0 refers to type streamoff, and
- $(1.5)$  o refers to a value of type streamoff or const streamoff.

<span id="page-15-1"></span>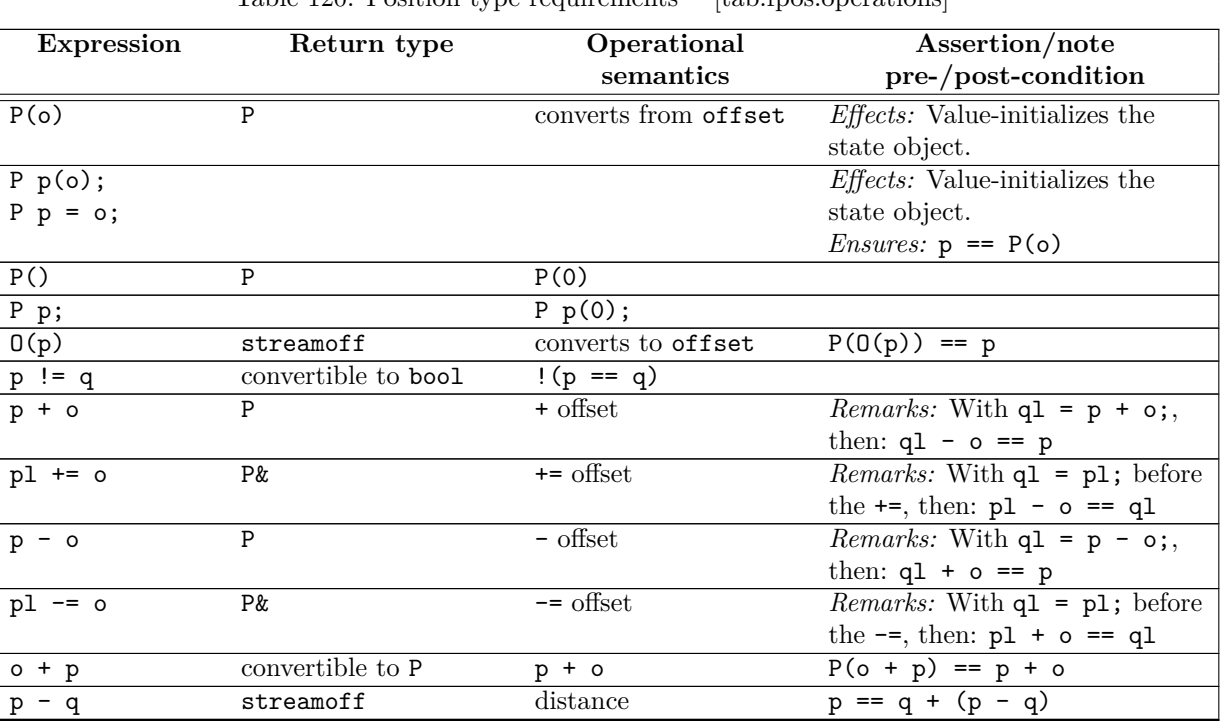

### Table 120: Position type requirements [tab:fpos.operations]

<sup>2</sup> Stream operations that return a value of type  $\text{traits::pos_type}$  return  $P(O(-1))$  as an invalid value to signal an error. If this value is used as an argument to any istream, ostream, or streambuf member that accepts a value of type traits::pos\_type then the behavior of that function is undefined.

# $\S$  29.5.4.2 1349

```
29.5.5 Class template basic_ios [ios]
29.5.5.1 Overview [ios.overview]
 namespace std {
   template<class charT, class traits = char_traits<charT>>
   class basic_ios : public ios_base {
   public:
     using char_type = charT;using int_type = typename traits::int_type;using pos_type = typename traits::pos_type;
     using off_type = typename traits::off_type;
     using traits_type = traits;
     // 29.5.5.4, flags functions
     explicit operator bool() const;
     bool operator!() const;
     iostate rdstate() const;
     void clear(iostate state = goodbit);
     void setstate(iostate state);
     bool good() const;
     bool eof() const;
     bool fail() const;
     bool bad() const;
     iostate exceptions() const;
     void exceptions(iostate except);
     // 29.5.5.2, constructor/destructor
     explicit basic_ios(basic_streambuf<charT, traits>* sb);
     virtual ~basic_ios();
     // 29.5.5.3, members
     basic_ostream<charT, traits>* tie() const;
     basic_ostream<charT, traits>* tie(basic_ostream<charT, traits>* tiestr);
     basic_streambuf<charT, traits>* rdbuf() const;
     basic_streambuf<charT, traits>* rdbuf(basic_streambuf<charT, traits>* sb);
     basic_ios& copyfmt(const basic_ios& rhs);
     char_type fill() const;
     char_type fill(char_type ch);
     locale imbue(const locale& loc);
     char narrow(char_type c, char dfault) const;
     char_type widen(char c) const;
     basic_ios(const basic_ios&) = delete;
     basic_ios& operator=(const basic_ios&) = delete;
   protected:
     basic_ios();
     void init(basic_streambuf<charT, traits>* sb);
     void move(basic_ios& rhs);
     void move(basic_ios&& rhs);
     void swap(basic_ios& rhs) noexcept;
     void set_rdbuf(basic_streambuf<charT, traits>* sb);
   };
```

```
}
```
<span id="page-17-1"></span>explicit basic\_ios(basic\_streambuf<charT, traits>\* sb);

<sup>1</sup> *Effects:* Constructs an object of class basic\_ios, assigning initial values to its member objects by calling init(sb).

basic\_ios();

<sup>2</sup> *Effects:* Constructs an object of class **basic\_ios** [\(29.5.3.7\)](#page-14-1) leaving its member objects uninitialized. The object shall be initialized by calling **basic\_ios::init** before its first use or before it is destroyed, whichever comes first; otherwise the behavior is undefined.

~basic\_ios();

<sup>3</sup> *Remarks:* The destructor does not destroy rdbuf().

### void init(basic\_streambuf<charT, traits>\* sb);

<sup>4</sup> *Ensures:* The postconditions of this function are indicated in [Table 121.](#page-17-2)

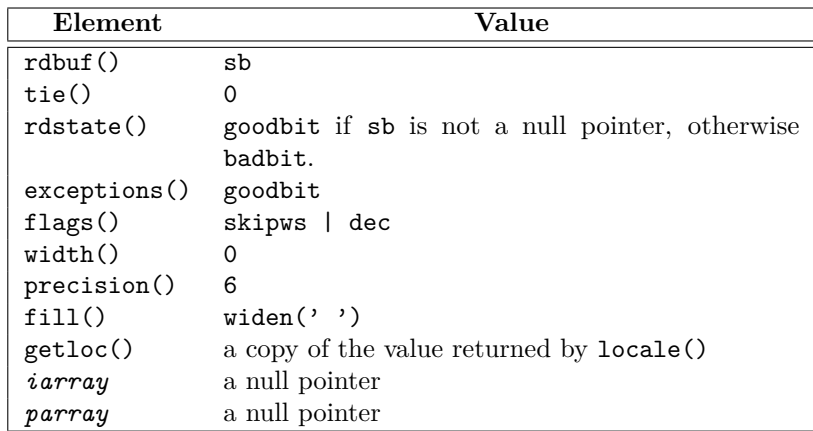

<span id="page-17-2"></span>Table 121: basic ios::init() effects [tab:basic.ios.cons]

# <span id="page-17-0"></span>**29.5.5.3 Member functions [basic.ios.members]**

### basic\_ostream<charT, traits>\* tie() const;

<sup>1</sup> *Returns:* An output sequence that is *tied* to (synchronized with) the sequence controlled by the stream buffer.

#### basic\_ostream<charT, traits>\* tie(basic\_ostream<charT, traits>\* tiestr);

- <sup>2</sup> *Requires: Expects:* If tiestr is not null, tiestr shall not beis not reachable by traversing the linked list of tied stream objects starting from tiestr->tie().
- <sup>3</sup> *Ensures:* tiestr == tie().
- <sup>4</sup> *Returns:* The previous value of tie().

basic\_streambuf<charT, traits>\* rdbuf() const;

<sup>5</sup> *Returns:* A pointer to the streambuf associated with the stream.

basic\_streambuf<charT, traits>\* rdbuf(basic\_streambuf<charT, traits>\* sb);

- $6$  *Ensures:*  $\text{sb} == \text{rdbuf}()$ .
- <sup>7</sup> *Effects:* Calls clear().
- <sup>8</sup> *Returns:* The previous value of rdbuf().

```
locale imbue(const locale& loc);
```
<sup>9</sup> *Effects:* Calls ios base::imbue(loc)  $(29.5.3.3)$  and if rdbuf()  $!= 0$  then rdbuf()->pubimbue(loc)  $(29.6.3.2.1).$  $(29.6.3.2.1).$ 

<sup>10</sup> *Returns:* The prior value of ios\_base::imbue().

char narrow(char\_type c, char dfault) const;

```
11 Returns: use_facet<ctype<char_type>>(getloc()).narrow(c, dfault)
```
char\_type widen(char c) const;

```
12 Returns: use facet<ctype<char type>>(getloc()).widen(c)
```
char\_type fill() const;

<sup>13</sup> *Returns:* The character used to pad (fill) an output conversion to the specified field width.

char\_type fill(char\_type fillch);

- <sup>14</sup> *Ensures:* traits::eq(fillch, fill()).
- <sup>15</sup> *Returns:* The previous value of fill().

basic\_ios& copyfmt(const basic\_ios& rhs);

- <sup>16</sup> *Effects:* If (this == addressof(rhs)) does nothing. Otherwise assigns to the member objects of \*this the corresponding member objects of rhs as follows:
- $(16.1)$   $-$  calls each registered callback pair (fn, idx) as (\*fn)(erase\_event, \*this, idx);
- $(16.2)$  then, assigns to the member objects of  $*$ this the corresponding member objects of rhs, except that
- $(16.2.1)$   $-$  rdstate(), rdbuf(), and exceptions() are left unchanged;
- $(16.2.2)$  the contents of arrays pointed at by pword and iword are copied, not the pointers themselves;<sup>[293](#page-18-0)</sup> and
- $(16.2.3)$   $\qquad$  if any newly stored pointer values in  $*$ this point at objects stored outside the object rhs and those objects are destroyed when rhs is destroyed, the newly stored pointer values are altered to point at newly constructed copies of the objects;
	- $(16.3)$   $-$  then, calls each callback pair that was copied from rhs as  $(*fn)(\text{copyfmt\_event}, *this, idx);$
	- (16.4) then, calls exceptions(rhs.exceptions()).
		- <sup>17</sup> [*Note*: The second pass through the callback pairs permits a copied pword value to be zeroed, or to have its referent deep copied or reference counted, or to have other special action taken. *— end note*]
		- <sup>18</sup> *Ensures:* The postconditions of this function are indicated in [Table 122.](#page-18-1)

Table 122: basic\_ios::copyfmt() effects [tab:basic.ios.copyfmt]

<span id="page-18-1"></span>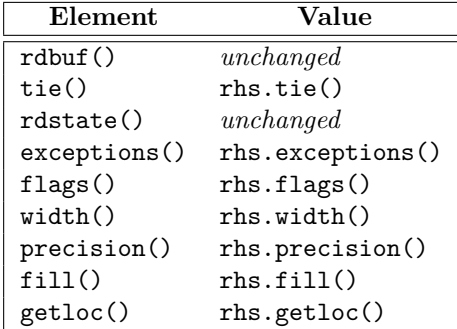

<sup>19</sup> *Returns:* \*this.

void move(basic\_ios& rhs); void move(basic\_ios&& rhs);

20 *Ensures:* \*this shall have has the state that rhs had before the function call, except that rdbuf() shall return 0returns nullptr. rhs shall beis in a valid but unspecified state, except that rhs.rdbuf()

<span id="page-18-0"></span><sup>293)</sup> This suggests an infinite amount of copying, but the implementation can keep track of the maximum element of the arrays that is nonzero.

shall returnreturns the same value as it returned before the function call, and rhs.tie() shall return  $\theta$ returns nullptr.

void swap(basic\_ios& rhs) noexcept;

<sup>21</sup> *Effects:* The states of \*this and rhs shall beare exchanged, except that rdbuf() shall returnreturns the same value as it returned before the function call, and rhs.rdbuf() shall returnreturns the same value as it returned before the function call.

void set\_rdbuf(basic\_streambuf<charT, traits>\* sb);

```
22 Requires: Expects: sb != nullptr is true.
```
- <sup>23</sup> *Effects:* Associates the basic\_streambuf object pointed to by sb with this stream without calling clear().
- <sup>24</sup> *Ensures:* rdbuf() == sb is true.
- <sup>25</sup> *Throws:* Nothing.

### <span id="page-19-0"></span>**29.5.5.4 Flags functions [iostate.flags]**

explicit operator bool() const;

<sup>1</sup> *Returns:* !fail().

bool operator!() const;

```
2 Returns: fail().
```
iostate rdstate() const;

<sup>3</sup> *Returns:* The error state of the stream buffer.

```
void clear(iostate state = goodbit);
```
- <sup>4</sup> *Ensures:* If rdbuf() != 0 then state == rdstate(); otherwise rdstate() == (state | ios\_ base::badbit).
- <sup>5</sup> *Effects:* If ((state | (rdbuf() ? goodbit : badbit)) & exceptions()) == 0, returns. Otherwise, the function throws an object of class basic\_ios::failure [\(29.5.3.1.1\)](#page-10-2), constructed with implementation-defined argument values.

```
void setstate(iostate state);
```
<sup>6</sup> *Effects:* Calls clear(rdstate() | state) (which may throw basic\_ios::failure [\(29.5.3.1.1\)](#page-10-2)).

bool good() const;

```
7 Returns: rdstate() == 0
```

```
bool eof() const;
```
<sup>8</sup> *Returns:* true if eofbit is set in rdstate().

```
bool fail() const;
```
<sup>9</sup> *Returns:* true if failbit or badbit is set in rdstate().<sup>[294](#page-19-1)</sup>

```
bool bad() const;
```
<sup>10</sup> *Returns:* true if badbit is set in rdstate().

iostate exceptions() const;

```
11 Returns: A mask that determines what elements set in rdstate() cause exceptions to be thrown.
```
void exceptions(iostate except);

- <sup>12</sup> *Ensures:* except == exceptions().
- <sup>13</sup> *Effects:* Calls clear(rdstate()).

<span id="page-19-1"></span><sup>294)</sup> Checking badbit also for fail() is historical practice.

# <span id="page-20-0"></span>**29.5.6 ios\_base manipulators [std.ios.manip] 29.5.6.1 fmtflags manipulators [fmtflags.manip]** Each function specified in this subclause is a designated addressable function (**??**). ios\_base& boolalpha(ios\_base& str); *Effects:* Calls str.setf(ios\_base::boolalpha). *Returns:* str. ios\_base& noboolalpha(ios\_base& str); *Effects:* Calls str.unsetf(ios\_base::boolalpha). *Returns:* str. ios\_base& showbase(ios\_base& str); *Effects:* Calls str.setf(ios\_base::showbase). *Returns:* str. ios\_base& noshowbase(ios\_base& str); *Effects:* Calls str.unsetf(ios\_base::showbase). *Returns:* str. ios\_base& showpoint(ios\_base& str); *Effects:* Calls str.setf(ios\_base::showpoint). *Returns:* str. ios\_base& noshowpoint(ios\_base& str); *Effects:* Calls str.unsetf(ios\_base::showpoint). *Returns:* str. ios\_base& showpos(ios\_base& str); *Effects:* Calls str.setf(ios\_base::showpos). *Returns:* str. ios\_base& noshowpos(ios\_base& str); *Effects:* Calls str.unsetf(ios\_base::showpos). *Returns:* str. ios\_base& skipws(ios\_base& str); *Effects:* Calls str.setf(ios\_base::skipws). *Returns:* str. ios\_base& noskipws(ios\_base& str); *Effects:* Calls str.unsetf(ios\_base::skipws). *Returns:* str. ios\_base& uppercase(ios\_base& str); *Effects:* Calls str.setf(ios\_base::uppercase). *Returns:* str. ios\_base& nouppercase(ios\_base& str); *Effects:* Calls str.unsetf(ios\_base::uppercase). *Returns:* str. ios\_base& unitbuf(ios\_base& str); *Effects:* Calls str.setf(ios\_base::unitbuf).

<sup>27</sup> *Returns:* str.

<span id="page-21-1"></span><span id="page-21-0"></span>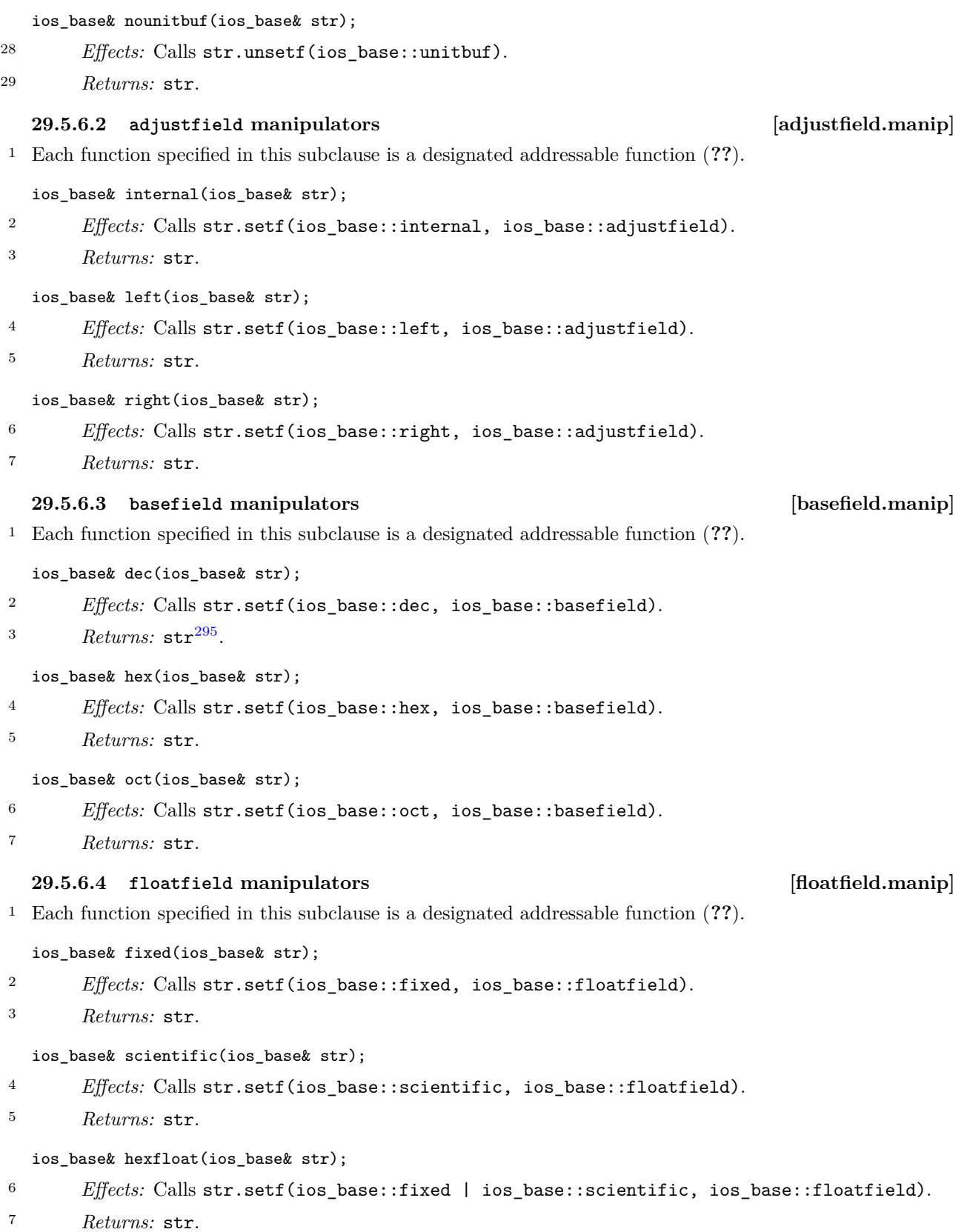

<span id="page-21-3"></span><span id="page-21-2"></span><sup>295)</sup> The function signature dec(ios\_base&) can be called by the function signature basic\_ostream& stream::operator<<(ios\_ base& (\*)(ios\_base&)) to permit expressions of the form cout << dec to change the format flags stored in cout.

<sup>8</sup> *Note*: The more obvious use of ios\_base::hex to specify hexadecimal floating-point format would change the meaning of existing well-defined programs. C++ 2003 gives no meaning to the combination of fixed and scientific. *— end note*]

ios\_base& defaultfloat(ios\_base& str);

<sup>9</sup> *Effects:* Calls str.unsetf(ios base::floatfield).

```
10 Returns: str.
```
### <span id="page-22-2"></span>**29.5.7 Error reporting [error.reporting]**

error\_code make\_error\_code(io\_errc e) noexcept;

1 *Returns:* error\_code(static\_cast<int>(e), iostream\_category()).

error\_condition make\_error\_condition(io\_errc e) noexcept;

<sup>2</sup> *Returns:* error\_condition(static\_cast<int>(e), iostream\_category()).

const error\_category& iostream\_category() noexcept;

- <sup>3</sup> *Returns:* A reference to an object of a type derived from class error\_category.
- <sup>4</sup> The object's default error condition and equivalent virtual functions shall behave as specified for the class error\_category. The object's name virtual function shall return a pointer to the string "iostream".

### <span id="page-22-0"></span>29.6 Stream buffers **[stream.buffers**]

<span id="page-22-1"></span>**29.6.1 Header <streambuf> synopsis [streambuf.syn]**

```
namespace std {
  template<class charT, class traits = char_traits<charT>>
    class basic_streambuf;
  using streambuf = basic_streambuf<char>;
  using wstreambuf = basic_streambuf<wchar_t>;
}
```
<sup>1</sup> The header <streambuf> defines types that control input from and output to *character* sequences.

#### **29.6.2** Stream buffer requirements **and [streambuf.reqts]** [streambuf.reqts]

- <sup>1</sup> Stream buffers can impose various constraints on the sequences they control. Some constraints are:
- (1.1) The controlled input sequence can be not readable.
- (1.2) The controlled output sequence can be not writable.
- $(1.3)$  The controlled sequences can be associated with the contents of other representations for character sequences, such as external files.
- (1.4) The controlled sequences can support operations *directly* to or from associated sequences.
- (1.5) The controlled sequences can impose limitations on how the program can read characters from a sequence, write characters to a sequence, put characters back into an input sequence, or alter the stream position.
	- <sup>2</sup> Each sequence is characterized by three pointers which, if non-null, all point into the same charT array object. The array object represents, at any moment, a (sub)sequence of characters from the sequence. Operations performed on a sequence alter the values stored in these pointers, perform reads and writes directly to or from associated sequences, and alter "the stream position" and conversion state as needed to maintain this subsequence relationship. The three pointers are:
- (2.1) the *beginning pointer*, or lowest element address in the array (called xbeg here);
- (2.2) the *next pointer*, or next element address that is a current candidate for reading or writing (called xnext here);
- (2.3) the *end pointer*, or first element address beyond the end of the array (called xend here).
	- <sup>3</sup> The following semantic constraints shall always apply for any set of three pointers for a sequence, using the pointer names given immediately above:

- $(3.1)$  If xnext is not a null pointer, then xbeg and xend shall also be non-null pointers into the same charT array, as described above; otherwise, xbeg and xend shall also be null.
- (3.2) If xnext is not a null pointer and xnext < xend for an output sequence, then a *write position* is available. In this case, \*xnext shall be assignable as the next element to write (to put, or to store a character value, into the sequence).
- (3.3) If xnext is not a null pointer and xbeg < xnext for an input sequence, then a *putback position* is available. In this case, xnext[-1] shall have a defined value and is the next (preceding) element to store a character that is put back into the input sequence.
- (3.4) If xnext is not a null pointer and xnext < xend for an input sequence, then a *read position* is available. In this case, \*xnext shall have a defined value and is the next element to read (to get, or to obtain a character value, from the sequence).

# **29.6.3 Class template basic\_streambuf [streambuf]**

```
namespace std {
  template<class charT, class traits = char_traits<charT>>
  class basic_streambuf {
  public:
    using char_type = charT;
    using int_type = typename traits::int_type;
    using pos_type = typename traits::pos_type;
    using off_type = typename traits::off_type;
    using traits_type = traits;
    virtual ~basic_streambuf();
    // 29.6.3.2.1, locales
    locale pubimbue(const locale& loc);
    locale getloc() const;
    // 29.6.3.2.2, buffer and positioning
    basic_streambuf* pubsetbuf(char_type* s, streamsize n);
    pos_type pubseekoff(off_type off, ios_base::seekdir way,
                        ios base::openmode which
                          = ios_base::in | ios_base::out);
    pos_type pubseekpos(pos_type sp,
                        ios_base::openmode which
                          = ios_base::in | ios_base::out);
    int pubsync();
    // get and put areas
    // 29.6.3.2.3, get area
    streamsize in avail();
    int type snextc();
    int_type sbumpc();
    int type sgetc();
    streamsize sgetn(char type* s, streamsize n);
    // 29.6.3.2.4, putback
    int_type sputbackc(char_type c);
    int_type sungetc();
    // 29.6.3.2.5, put area
    int_type sputc(char_type c);
    streamsize sputn(const char_type* s, streamsize n);
  protected:
    basic_streambuf();
    basic_streambuf(const basic_streambuf& rhs);
    basic_streambuf& operator=(const basic_streambuf& rhs);
    void swap(basic_streambuf& rhs);
```

```
// 29.6.3.3.2, get area access
  char_type* eback() const;
  char_type* gptr() const;
  char_type* egptr() const;
  void gbump(int n);
  void setg(char_type* gbeg, char_type* gnext, char_type* gend);
  // 29.6.3.3.3, put area access
  char_type* pbase() const;
  char_type* pptr() const;
  char_type* epptr() const;
  void pbump(int n);
  void setp(char_type* pbeg, char_type* pend);
  // 29.6.3.4, virtual functions
  // 29.6.3.4.1, locales
  virtual void imbue(const locale& loc);
  // 29.6.3.4.2, buffer management and positioning
  virtual basic_streambuf* setbuf(char_type* s, streamsize n);
  virtual pos_type seekoff(off_type off, ios_base::seekdir way,
                           ios_base::openmode which
                             = ios_base::in | ios_base::out);
  virtual pos_type seekpos(pos_type sp,
                           ios_base::openmode which
                             = ios_base::in | ios_base::out);
  virtual int sync();
  // 29.6.3.4.3, get area
  virtual streamsize showmanyc();
  virtual streamsize xsgetn(char_type* s, streamsize n);
  virtual int_type underflow();
  virtual int_type uflow();
  // 29.6.3.4.4, putback
  virtual int_type pbackfail(int_type c = traits::eof());
  // 29.6.3.4.5, put area
  virtual streamsize xsputn(const char_type* s, streamsize n);
  virtual int_type overflow(int_type c = traits::eof());
};
```
- <sup>1</sup> The class template basic\_streambuf serves as an abstract base class for deriving various *stream buffers* whose objects each control two *character sequences*:
- (1.1) a character *input sequence*;
- (1.2) a character *output sequence*.

### **29.6.3.1 Constructors** *Constructors Constructors Constructors Constructors Constructors Constructors Constructors Constructors Constructors Constructors Constructors Construct*

```
basic_streambuf();
```
}

- <sup>1</sup> *Effects:* Constructs an object of class basic\_streambuf<charT, traits> and initializes:<sup>[296](#page-24-0)</sup>
- (1.1) all its pointer member objects to null pointers,
- $(1.2)$  the getloc() member to a copy the global locale, locale(), at the time of construction.
- <sup>2</sup> *Remarks:* Once the getloc() member is initialized, results of calling locale member functions, and of members of facets so obtained, can safely be cached until the next time the member imbue is called.

<span id="page-24-0"></span><sup>296)</sup> The default constructor is protected for class basic\_streambuf to assure that only objects for classes derived from this class may be constructed.

basic\_streambuf(const basic\_streambuf& rhs);

- <sup>3</sup> *Effects:* Constructs a copy of rhs.
- <sup>4</sup> *Ensures:*
- $(4.1)$   $-$  eback() == rhs.eback()
- $(4.2)$   $-$  gptr() == rhs.gptr()
- $(4.3)$   $-$  egptr() == rhs.egptr()
- $(4.4)$  pbase() == rhs.pbase()
- $(4.5)$  pptr() == rhs.pptr()
- $(4.6)$   $-$  epptr() == rhs.epptr()
- $(4.7)$   $-$  getloc() == rhs.getloc()

#### ~basic\_streambuf();

```
5 Effects: None.
```
# <span id="page-25-0"></span>**29.6.3.2 Public member functions [streambuf.members] 29.6.3.2.1 Locales [streambuf.locales]**

locale pubimbue(const locale& loc);

- $1$  *Ensures:* loc == getloc().
- <sup>2</sup> *Effects:* Calls imbue(loc).
- <sup>3</sup> *Returns:* Previous value of getloc().

locale getloc() const;

<sup>4</sup> *Returns:* If pubimbue() has ever been called, then the last value of loc supplied, otherwise the current global locale, locale(), in effect at the time of construction. If called after pubimbue() has been called but before pubimbue has returned (i.e., from within the call of imbue()) then it returns the previous value.

### <span id="page-25-1"></span>**29.6.3.2.2** Buffer management and positioning *streambuf.buffer*

```
basic_streambuf* pubsetbuf(char_type* s, streamsize n);
```
<sup>1</sup> *Returns:* setbuf(s, n).

pos\_type pubseekoff(off\_type off, ios\_base::seekdir way, ios\_base::openmode which = ios\_base::in | ios\_base::out);

<sup>2</sup> *Returns:* seekoff(off, way, which).

pos\_type pubseekpos(pos\_type sp, ios\_base::openmode which = ios\_base::in | ios\_base::out);

<sup>3</sup> *Returns:* seekpos(sp, which).

```
int pubsync();
```

```
4 Returns: sync().
```
#### <span id="page-25-2"></span>**29.6.3.2.3** Get area *streambuf.pub.get*

streamsize in\_avail();

<sup>1</sup> *Returns:* If a read position is available, returns egptr() - gptr(). Otherwise returns showmanyc()  $(29.6.3.4.3).$  $(29.6.3.4.3).$ 

int\_type snextc();

<sup>2</sup> *Effects:* Calls sbumpc().

<sup>3</sup> *Returns:* If that function returns traits::eof(), returns traits::eof(). Otherwise, returns sgetc().

int\_type sbumpc();

<sup>4</sup> *Returns:* If the input sequence read position is not available, returns uflow(). Otherwise, returns traits::to int type(\*gptr()) and increments the next pointer for the input sequence.

int\_type sgetc();

<sup>5</sup> *Returns:* If the input sequence read position is not available, returns underflow(). Otherwise, returns traits::to\_int\_type(\*gptr()).

streamsize sgetn(char\_type\* s, streamsize n);

<sup>6</sup> *Returns:* xsgetn(s, n).

#### <span id="page-26-0"></span>**29.6.3.2.4 Putback [streambuf.pub.pback]**

int\_type sputbackc(char\_type c);

<sup>1</sup> *Returns:* If the input sequence putback position is not available, or if traits::eq(c, gptr()[-1]) is false, returns pbackfail(traits::to\_int\_type(c)). Otherwise, decrements the next pointer for the input sequence and returns traits::to\_int\_type(\*gptr()).

int\_type sungetc();

<sup>2</sup> *Returns:* If the input sequence putback position is not available, returns pbackfail(). Otherwise, decrements the next pointer for the input sequence and returns traits::to int type(\*gptr()).

#### <span id="page-26-1"></span>**29.6.3.2.5 Put area [streambuf.pub.put]**

int\_type sputc(char\_type c);

<sup>1</sup> *Returns:* If the output sequence write position is not available, returns overflow(traits::to\_int\_ type(c)). Otherwise, stores c at the next pointer for the output sequence, increments the pointer, and returns traits::to\_int\_type(c).

streamsize sputn(const char\_type\* s, streamsize n);

<sup>2</sup> *Returns:* xsputn(s, n).

#### **29.6.3.3 Protected member functions [streambuf.protected]**

### **29.6.3.3.1** Assignment **and Server Streambuf.assign**

basic\_streambuf& operator=(const basic\_streambuf& rhs);

<sup>1</sup> *Effects:* Assigns the data members of rhs to \*this.

- <sup>2</sup> *Ensures:*
- $(2.1)$   $-$  eback() == rhs.eback()
- $(2.2)$  gptr() == rhs.gptr()
- $(2.3)$   $-$  egptr() == rhs.egptr()
- $(2.4)$  pbase() == rhs.pbase()
- $(2.5)$   $\qquad \qquad -$  pptr() == rhs.pptr()
- $(2.6)$   $-$  epptr() == rhs.epptr()
- $(2.7)$   $-$  getloc() == rhs.getloc()
	- <sup>3</sup> *Returns:* \*this.

void swap(basic\_streambuf& rhs);

<sup>4</sup> *Effects:* Swaps the data members of rhs and \*this.

### <span id="page-26-2"></span>**29.6.3.3.2 Get area access [streambuf.get.area]**

```
char_type* eback() const;
```
<sup>1</sup> *Returns:* The beginning pointer for the input sequence.

<span id="page-27-0"></span>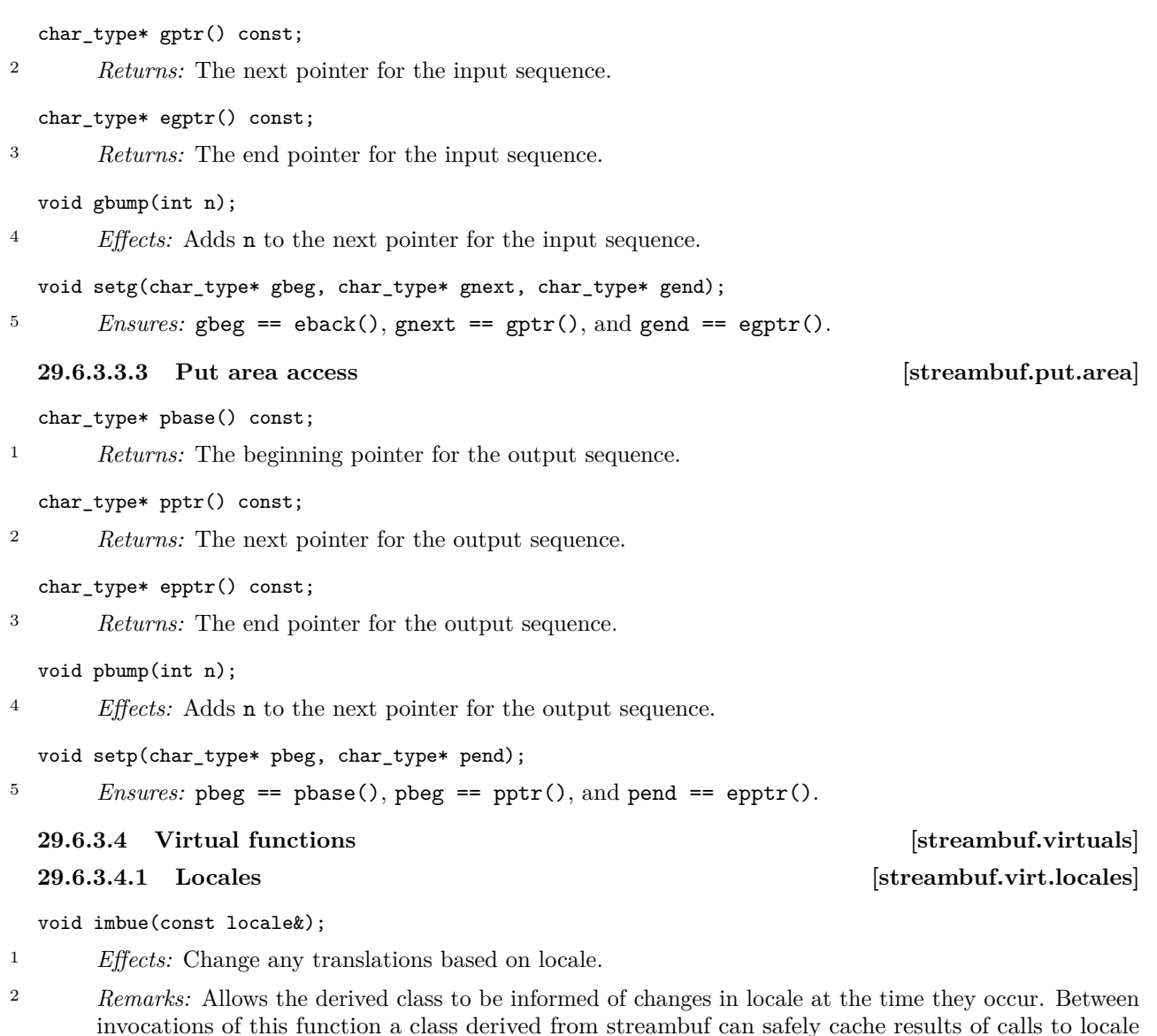

<sup>3</sup> *Default behavior:* Does nothing.

#### <span id="page-27-3"></span>**29.6.3.4.2** Buffer management and positioning [streambuf.virt.buffer]

<span id="page-27-2"></span><span id="page-27-1"></span>functions and to members of facets so obtained.

#### basic\_streambuf\* setbuf(char\_type\* s, streamsize n);

<sup>1</sup> *Effects:* Influences stream buffering in a way that is defined separately for each class derived from basic\_streambuf in this Clause [\(29.8.2.4,](#page-59-0) [29.9.2.4\)](#page-72-0).

```
2 Default behavior: Does nothing. Returns this.
```
pos\_type seekoff(off\_type off, ios\_base::seekdir way, ios\_base::openmode which = ios\_base::in | ios\_base::out);

<sup>3</sup> *Effects:* Alters the stream positions within one or more of the controlled sequences in a way that is defined separately for each class derived from basic\_streambuf in this Clause [\(29.8.2.4,](#page-59-0) [29.9.2.4\)](#page-72-0).

```
4 Default behavior: Returns pos_type(off_type(-1)).
```
pos\_type seekpos(pos\_type sp, ios\_base::openmode which = ios\_base::in | ios\_base::out);

<sup>5</sup> *Effects:* Alters the stream positions within one or more of the controlled sequences in a way that is defined separately for each class derived from basic streambuf in this Clause [\(29.8.2,](#page-54-1) [29.9.2\)](#page-69-0).

<sup>6</sup> *Default behavior:* Returns pos\_type(off\_type(-1)).

int sync();

- <sup>7</sup> *Effects:* Synchronizes the controlled sequences with the arrays. That is, if pbase() is non-null the characters between pbase() and pptr() are written to the controlled sequence. The pointers may then be reset as appropriate.
- <sup>8</sup> *Returns:* -1 on failure. What constitutes failure is determined by each derived class [\(29.9.2.4\)](#page-72-0).
- <sup>9</sup> *Default behavior:* Returns zero.

# <span id="page-28-0"></span>29.6.3.4.3 Get area **[streambuf.virt.get]**

# streamsize showmanyc(); $^{297}$  $^{297}$  $^{297}$

- <sup>1</sup> *Returns:* An estimate of the number of characters available in the sequence, or -1. If it returns a positive value, then successive calls to underflow() will not return traits::eof() until at least that number of characters have been extracted from the stream. If showmanyc() returns -1, then calls to underflow() or  $uflow()$  will fail.<sup>[298](#page-28-2)</sup>
- <sup>2</sup> *Default behavior:* Returns zero.
- <sup>3</sup> *Remarks:* Uses traits::eof().

streamsize xsgetn(char\_type\* s, streamsize n);

- <sup>4</sup> *Effects:* Assigns up to n characters to successive elements of the array whose first element is designated by s. The characters assigned are read from the input sequence as if by repeated calls to sbumpc(). Assigning stops when either n characters have been assigned or a call to sbumpc() would return traits::eof().
- <sup>5</sup> *Returns:* The number of characters assigned.<sup>[299](#page-28-3)</sup>
- <sup>6</sup> *Remarks:* Uses traits::eof().

# int\_type underflow();

- <sup>7</sup> *Remarks:* The public members of basic\_streambuf call this virtual function only if gptr() is null or  $gptr() \geq egyptr()$
- <sup>8</sup> *Returns:* traits::to\_int\_type(c), where c is the first *character* of the *pending sequence*, without moving the input sequence position past it. If the pending sequence is null then the function returns traits::eof() to indicate failure.
- <sup>9</sup> The *pending sequence* of characters is defined as the concatenation of
- $(9.1)$  the empty sequence if gptr() is null, otherwise the characters in [gptr(), egptr()), followed by
- (9.2) some (possibly empty) sequence of characters read from the input sequence.
- <sup>10</sup> The *result character* is the first character of the pending sequence if it is non-empty, otherwise the next character that would be read from the input sequence.
- <sup>11</sup> The *backup sequence* is the empty sequence if eback() is null, otherwise the characters in [eback(), gptr()).
- <sup>12</sup> *Effects:* The function sets up the gptr() and egptr() such that if the pending sequence is non-empty, then  $\text{egptr}()$  is non-null and the characters in  $[\text{gptr}()$ ,  $\text{egptr}()$  are the characters in the pending sequence, otherwise either  $gptr()$  is null or  $gptr() == gptr()$ .
- <sup>13</sup> If eback() and gptr() are non-null then the function is not constrained as to their contents, but the "usual backup condition" is that either
- $(13.1)$  the backup sequence contains at least  $gptr() eback()$  characters, in which case the characters in  $[eback()$ ,  $gptr()$  agree with the last  $gptr()$  - eback() characters of the backup sequence, or

<span id="page-28-2"></span><span id="page-28-1"></span><sup>297)</sup> The morphemes of showmanyc are "es-how-many-see", not "show-manic".

<sup>298)</sup> underflow or uflow might fail by throwing an exception prematurely. The intention is not only that the calls will not return eof() but that they will return "immediately".

<span id="page-28-3"></span><sup>299)</sup> Classes derived from basic\_streambuf can provide more efficient ways to implement xsgetn() and xsputn() by overriding these definitions from the base class.

- $(13.2)$  the characters in [gptr() n, gptr()) agree with the backup sequence (where n is the length of the backup sequence).
	- <sup>14</sup> *Default behavior:* Returns traits::eof().

## int\_type uflow();

- <sup>15</sup> *Requires: Expects:* The constraints are the same as for underflow(), except that the result character shall beis transferred from the pending sequence to the backup sequence, and the pending sequence shall not be is not empty before the transfer.
- 16 *Default behavior:* Calls underflow(). If underflow() returns traits::eof(), returns traits::eof(). Otherwise, returns the value of traits::to\_int\_type(\*gptr()) and increment the value of the next pointer for the input sequence.
- <sup>17</sup> *Returns:* traits::eof() to indicate failure.

# <span id="page-29-1"></span>**29.6.3.4.4** Putback *CON* **PUTER**

# int\_type pbackfail(int\_type c = traits::eof());

<sup>1</sup> *Remarks:* The public functions of basic\_streambuf call this virtual function only when gptr() is null, gptr() == eback(), or traits::eq(traits::to\_char\_type(c), gptr()[-1]) returns false. Other calls shall also satisfy that constraint.

The *pending sequence* is defined as for underflow(), with the modifications that

- $(1.1)$  If traits::eq\_int\_type(c, traits::eof()) returns true, then the input sequence is backed up one character before the pending sequence is determined.
- $(1.2)$  If traits::eq\_int\_type(c, traits::eof()) returns false, then c is prepended. Whether the input sequence is backed up or modified in any other way is unspecified.
	- 2 *Ensures:* On return, the constraints of  $gptr()$ ,  $eback()$ , and  $pptr()$  are the same as for underflow().
	- <sup>3</sup> *Returns:* traits::eof() to indicate failure. Failure may occur because the input sequence could not be backed up, or if for some other reason the pointers could not be set consistent with the constraints. pbackfail() is called only when put back has really failed.
	- <sup>4</sup> Returns some value other than traits::eof() to indicate success.
	- <sup>5</sup> *Default behavior:* Returns traits::eof().

# <span id="page-29-0"></span>**29.6.3.4.5** Put area **business contract and the set of the set of the set of streambuf.virt.put**

streamsize xsputn(const char\_type\* s, streamsize n);

- <sup>1</sup> *Effects:* Writes up to **n** characters to the output sequence as if by repeated calls to sputc(c). The characters written are obtained from successive elements of the array whose first element is designated by s. Writing stops when either n characters have been written or a call to sputc(c) would return traits::eof(). It is unspecified whether the function calls overflow() when  $ppr(r) = eppr(r)$ becomes true or whether it achieves the same effects by other means.
- <sup>2</sup> *Returns:* The number of characters written.

int\_type overflow(int\_type c = traits::eof());

- <sup>3</sup> *Effects:* Consumes some initial subsequence of the characters of the *pending sequence*. The pending sequence is defined as the concatenation of
- $(3.1)$  the empty sequence if pbase() is null, otherwise the pptr() pbase() characters beginning at pbase(), followed by
- $(3.2)$  the empty sequence if traits::eq\_int\_type(c, traits::eof()) returns true, otherwise the sequence consisting of c.
	- <sup>4</sup> *Remarks:* The member functions sputc() and sputn() call this function in case that no room can be found in the put buffer enough to accommodate the argument character sequence.
	- <sup>5</sup> *Requires: Expects:* Every overriding definition of this virtual function shall obeyobeys the following constraints:
- $(5.1)$  The effect of consuming a character on the associated output sequence is specified.<sup>[300](#page-30-3)</sup>
- $(5.2)$   $-$  Let r be the number of characters in the pending sequence not consumed. If r is nonzero then pbase() and pptr() shall beare set so that:  $pptr() - pbase() == r$  and the r characters starting at pbase() are the associated output stream. In case  $\bf{r}$  is zero (all characters of the pending sequence have been consumed) then either pbase() is set to nullptr, or pbase() and pptr() are both set to the same non-null value.
- (5.3) The function may fail if either appending some character to the associated output stream fails or if it is unable to establish pbase() and pptr() according to the above rules.

```
6 Returns: traits::eof() or throws an exception if the function fails.
```
Otherwise, returns some value other than traits::eof() to indicate success.<sup>[301](#page-30-4)</sup>

<sup>7</sup> *Default behavior:* Returns traits::eof().

```
29.7 Formatting and manipulators [iostream.format]
29.7.1 Header <istream> synopsis [istream.syn]
 namespace std {
   template<class charT, class traits = char_traits<charT>>
     class basic_istream;
   using istream = basic_istream<char>;
   using wistream = basic_istream<wchar_t>;
   template<class charT, class traits = char_traits<charT>>
     class basic_iostream;
   using iostream = basic_iostream<char>;
   using wiostream = basic_iostream<wchar_t>;
   template<class charT, class traits>
     basic_istream<charT, traits>& ws(basic_istream<charT, traits>& is);
   template<class charT, class traits, class T>
     basic_istream<charT, traits>& operator>>(basic_istream<charT, traits>&& is, T&& x);
 }
```
### <span id="page-30-2"></span>**29.7.2 Header <ostream> synopsis [ostream.syn]**

```
namespace std {
 template<class charT, class traits = char_traits<charT>>
    class basic_ostream;
 using ostream = basic_ostream<char>;
 using wostream = basic_ostream<wchar_t>;
 template<class charT, class traits>
    basic_ostream<charT, traits>& endl(basic_ostream<charT, traits>& os);
 template<class charT, class traits>
    basic_ostream<charT, traits>& ends(basic_ostream<charT, traits>& os);
  template<class charT, class traits>
    basic_ostream<charT, traits>& flush(basic_ostream<charT, traits>& os);
 template<class charT, class traits>
    basic_ostream<charT, traits>& emit_on_flush(basic_ostream<charT, traits>& os);
  template<class charT, class traits>
    basic_ostream<charT, traits>& noemit_on_flush(basic_ostream<charT, traits>& os);
  template<class charT, class traits>
    basic_ostream<charT, traits>& flush_emit(basic_ostream<charT, traits>& os);
```
<span id="page-30-4"></span><span id="page-30-3"></span><sup>300)</sup> That is, for each class derived from an instance of basic\_streambuf in this Clause [\(29.8.2,](#page-54-1) [29.9.2\)](#page-69-0), a specification of how consuming a character effects the associated output sequence is given. There is no requirement on a program-defined class. 301) Typically, overflow returns c to indicate success, except when traits::eq\_int\_type(c, traits::eof()) returns true, in which case it returns traits::not\_eof(c).

```
template<class charT, class traits, class T>
    basic_ostream<charT, traits>& operator<<(basic_ostream<charT, traits>&& os, const T& x);
}
```
### **29.7.3 Header <iomanip> synopsis [iomanip.syn]**

```
namespace std {
  // types T1, T2, ... are unspecified implementation types
  T1 resetiosflags(ios_base::fmtflags mask);
  T2 setiosflags (ios_base::fmtflags mask);
  T3 setbase(int base);
  template<class charT> T4 setfill(charT c);
  T5 setprecision(int n);
  T6 setw(int n);
  template<class moneyT> T7 get_money(moneyT& mon, bool intl = false);
  template<class moneyT> T8 put_money(const moneyT& mon, bool intl = false);
  template<class charT> T9 get_time(struct tm* tmb, const charT* fmt);
  template<class charT> T10 put_time(const struct tm* tmb, const charT* fmt);
  template<class charT>
    T11 quoted(const charT* s, charT delim = charT('"'), charT escape = charT('\\'));
  template<class charT, class traits, class Allocator>
    T12 quoted(const basic_string<charT, traits, Allocator>& s,
               charT delim = charT('"'), charT escape = charT('\\'));
  template<class charT, class traits, class Allocator>
    T13 quoted(basic_string<charT, traits, Allocator>& s,
               charT delim = charT('"'), charT escape = charT('\\'));
  template<class charT, class traits>
    T14 quoted(basic_string_view<charT, traits> s,
               charT delim = charT('"'), charT escape = charT('\\'));
}
```
### **29.7.4 Input streams** *input.streams*

<sup>1</sup> The header <istream> defines two types and a function signature that control input from a stream buffer along with a function template that extracts from stream rvalues.

#### <span id="page-31-0"></span>**29.7.4.1 Class template basic\_istream [istream]**

```
namespace std {
  template<class charT, class traits = char_traits<charT>>
  class basic_istream : virtual public basic_ios<charT, traits> {
  public:
    // types (inherited from basic_ios (29.5.5))
    using char_type = charT;
    using int_type = typename traits::int_type;
    using pos_type = typename traits::pos_type;
    using off_type = typename traits::off_type;
    using traits_type = traits;
    // 29.7.4.1.1, constructor/destructor
    explicit basic_istream(basic_streambuf<charT, traits>* sb);
    virtual ~basic_istream();
    // 29.7.4.1.3, prefix/suffix
    class sentry;
    // 29.7.4.2, formatted input
    basic_istream<charT, traits>&
      operator>>(basic_istream<charT, traits>& (*pf)(basic_istream<charT, traits>&));
    basic_istream<charT, traits>&
      operator>>(basic_ios<charT, traits>& (*pf)(basic_ios<charT, traits>&));
```

```
basic_istream<charT, traits>&
   operator>>(ios_base& (*pf)(ios_base&));
  basic_istream<charT, traits>& operator>>(bool& n);
  basic_istream<charT, traits>& operator>>(short& n);
  basic_istream<charT, traits>& operator>>(unsigned short& n);
  basic_istream<charT, traits>& operator>>(int& n);
  basic_istream<charT, traits>& operator>>(unsigned int& n);
  basic_istream<charT, traits>& operator>>(long& n);
  basic_istream<charT, traits>& operator>>(unsigned long& n);
  basic_istream<charT, traits>& operator>>(long long& n);
  basic_istream<charT, traits>& operator>>(unsigned long long& n);
  basic_istream<charT, traits>& operator>>(float& f);
  basic_istream<charT, traits>& operator>>(double& f);
  basic_istream<charT, traits>& operator>>(long double& f);
  basic_istream<charT, traits>& operator>>(void*& p);
  basic_istream<charT, traits>& operator>>(basic_streambuf<char_type, traits>* sb);
  // 29.7.4.3, unformatted input
  streamsize gcount() const;
  int_type get();
  basic_istream<charT, traits>& get(char_type& c);
  basic_istream<charT, traits>& get(char_type* s, streamsize n);
  basic_istream<charT, traits>& get(char_type* s, streamsize n, char_type delim);
  basic_istream<charT, traits>& get(basic_streambuf<char_type, traits>& sb);
  basic_istream<charT, traits>& get(basic_streambuf<char_type, traits>& sb, char_type delim);
  basic_istream<charT, traits>& getline(char_type* s, streamsize n);
  basic_istream<charT, traits>& getline(char_type* s, streamsize n, char_type delim);
  basic_istream<charT, traits>& ignore(streamsize n = 1, int_type delim = traits::eof());
  int_type peek();
  basic_istream<charT, traits>& read (char_type* s, streamsize n);
  streamsize readsome(char_type* s, streamsize n);
  basic_istream<charT, traits>& putback(char_type c);
  basic_istream<charT, traits>& unget();
  int sync();
  pos_type tellg();
  basic_istream<charT, traits>& seekg(pos_type);
  basic_istream<charT, traits>& seekg(off_type, ios_base::seekdir);
protected:
  // 29.7.4.1.1, copy/move constructor
  basic_istream(const basic_istream& rhs) = delete;
  basic_istream(basic_istream&& rhs);
  // 29.7.4.1.2, assign and swap
  basic_istream& operator=(const basic_istream& rhs) = delete;
  basic_istream& operator=(basic_istream&& rhs);
  void swap(basic_istream& rhs);
};
// 29.7.4.2.3, character extraction templates
template<class charT, class traits>
  basic_istream<charT, traits>& operator>>(basic_istream<charT, traits>&, charT&);
template<class traits>
  basic_istream<char, traits>& operator>>(basic_istream<char, traits>&, unsigned char&);
template<class traits>
  basic_istream<char, traits>& operator>>(basic_istream<char, traits>&, signed char&);
```
}

template<class charT, class traits, size\_t N> basic\_istream<charT, traits>& operator>>(basic\_istream<charT, traits>&, charT(&)[N]); template<class traits, size\_t N> basic\_istream<char, traits>& operator>>(basic\_istream<char, traits>&, unsigned char(&)[N]); template<class traits, size\_t N> basic\_istream<char, traits>& operator>>(basic\_istream<char, traits>&, signed char(&)[N]);

- <sup>1</sup> The class template basic istream defines a number of member function signatures that assist in reading and interpreting input from sequences controlled by a stream buffer.
- <sup>2</sup> Two groups of member function signatures share common properties: the *formatted input functions* (or *extractors*) and the *unformatted input functions.* Both groups of input functions are described as if they obtain (or *extract*) input *characters* by calling rdbuf()->sbumpc() or rdbuf()->sgetc(). They may use other public members of istream.
- <sup>3</sup> If rdbuf()->sbumpc() or rdbuf()->sgetc() returns traits::eof(), then the input function, except as explicitly noted otherwise, completes its actions and does setstate(eofbit), which may throw ios\_ base::failure  $(29.5.5.4)$ , before returning.
- <sup>4</sup> If one of these called functions throws an exception, then unless explicitly noted otherwise, the input function sets badbit in error state. If badbit is on in exceptions(), the input function rethrows the exception without completing its actions, otherwise it does not throw anything and proceeds as if the called function had returned a failure indication.

### <span id="page-33-0"></span>**29.7.4.1.1 Constructors [istream.cons]**

explicit basic\_istream(basic\_streambuf<charT, traits>\* sb);

- <sup>1</sup> *Effects:* Constructs an object of class basic\_istream, initializing the base class subobject with basic\_ios::init(sb)  $(29.5.5.2)$ .
- 2  $ઘres:  $gcount()$  == 0.$

basic\_istream(basic\_istream&& rhs);

<sup>3</sup> *Effects:* Move constructs from the rvalue rhs. This is accomplished by default constructing the base class, copying the gcount() from rhs, calling basic\_ios<charT, traits>::move(rhs) to initialize the base class, and setting the gcount() for rhs to 0.

virtual ~basic\_istream();

- <sup>4</sup> *Effects:* Destroys an object of class basic\_istream.
- <sup>5</sup> *Remarks:* Does not perform any operations of rdbuf().

#### <span id="page-33-2"></span>**29.7.4.1.2 Assignment and swap [istream.assign]**

basic\_istream& operator=(basic\_istream&& rhs);

- <sup>1</sup> *Effects:* As if by swap(rhs).
- <sup>2</sup> *Returns:* \*this.

void swap(basic\_istream& rhs);

<sup>3</sup> *Effects:* Calls basic\_ios<charT, traits>::swap(rhs). Exchanges the values returned by gcount() and rhs.gcount().

#### <span id="page-33-1"></span>**29.7.4.1.3 Class basic\_istream::sentry [istream.sentry]**

```
namespace std {
  template<class charT, class traits = char_traits<charT>>
  class basic_istream<charT, traits>::sentry {
    bool ok_; // exposition only
  public:
    explicit sentry(basic_istream<charT, traits>& is, bool noskipws = false);
    ~\simsentry():
    explicit operator bool() const { return ok_; }
    sentry(const sentry&) = delete;
    sentry& operator=(const sentry&) = delete;
```
}; }

<sup>1</sup> The class sentry defines a class that is responsible for doing exception safe prefix and suffix operations.

### explicit sentry(basic\_istream<charT, traits>& is, bool noskipws = false);

- <sup>2</sup> *Effects:* If is.good() is false, calls is.setstate(failbit). Otherwise, prepares for formatted or unformatted input. First, if is.tie() is not a null pointer, the function calls is.tie()->flush() to synchronize the output sequence with any associated external C stream. Except that this call can be suppressed if the put area of is.tie() is empty. Further an implementation is allowed to defer the call to flush until a call of is.rdbuf()->underflow() occurs. If no such call occurs before the sentry object is destroyed, the call to flush may be eliminated entirely.<sup>[302](#page-34-1)</sup> If noskipws is zero and is.flags() & ios\_base::skipws is nonzero, the function extracts and discards each character as long as the next available input character c is a whitespace character. If is.rdbuf()->sbumpc() or is.rdbuf()->sgetc() returns traits::eof(), the function calls setstate(failbit | eofbit) (which may throw ios\_base::failure).
- <sup>3</sup> *Remarks:* The constructor

```
explicit sentry(basic_istream<charT, traits>& is, bool noskipws = false)
```
uses the currently imbued locale in is, to determine whether the next input character is whitespace or not.

<sup>4</sup> To decide if the character c is a whitespace character, the constructor performs as if it executes the following code fragment:

```
const ctype<charT>& ctype = use_facet<ctype<charT>>(is.getloc());
if (ctype.is(ctype.space, c) != 0)
  // c is a whitespace character.
```
<sup>5</sup> If, after any preparation is completed, is good() is true, ok  $!$  = false otherwise, ok == false. During preparation, the constructor may call setstate(failbit) (which may throw ios base:: failure  $(29.5.5.4)$ <sup>[303](#page-34-2)</sup>

~sentry();

<sup>6</sup> *Effects:* None.

explicit operator bool() const;

<sup>7</sup> *Effects:* Returns ok\_.

### <span id="page-34-0"></span>**29.7.4.2 Formatted input functions [istream.formatted]**

### <span id="page-34-4"></span>**29.7.4.2.1 Common requirements [istream.formatted.reqmts]**

<sup>1</sup> Each formatted input function begins execution by constructing an object of class sentry with the noskipws (second) argument false. If the sentry object returns true, when converted to a value of type bool, the function endeavors to obtain the requested input. If an exception is thrown during input then ios::badbit is turned on<sup>[304](#page-34-3)</sup> in \*this's error state. If (exceptions()&badbit) != 0 then the exception is rethrown. In any case, the formatted input function destroys the sentry object. If no exception has been thrown, it returns \*this.

#### **29.7.4.2.2 Arithmetic extractors [istream.formatted.arithmetic]**

```
operator>>(unsigned short& val);
operator>>(unsigned int& val);
operator>>(long& val);
operator>>(unsigned long& val);
operator>>(long long& val);
operator>>(unsigned long long& val);
operator>>(float& val);
operator>>(double& val);
operator>>(long double& val);
```
<span id="page-34-1"></span><sup>302)</sup> This will be possible only in functions that are part of the library. The semantics of the constructor used in user code is as specified.

<span id="page-34-3"></span><span id="page-34-2"></span><sup>303)</sup> The sentry constructor and destructor can also perform additional implementation-dependent operations. 304) This is done without causing an ios::failure to be thrown.

```
operator>>(bool& val);
operator>>(void*& val);
```
<sup>1</sup> As in the case of the inserters, these extractors depend on the locale's num\_get<> (**??**) object to perform parsing the input stream data. These extractors behave as formatted input functions (as described in [29.7.4.2.1\)](#page-34-4). After a sentry object is constructed, the conversion occurs as if performed by the following code fragment:

```
using numget = num_get<charT, istreambuf_iterator<charT, traits>>;
iostate err = iostate::goodbit;
use_facet<numget>(loc).get(*this, 0, *this, err, val);
setstate(err);
```
In the above fragment, loc stands for the private member of the basic\_ios class. [*Note*: The first argument provides an object of the istreambuf\_iterator class which is an iterator pointed to an input stream. It bypasses istreams and uses streambufs directly. *— end note*] Class locale relies on this type as its interface to istream, so that it does not need to depend directly on istream.

```
operator>>(short& val);
```
<sup>2</sup> The conversion occurs as if performed by the following code fragment (using the same notation as for the preceding code fragment):

```
using numget = num_get<charT, istreambuf_iterator<charT, traits>>;
iostate err = ios_base::goodbit;
long lval;
use_facet<numget>(loc).get(*this, 0, *this, err, lval);
if (lval < numeric limits<short>::min()) {
  err |= ios base::failbit;
  val = numeric_limits<short>::min();
} else if (numeric_limits<short>::max() < lval) {
  err |= ios_base::failbit;
  val = numeric_limits<short>::max();
} else
 val = static_cast<short>(lval);
setstate(err);
```

```
operator>>(int& val);
```
<sup>3</sup> The conversion occurs as if performed by the following code fragment (using the same notation as for

```
the preceding code fragment):
```

```
using numget = num_get<charT, istreambuf_iterator<charT, traits>>;
iostate err = ios_base::goodbit;
long lval;
use_facet<numget>(loc).get(*this, 0, *this, err, lval);
if (lval < numeric_limits<int>::min()) {
  err |= ios_base::failbit;
 val = numeric limits<int>::min();
} else if (numeric limits<int>::max() < lval) {
 err |= ios base::failbit;
 val = numeric_limits<init>::max();
} else
 val = static cast<int>(lval);
setstate(err);
```
<span id="page-35-0"></span>**29.7.4.2.3 basic\_istream::operator>> [istream.extractors]**

```
basic_istream<charT, traits>&
 operator>>(basic_istream<charT, traits>& (*pf)(basic_istream<charT, traits>&));
```
<sup>1</sup> *Effects:* None. This extractor does not behave as a formatted input function (as described in [29.7.4.2.1\)](#page-34-4).

<sup>2</sup> *Returns:* pf(\*this). [305](#page-35-1)

<span id="page-35-1"></span><sup>305)</sup> See, for example, the function signature ws(basic\_istream&) [\(29.7.4.4\)](#page-40-0).
```
basic_istream<charT, traits>&
 operator>>(basic_ios<charT, traits>& (*pf)(basic_ios<charT, traits>&));
```
<sup>3</sup> *Effects:* Calls pf(\*this). This extractor does not behave as a formatted input function (as described in [29.7.4.2.1\)](#page-34-0).

```
4 Returns: *this.
```
basic\_istream<charT, traits>& operator>>(ios\_base& (\*pf)(ios\_base&));

<sup>5</sup> *Effects:* Calls pf(\*this). [306](#page-36-0) This extractor does not behave as a formatted input function (as described in [29.7.4.2.1\)](#page-34-0).

```
6 Returns: *this.
```

```
template<class charT, class traits, size_t N>
 basic_istream<charT, traits>& operator>>(basic_istream<charT, traits>& in, charT (&s)[N]);
template<class traits, size t N>
 basic_istream<char, traits>& operator>>(basic_istream<char, traits>& in, unsigned char (&s)[N]);
template<class traits, size_t N>
 basic_istream<char, traits>& operator>>(basic_istream<char, traits>& in, signed char (&s)[N]);
```
- <sup>7</sup> *Effects:* Behaves like a formatted input member (as described in [29.7.4.2.1\)](#page-34-0) of in. After a sentry object is constructed, operator>> extracts characters and stores them into s. If width() is greater than zero, n is min(size\_t(width()), N). Otherwise n is N. n is the maximum number of characters stored.
- <sup>8</sup> Characters are extracted and stored until any of the following occurs:
- $(8.1)$  n-1 characters are stored;
- (8.2) end of file occurs on the input sequence;
- $(8.3)$   $-$  letting ct be use\_facet<ctype<charT>>(in.getloc()), ct.is(ct.space, c) is true.
	- <sup>9</sup> operator>> then stores a null byte (charT()) in the next position, which may be the first position if no characters were extracted. operator>> then calls width(0).
- <sup>10</sup> If the function extracted no characters, it calls setstate(failbit), which may throw ios\_base:: failure [\(29.5.5.4\)](#page-19-0).
- <sup>11</sup> *Returns:* in.

```
template<class charT, class traits>
 basic_istream<charT, traits>& operator>>(basic_istream<charT, traits>& in, charT& c);
template<class traits>
 basic_istream<char, traits>& operator>>(basic_istream<char, traits>& in, unsigned char& c);
template<class traits>
  basic_istream<char, traits>& operator>>(basic_istream<char, traits>& in, signed char& c);
```
- <sup>12</sup> *Effects:* Behaves like a formatted input member (as described in [29.7.4.2.1\)](#page-34-0) of in. After a sentry object is constructed a character is extracted from in, if one is available, and stored in c. Otherwise, the function calls in.setstate(failbit).
- <sup>13</sup> *Returns:* in.

basic\_istream<charT, traits>& operator>>(basic\_streambuf<charT, traits>\* sb);

- <sup>14</sup> *Effects:* Behaves as an unformatted input function [\(29.7.4.3\)](#page-37-0). If sb is null, calls setstate(failbit), which may throw ios\_base::failure [\(29.5.5.4\)](#page-19-0). After a sentry object is constructed, extracts characters from \*this and inserts them in the output sequence controlled by sb. Characters are extracted and inserted until any of the following occurs:
- (14.1) end-of-file occurs on the input sequence;
- (14.2) inserting in the output sequence fails (in which case the character to be inserted is not extracted);
- (14.3) an exception occurs (in which case the exception is caught).
- <sup>15</sup> If the function inserts no characters, it calls setstate(failbit), which may throw ios base:: failure [\(29.5.5.4\)](#page-19-0). If it inserted no characters because it caught an exception thrown while extracting

<span id="page-36-0"></span><sup>306)</sup> See, for example, the function signature dec(ios\_base&) [\(29.5.6.3\)](#page-21-0).

characters from  $\star$ this and failbit is on in exceptions() [\(29.5.5.4\)](#page-19-0), then the caught exception is rethrown.

## <sup>16</sup> *Returns:* \*this.

## <span id="page-37-0"></span>**29.7.4.3 Unformatted input functions [istream.unformatted]**

<sup>1</sup> Each unformatted input function begins execution by constructing an object of class sentry with the default argument noskipws (second) argument true. If the sentry object returns true, when converted to a value of type bool, the function endeavors to obtain the requested input. Otherwise, if the sentry constructor exits by throwing an exception or if the sentry object returns false, when converted to a value of type bool, the function returns without attempting to obtain any input. In either case the number of extracted characters is set to 0; unformatted input functions taking a character array of nonzero size as an argument shall also store a null character (using charT()) in the first location of the array. If an exception is thrown during input then ios::badbit is turned on<sup>[307](#page-37-1)</sup> in \*this's error state. (Exceptions thrown from basic\_ios<>::clear() are not caught or rethrown.) If (exceptions()&badbit) != 0 then the exception is rethrown. It also counts the number of characters extracted. If no exception has been thrown it ends by storing the count in a member object and returning the value specified. In any event the sentry object is destroyed before leaving the unformatted input function.

### streamsize gcount() const;

- <sup>2</sup> *Effects:* None. This member function does not behave as an unformatted input function (as described above).
- <sup>3</sup> *Returns:* The number of characters extracted by the last unformatted input member function called for the object.

## int\_type get();

- <sup>4</sup> *Effects:* Behaves as an unformatted input function (as described above). After constructing a sentry object, extracts a character c, if one is available. Otherwise, the function calls setstate(failbit), which may throw ios\_base::failure  $(29.5.5.4)$ ,
- <sup>5</sup> *Returns:* c if available, otherwise traits::eof().

## basic\_istream<charT, traits>& get(char\_type& c);

- <sup>6</sup> *Effects:* Behaves as an unformatted input function (as described above). After constructing a sentry object, extracts a character, if one is available, and assigns it to c. [308](#page-37-2) Otherwise, the function calls setstate(failbit) (which may throw ios\_base::failure  $(29.5.5.4)$ ).
- <sup>7</sup> *Returns:* \*this.

## basic\_istream<charT, traits>& get(char\_type\* s, streamsize n, char\_type delim);

- <sup>8</sup> *Effects:* Behaves as an unformatted input function (as described above). After constructing a sentry object, extracts characters and stores them into successive locations of an array whose first element is designated by  $s^{309}$  $s^{309}$  $s^{309}$  Characters are extracted and stored until any of the following occurs:
- $(8.1)$  n is less than one or n 1 characters are stored;
- $(8.2)$  end-of-file occurs on the input sequence (in which case the function calls setstate(eofbit));
- $(8.3)$   $-$  traits::eq(c, delim) for the next available input character c (in which case c is not extracted).
- <sup>9</sup> If the function stores no characters, it calls setstate(failbit) (which may throw ios\_base::failure [\(29.5.5.4\)](#page-19-0)). In any case, if n is greater than zero it then stores a null character into the next successive location of the array.
- <sup>10</sup> *Returns:* \*this.

basic\_istream<charT, traits>& get(char\_type\* s, streamsize n);

- 11 *Effects:* Calls get(s, n, widen( $'\n\in \mathcal{L}$ )).
- <sup>12</sup> *Returns:* Value returned by the call.

<span id="page-37-1"></span><sup>307)</sup> This is done without causing an ios::failure to be thrown.

<span id="page-37-2"></span><sup>308)</sup> Note that this function is not overloaded on types signed char and unsigned char.

<span id="page-37-3"></span><sup>309)</sup> Note that this function is not overloaded on types signed char and unsigned char.

basic\_istream<charT, traits>& get(basic\_streambuf<char\_type, traits>& sb, char\_type delim);

- <sup>13</sup> *Effects:* Behaves as an unformatted input function (as described above). After constructing a sentry object, extracts characters and inserts them in the output sequence controlled by sb. Characters are extracted and inserted until any of the following occurs:
- (13.1) end-of-file occurs on the input sequence;
- (13.2) inserting in the output sequence fails (in which case the character to be inserted is not extracted);
- $(13.3)$   $-$  traits::eq(c, delim) for the next available input character c (in which case c is not extracted);
- (13.4) an exception occurs (in which case, the exception is caught but not rethrown).
- <sup>14</sup> If the function inserts no characters, it calls setstate(failbit), which may throw ios\_base:: failure [\(29.5.5.4\)](#page-19-0).
	- <sup>15</sup> *Returns:* \*this.

basic\_istream<charT, traits>& get(basic\_streambuf<char\_type, traits>& sb);

- 16 *Effects:* Calls get(sb, widen('\n')).
- <sup>17</sup> *Returns:* Value returned by the call.

basic\_istream<charT, traits>& getline(char\_type\* s, streamsize n, char\_type delim);

- <sup>18</sup> *Effects:* Behaves as an unformatted input function (as described above). After constructing a sentry object, extracts characters and stores them into successive locations of an array whose first element is designated by  $s^{310}$  $s^{310}$  $s^{310}$  Characters are extracted and stored until one of the following occurs:
	- 1. end-of-file occurs on the input sequence (in which case the function calls setstate(eofbit));
	- 2. traits::eq(c, delim) for the next available input character c (in which case the input character is extracted but not stored); $^{311}$  $^{311}$  $^{311}$
	- 3. n is less than one or n 1 characters are stored (in which case the function calls setstate( failbit)).
- 19 These conditions are tested in the order shown.<sup>[312](#page-38-2)</sup>
- <sup>20</sup> If the function extracts no characters, it calls setstate(failbit) (which may throw ios\_base:: failure  $(29.5.5.4)$ ).<sup>[313](#page-38-3)</sup>
- <sup>21</sup> In any case, if n is greater than zero, it then stores a null character (using charT()) into the next successive location of the array.
- <sup>22</sup> *Returns:* \*this.
- <sup>23</sup> [*Example*:

#include <iostream>

```
int main() {
  using namespace std;
  const int line buffer size = 100:
  char buffer[line_buffer_size];
  int line number = 0;
  while (cin.getline(buffer, line buffer size, '\n') || cin.gcount()) {
   int count = \text{cin.gcount}();
   if (cin.eof())
     cout << "Partial final line"; // cin.fail() is false
   else if (cin.fail()) {
     cout << "Partial long line";
     cin.clear(cin.rdstate() & ~ios_base::failbit);
   } else {
     count--; // Don't include newline in count
```
<span id="page-38-0"></span><sup>310)</sup> Note that this function is not overloaded on types signed char and unsigned char.

<span id="page-38-2"></span><span id="page-38-1"></span><sup>311)</sup> Since the final input character is "extracted", it is counted in the gcount(), even though it is not stored.

<sup>312)</sup> This allows an input line which exactly fills the buffer, without setting failbit. This is different behavior than the historical AT&T implementation.

<span id="page-38-3"></span><sup>313)</sup> This implies an empty input line will not cause failbit to be set.

```
cout << "Line " << ++line_number;
    }
    cout << " (" << count << " chars): " << br/>buffer << endl;
  }
}
```
*— end example*]

basic\_istream<charT, traits>& getline(char\_type\* s, streamsize n);

<sup>24</sup> *Returns:* getline(s, n, widen('\n'))

### basic\_istream<charT, traits>& ignore(streamsize n = 1, int\_type delim = traits::eof());

- <sup>25</sup> *Effects:* Behaves as an unformatted input function (as described above). After constructing a sentry object, extracts characters and discards them. Characters are extracted until any of the following occurs:
- $(25.1)$   $\qquad -$  **n** != numeric limits < streamsize>::max() (??) and n characters have been extracted so far
- $(25.2)$  end-of-file occurs on the input sequence (in which case the function calls setstate(eofbit), which may throw ios\_base::failure  $(29.5.5.4)$ );
- $(25.3)$   $-$  traits::eq\_int\_type(traits::to\_int\_type(c), delim) for the next available input character c (in which case c is extracted).
	- 26 *Remarks:* The last condition will never occur if traits::eq\_int\_type(delim, traits::eof()).
	- <sup>27</sup> *Returns:* \*this.

int\_type peek();

- <sup>28</sup> *Effects:* Behaves as an unformatted input function (as described above). After constructing a sentry object, reads but does not extract the current input character.
- <sup>29</sup> *Returns:* traits::eof() if good() is false. Otherwise, returns rdbuf()->sgetc().

### basic\_istream<charT, traits>& read(char\_type\* s, streamsize n);

- <sup>30</sup> *Effects:* Behaves as an unformatted input function (as described above). After constructing a sentry object, if !good() calls setstate(failbit) which may throw an exception, and return. Otherwise extracts characters and stores them into successive locations of an array whose first element is designated by  $s^{314}$  $s^{314}$  $s^{314}$  Characters are extracted and stored until either of the following occurs:
- (30.1) n characters are stored;
- $(30.2)$  end-of-file occurs on the input sequence (in which case the function calls setstate(failbit | eofbit), which may throw ios\_base::failure  $(29.5.5.4)$ ).
	- <sup>31</sup> *Returns:* \*this.

### streamsize readsome(char\_type\* s, streamsize n);

- <sup>32</sup> *Effects:* Behaves as an unformatted input function (as described above). After constructing a sentry object, if !good() calls setstate(failbit) which may throw an exception, and return. Otherwise extracts characters and stores them into successive locations of an array whose first element is designated by s. If  $rdbuf()=>in_avail() == -1$ , calls setstate(eofbit) (which may throw ios\_base::failure  $(29.5.5.4)$ , and extracts no characters;
- (32.1)  $-$  If rdbuf()->in\_avail() == 0, extracts no characters
- (32.2)  $-$  If rdbuf()->in avail() > 0, extracts min(rdbuf()->in avail(), n)).
	- <sup>33</sup> *Returns:* The number of characters extracted.

### basic\_istream<charT, traits>& putback(char\_type c);

<sup>34</sup> *Effects:* Behaves as an unformatted input function (as described above), except that the function first clears eofbit. After constructing a sentry object, if !good() calls setstate(failbit) which may throw an exception, and return. If rdbuf() is not null, calls rdbuf()->sputbackc(c). If rdbuf()

<span id="page-39-0"></span><sup>314)</sup> Note that this function is not overloaded on types signed char and unsigned char.

is null, or if sputbackc returns traits::eof(), calls setstate(badbit) (which may throw ios\_ base::failure [\(29.5.5.4\)](#page-19-0)). [*Note*: This function extracts no characters, so the value returned by the next call to gcount() is 0. *— end note*]

## <sup>35</sup> *Returns:* \*this.

## basic\_istream<charT, traits>& unget();

- <sup>36</sup> *Effects:* Behaves as an unformatted input function (as described above), except that the function first clears eofbit. After constructing a sentry object, if !good() calls setstate(failbit) which may throw an exception, and return. If rdbuf() is not null, calls rdbuf()->sungetc(). If rdbuf() is null, or if sungetc returns traits::eof(), calls setstate(badbit) (which may throw ios\_ base::failure [\(29.5.5.4\)](#page-19-0)). [*Note*: This function extracts no characters, so the value returned by the next call to gcount() is 0. *— end note*]
- <sup>37</sup> *Returns:* \*this.

int sync();

<sup>38</sup> *Effects:* Behaves as an unformatted input function (as described above), except that it does not count the number of characters extracted and does not affect the value returned by subsequent calls to gcount(). After constructing a sentry object, if rdbuf() is a null pointer, returns -1. Otherwise, calls rdbuf()->pubsync() and, if that function returns -1 calls setstate(badbit) (which may throw ios\_base::failure  $(29.5.5.4)$ , and returns -1. Otherwise, returns zero.

pos\_type tellg();

- <sup>39</sup> *Effects:* Behaves as an unformatted input function (as described above), except that it does not count the number of characters extracted and does not affect the value returned by subsequent calls to gcount().
- $40$  *Returns:* After constructing a sentry object, if fail() != false, returns pos type(-1) to indicate failure. Otherwise, returns rdbuf()->pubseekoff(0, cur, in).

basic\_istream<charT, traits>& seekg(pos\_type pos);

- <sup>41</sup> *Effects:* Behaves as an unformatted input function (as described above), except that the function first clears eofbit, it does not count the number of characters extracted, and it does not affect the value returned by subsequent calls to gcount(). After constructing a sentry object, if fail() != true, executes rdbuf()->pubseekpos(pos, ios\_base::in). In case of failure, the function calls setstate(failbit) (which may throw ios\_base::failure).
- <sup>42</sup> *Returns:* \*this.

### basic\_istream<charT, traits>& seekg(off\_type off, ios\_base::seekdir dir);

- <sup>43</sup> *Effects:* Behaves as an unformatted input function (as described above), except that the function first clears eofbit, does not count the number of characters extracted, and does not affect the value returned by subsequent calls to  $gcount()$ . After constructing a sentry object, if fail()  $!= true$ , executes rdbuf()->pubseekoff(off, dir, ios\_base::in). In case of failure, the function calls setstate(failbit) (which may throw ios\_base::failure).
- <sup>44</sup> *Returns:* \*this.

## **29.7.4.4 Standard basic\_istream manipulators [istream.manip]**

<sup>1</sup> Each instantiation of the function template specified in this subclause is a designated addressable function (**??**).

# template<class charT, class traits>

- basic\_istream<charT, traits>& ws(basic\_istream<charT, traits>& is);
- <sup>2</sup> *Effects:* Behaves as an unformatted input function [\(29.7.4.3\)](#page-37-0), except that it does not count the number of characters extracted and does not affect the value returned by subsequent calls to is.gcount(). After constructing a sentry object extracts characters as long as the next available character c is whitespace or until there are no more characters in the sequence. Whitespace characters are distinguished with the same criterion as used by sentry: sentry  $(29.7.4.1.3)$ . If ws stops extracting characters because there are no more available it sets eofbit, but not failbit.
- <sup>3</sup> *Returns:* is.

### **29.7.4.5 Rvalue stream extraction [istream.rvalue]**

template<class charT, class traits, class T> basic\_istream<charT, traits>& operator>>(basic\_istream<charT, traits>&& is, T&& x);

<sup>1</sup> *Constraints:* The expression is  $\gg$  std::forward  $\ll$  $\sim$  is well-formed when treated as an unevaluated operand.

<sup>2</sup> *Effects:* Equivalent to:

is  $\gt$  std::forward <T > (x); return is;

<sup>3</sup> *Remarks:* This function shall not participate in overload resolution unless the expression is >> std::forward<T>(x) is well-formed.

### **29.7.4.6 Class template basic\_iostream [iostreamclass]**

```
namespace std {
  template<class charT, class traits = char_traits<charT>>
  class basic_iostream
    : public basic_istream<charT, traits>,
      public basic_ostream<charT, traits> {
  public:
    using char_type = charT;
    using int_type = typename traits::int_type;
    using pos_type = typename traits::pos_type;
    using off_type = typename traits::off_type;
    using traits_type = traits;
    // 29.7.4.6.1, constructor
    explicit basic_iostream(basic_streambuf<charT, traits>* sb);
    // 29.7.4.6.2, destructor
    virtual ~basic_iostream();
  protected:
    // 29.7.4.6.1, constructor
    basic iostream(const basic iostream& rhs) = delete;
    basic iostream(basic iostream&& rhs);
    // 29.7.4.6.3, assign and swap
    basic_iostream& operator=(const basic_iostream& rhs) = delete;
    basic_iostream& operator=(basic_iostream&& rhs);
    void swap(basic_iostream& rhs);
  };
}
```
 $1$  The class template basic iostream inherits a number of functions that allow reading input and writing output to sequences controlled by a stream buffer.

## <span id="page-41-0"></span>**29.7.4.6.1 Constructors [iostream.cons]**

```
explicit basic_iostream(basic_streambuf<charT, traits>* sb);
```
<sup>1</sup> *Effects:* Constructs an object of class basic\_iostream, initializing the base class subobjects with basic\_istream<charT, traits>(sb) [\(29.7.4.1\)](#page-31-0) and basic\_ostream<charT, traits>(sb) [\(29.7.5.1\)](#page-42-1).

2 *Ensures:*  $rdbuf() == sb and  $gcount() == 0$ .$ 

basic\_iostream(basic\_iostream&& rhs);

<sup>3</sup> *Effects:* Move constructs from the rvalue rhs by constructing the basic\_istream base class with move(rhs).

## <span id="page-41-1"></span>**29.7.4.6.2 Destructor [iostream.dest]**

```
virtual ~basic iostream():
```
<sup>1</sup> *Effects:* Destroys an object of class basic iostream.

<sup>2</sup> *Remarks:* Does not perform any operations on rdbuf().

### <span id="page-42-0"></span>**29.7.4.6.3 Assignment and swap [iostream.assign]**

basic\_iostream& operator=(basic\_iostream&& rhs);

<sup>1</sup> *Effects:* As if by swap(rhs).

void swap(basic\_iostream& rhs);

<sup>2</sup> *Effects:* Calls basic\_istream<charT, traits>::swap(rhs).

## **29.7.5 Output streams [output.streams]**

<sup>1</sup> The header <ostream> defines a type and several function signatures that control output to a stream buffer along with a function template that inserts into stream rvalues.

### <span id="page-42-1"></span>**29.7.5.1 Class template basic\_ostream [ostream]**

```
namespace std {
  template<class charT, class traits = char_traits<charT>>
  class basic_ostream : virtual public basic_ios<charT, traits> {
  public:
    // types (inherited from basic_ios (29.5.5))
    using char_type = charT;
    using int_type = typename traits::int_type;
    using pos_type = typename traits::pos_type;
    using off_type = typename traits::off_type;
    using traits_type = traits;
    // 29.7.5.1.1, constructor/destructor
    explicit basic_ostream(basic_streambuf<char_type, traits>* sb);
    virtual ~basic_ostream();
    // 29.7.5.1.3, prefix/suffix
    class sentry;
    // 29.7.5.2, formatted output
    basic_ostream<charT, traits>&
      operator<<(basic_ostream<charT, traits>& (*pf)(basic_ostream<charT, traits>&));
    basic_ostream<charT, traits>&
      operator<<(basic_ios<charT, traits>& (*pf)(basic_ios<charT, traits>&));
    basic_ostream<charT, traits>&
      operator<<(ios_base& (*pf)(ios_base&));
    basic_ostream<charT, traits>& operator<<(bool n);
    basic_ostream<charT, traits>& operator<<(short n);
    basic_ostream<charT, traits>& operator<<(unsigned short n);
    basic_ostream<charT, traits>& operator<<(int n);
    basic_ostream<charT, traits>& operator<<(unsigned int n);
    basic_ostream<charT, traits>& operator<<(long n);
    basic_ostream<charT, traits>& operator<<(unsigned long n);
    basic_ostream<charT, traits>& operator<<(long long n);
    basic_ostream<charT, traits>& operator<<(unsigned long long n);
    basic_ostream<charT, traits>& operator<<(float f);
    basic_ostream<charT, traits>& operator<<(double f);
    basic_ostream<charT, traits>& operator<<(long double f);
    basic_ostream<charT, traits>& operator<<(const void* p);
    basic_ostream<charT, traits>& operator<<(nullptr_t);
    basic_ostream<charT, traits>& operator<<(basic_streambuf<char_type, traits>* sb);
    // 29.7.5.3, unformatted output
    basic_ostream<charT, traits>& put(char_type c);
    basic_ostream<charT, traits>& write(const char_type* s, streamsize n);
    basic_ostream<charT, traits>& flush();
```

```
// 29.7.5.1.4, seeks
  pos_type tellp();
  basic_ostream<charT, traits>& seekp(pos_type);
  basic_ostream<charT, traits>& seekp(off_type, ios_base::seekdir);
protected:
  // 29.7.5.1.1, copy/move constructor
  basic_ostream(const basic_ostream& rhs) = delete;
  basic_ostream(basic_ostream&& rhs);
  // 29.7.5.1.2, assign and swap
  basic_ostream& operator=(const basic_ostream& rhs) = delete;
  basic_ostream& operator=(basic_ostream&& rhs);
  void swap(basic_ostream& rhs);
\cdot// 29.7.5.2.4, character inserters
template<class charT, class traits>
  basic_ostream<charT, traits>& operator<<(basic_ostream<charT, traits>&, charT);
template<class charT, class traits>
  basic_ostream<charT, traits>& operator<<(basic_ostream<charT, traits>&, char);
template<class traits>
  basic_ostream<char, traits>& operator<<(basic_ostream<char, traits>&, char);
template<class traits>
  basic_ostream<char, traits>& operator<<(basic_ostream<char, traits>&, signed char);
template<class traits>
  basic_ostream<char, traits>& operator<<(basic_ostream<char, traits>&, unsigned char);
template<class traits>
  basic_ostream<char, traits>& operator<<(basic_ostream<char, traits>&, wchar_t) = delete;
template<class traits>
  basic_ostream<char, traits>& operator<<(basic_ostream<char, traits>&, char8_t) = delete;
template<class traits>
  basic_ostream<char, traits>& operator<<(basic_ostream<char, traits>&, char16_t) = delete;
template<class traits>
  basic_ostream<char, traits>& operator<<(basic_ostream<char, traits>&, char32_t) = delete;
template<class traits>
  basic_ostream<wchar_t, traits>&
    operator<<(basic_ostream<wchar_t, traits>&, char8_t) = delete;
template<class traits>
  basic_ostream<wchar_t, traits>&
    operator<<(basic_ostream<wchar_t, traits>&, char16_t) = delete;
template<class traits>
  basic_ostream<wchar_t, traits>&
    operator<<(basic_ostream<wchar_t, traits>&, char32_t) = delete;
template<class charT, class traits>
  basic_ostream<charT, traits>& operator<<(basic_ostream<charT, traits>&, const charT*);
template<class charT, class traits>
  basic_ostream<charT, traits>& operator<<(basic_ostream<charT, traits>&, const char*);
template<class traits>
  basic_ostream<char, traits>& operator<<(basic_ostream<char, traits>&, const char*);
template<class traits>
  basic_ostream<char, traits>& operator<<(basic_ostream<char, traits>&, const signed char*);
template<class traits>
  basic_ostream<char, traits>& operator<<(basic_ostream<char, traits>&, const unsigned char*);
template<class traits>
  basic_ostream<char, traits>&
    operator<<(basic_ostream<char, traits>&, const wchar_t*) = delete;
```

```
template<class traits>
    basic_ostream<char, traits>&
      operator<< (basic_ostream<char, traits> &, const char8_tt*) = delete;
  template<class traits>
    basic_ostream<char, traits>&
      operator<<(basic_ostream<char, traits>&, const char16_t*) = delete;
  template<class traits>
    basic_ostream<char, traits>&
     operator<<(basic_ostream<char, traits>&, const char32_t*) = delete;
  template<class traits>
    basic_ostream<wchar_t, traits>&
      operator<<(basic_ostream<wchar_t, traits>&, const char8_t*) = delete;
  template<class traits>
    basic_ostream<wchar_t, traits>&
      operator<<(basic_ostream<wchar_t, traits>&, const char16_t*) = delete;
  template<class traits>
    basic_ostream<wchar_t, traits>&
      operator<<(basic_ostream<wchar_t, traits>&, const char32_t*) = delete;
}
```
- <sup>1</sup> The class template basic\_ostream defines a number of member function signatures that assist in formatting and writing output to output sequences controlled by a stream buffer.
- <sup>2</sup> Two groups of member function signatures share common properties: the *formatted output functions* (or *inserters*) and the *unformatted output functions.* Both groups of output functions generate (or *insert*) output *characters* by actions equivalent to calling rdbuf()->sputc(int\_type). They may use other public members of basic\_ostream except that they shall not invoke any virtual members of rdbuf() except overflow(),  $x$ sputn $()$ , and sync $()$ .
- <sup>3</sup> If one of these called functions throws an exception, then unless explicitly noted otherwise the output function sets badbit in error state. If badbit is on in exceptions(), the output function rethrows the exception without completing its actions, otherwise it does not throw anything and treat as an error.
- <sup>4</sup> [*Note*: The deleted overloads of operator<< prevent formatting characters as integers and strings as pointers. *— end note*]

## <span id="page-44-0"></span>**29.7.5.1.1 Constructors [ostream.cons]**

explicit basic\_ostream(basic\_streambuf<charT, traits>\* sb);

- <sup>1</sup> *Effects:* Constructs an object of class basic\_ostream, initializing the base class subobject with basic\_ios<charT, traits>::init(sb) [\(29.5.5.2\)](#page-17-0).
- <sup>2</sup> *Ensures:* rdbuf() == sb.

### basic\_ostream(basic\_ostream&& rhs);

<sup>3</sup> *Effects:* Move constructs from the rvalue rhs. This is accomplished by default constructing the base class and calling basic ios<charT, traits>::move(rhs) to initialize the base class.

## virtual ~basic ostream();

```
4 Effects: Destroys an object of class basic_ostream.
```
<sup>5</sup> *Remarks:* Does not perform any operations on rdbuf().

## <span id="page-44-1"></span>**29.7.5.1.2** Assignment and swap **and sympathers** [ostream.assign]

basic\_ostream& operator=(basic\_ostream&& rhs);

<sup>1</sup> *Effects:* As if by swap(rhs).

```
2 Returns: *this.
```

```
void swap(basic_ostream& rhs);
```
<sup>3</sup> *Effects:* Calls basic\_ios<charT, traits>::swap(rhs).

### <span id="page-45-0"></span>**29.7.5.1.3 Class basic\_ostream::sentry [ostream.sentry]**

```
namespace std {
  template<class charT, class traits = char_traits<charT>>
  class basic_ostream<charT, traits>::sentry {
    bool ok_; // exposition only
  public:
    explicit sentry(basic_ostream<charT, traits>& os);
    ~sentry();
    explicit operator bool() const { return ok_; }
    sentry(const sentry&) = delete;
    sentry& operator=(const sentry&) = delete;
 };
}
```
<sup>1</sup> The class sentry defines a class that is responsible for doing exception safe prefix and suffix operations.

```
explicit sentry(basic_ostream<charT, traits>& os);
```
- <sup>2</sup> If os.good() is nonzero, prepares for formatted or unformatted output. If os.tie() is not a null pointer, calls os.tie()->flush().<sup>[315](#page-45-3)</sup>
- <sup>3</sup> If, after any preparation is completed, os.good() is true, ok\_ == true otherwise, ok\_ == false. During preparation, the constructor may call setstate(failbit) (which may throw ios\_base:: failure  $(29.5.5.4)$ <sup>[316](#page-45-4)</sup>

~sentry();

<sup>4</sup> If (os.flags() & ios\_base::unitbuf) && !uncaught\_exceptions() && os.good() is true, calls os.rdbuf()->pubsync(). If that function returns -1, sets badbit in os.rdstate() without propagating an exception.

explicit operator bool() const;

<sup>5</sup> *Effects:* Returns ok\_.

### <span id="page-45-2"></span>**29.7.5.1.4 Seek members [ostream.seeks]**

<sup>1</sup> Each seek member function begins execution by constructing an object of class sentry. It returns by destroying the sentry object.

pos\_type tellp();

2 *Returns:* If fail() != false, returns pos\_type(-1) to indicate failure. Otherwise, returns rdbuf()-> pubseekoff(0, cur, out).

basic\_ostream<charT, traits>& seekp(pos\_type pos);

- <sup>3</sup> *Effects:* If fail() != true, executes rdbuf()->pubseekpos(pos, ios\_base::out). In case of failure, the function calls setstate(failbit) (which may throw ios\_base::failure).
- <sup>4</sup> *Returns:* \*this.

basic\_ostream<charT, traits>& seekp(off\_type off, ios\_base::seekdir dir);

- <sup>5</sup> *Effects:* If fail() != true, executes rdbuf()->pubseekoff(off, dir, ios base::out). In case of failure, the function calls setstate(failbit) (which may throw ios base::failure).
- <sup>6</sup> *Returns:* \*this.

### <span id="page-45-1"></span>**29.7.5.2 Formatted output functions [ostream.formatted]**

### <span id="page-45-6"></span>**29.7.5.2.1 Common requirements [ostream.formatted.reqmts]**

<sup>1</sup> Each formatted output function begins execution by constructing an object of class sentry. If this object returns true when converted to a value of type bool, the function endeavors to generate the requested output. If the generation fails, then the formatted output function does setstate(ios\_base::failbit), which might throw an exception. If an exception is thrown during output, then ios::badbit is turned on<sup>[317](#page-45-5)</sup>

<span id="page-45-4"></span><span id="page-45-3"></span><sup>315)</sup> The call os.tie()->flush() does not necessarily occur if the function can determine that no synchronization is necessary. 316) The sentry constructor and destructor can also perform additional implementation-dependent operations.

<span id="page-45-5"></span><sup>317)</sup> without causing an ios::failure to be thrown.

in \*this's error state. If (exceptions()&badbit) != 0 then the exception is rethrown. Whether or not an exception is thrown, the sentry object is destroyed before leaving the formatted output function. If no exception is thrown, the result of the formatted output function is \*this.

- <sup>2</sup> The descriptions of the individual formatted output functions describe how they perform output and do not mention the sentry object.
- If a formatted output function of a stream os determines padding, it does so as follows. Given a charT character sequence seq where charT is the character type of the stream, if the length of seq is less than os.width(), then enough copies of os.fill() are added to this sequence as necessary to pad to a width of os.width() characters. If (os.flags() & ios base::adjustfield) == ios base::left is true, the fill characters are placed after the character sequence; otherwise, they are placed before the character sequence.

### **29.7.5.2.2 Arithmetic inserters [ostream.inserters.arithmetic]**

```
operator<<(bool val);
operator<<(short val);
operator<<(unsigned short val);
operator<<(int val);
operator<<(unsigned int val);
operator<<(long val);
operator<<(unsigned long val);
operator<<(long long val);
operator<<(unsigned long long val);
operator<<(float val);
operator<<(double val);
operator<<(long double val);
operator<<(const void* val);
```
<sup>1</sup> *Effects:* The classes num\_get<> and num\_put<> handle locale-dependent numeric formatting and parsing. These inserter functions use the imbued locale value to perform numeric formatting. When val is of type bool, long, unsigned long, long long, unsigned long long, double, long double, or const void\*, the formatting conversion occurs as if it performed the following code fragment:

```
bool failed = use_facet<
  num_put<charT, ostreambuf_iterator<charT, traits>>
    >(getloc()).put(*this, *this, fill(), val).failed();
```
When val is of type short the formatting conversion occurs as if it performed the following code fragment:

```
ios_base::fmtflags baseflags = ios_base::flags() & ios_base::basefield;
bool failed = use_facet<
 num_put<charT, ostreambuf_iterator<charT, traits>>
    >(getloc()).put(*this, *this, fill(),
    baseflags == ios_base::oct || baseflags == ios_base::hex
     ? static_cast<long>(static_cast<unsigned short>(val))
      : static_cast<long>(val)).failed();
```
When val is of type int the formatting conversion occurs as if it performed the following code fragment:

```
ios_base::fmtflags baseflags = ios_base::flags() & ios_base::basefield;
bool failed = use_facet<
  num_put<charT, ostreambuf_iterator<charT, traits>>
    >(getloc()).put(*this, *this, fill(),
    baseflags == ios_base::oct || baseflags == ios_base::hex
     ? static_cast<long>(static_cast<unsigned int>(val))
      : static_cast<long>(val)).failed();
```
When val is of type unsigned short or unsigned int the formatting conversion occurs as if it performed the following code fragment:

```
bool failed = use_facet<
  num_put<charT, ostreambuf_iterator<charT, traits>>
    >(getloc()).put(*this, *this, fill(),
      static_cast<unsigned long>(val)).failed();
```
When val is of type float the formatting conversion occurs as if it performed the following code fragment:

```
bool failed = use_facet<
  num_put<charT, ostreambuf_iterator<charT, traits>>
    >(getloc()).put(*this, *this, fill(),
      static_cast<double>(val)).failed();
```
<sup>2</sup> The first argument provides an object of the **ostreambuf** iterator <> class which is an iterator for class basic\_ostream<>. It bypasses ostreams and uses streambufs directly. Class locale relies on these types as its interface to iostreams, since for flexibility it has been abstracted away from direct dependence on ostream. The second parameter is a reference to the base class subobject of type ios\_base. It provides formatting specifications such as field width, and a locale from which to obtain other facets. If failed is true then does setstate(badbit), which may throw an exception, and returns.

<sup>3</sup> *Returns:* \*this.

### **29.7.5.2.3 basic\_ostream::operator<< [ostream.inserters]**

basic\_ostream<charT, traits>&

operator<<(basic\_ostream<charT, traits>& (\*pf)(basic\_ostream<charT, traits>&));

- <sup>1</sup> *Effects:* None. Does not behave as a formatted output function (as described in [29.7.5.2.1\)](#page-45-6).
- <sup>2</sup> *Returns:* pf(\*this).<sup>[318](#page-47-1)</sup>

basic\_ostream<charT, traits>&

operator<<(basic\_ios<charT, traits>& (\*pf)(basic\_ios<charT, traits>&));

- <sup>3</sup> *Effects:* Calls pf(\*this). This inserter does not behave as a formatted output function (as described in [29.7.5.2.1\)](#page-45-6).
- <sup>4</sup> *Returns:* \*this. [319](#page-47-2)

basic\_ostream<charT, traits>& operator<<(ios\_base& (\*pf)(ios\_base&));

- <sup>5</sup> *Effects:* Calls pf(\*this). This inserter does not behave as a formatted output function (as described in [29.7.5.2.1\)](#page-45-6).
- <sup>6</sup> *Returns:* \*this.

basic\_ostream<charT, traits>& operator<<(basic\_streambuf<charT, traits>\* sb);

- <sup>7</sup> *Effects:* Behaves as an unformatted output function [\(29.7.5.3\)](#page-48-0). After the sentry object is constructed, if sb is null calls setstate(badbit) (which may throw ios\_base::failure).
- <sup>8</sup> Gets characters from sb and inserts them in \*this. Characters are read from sb and inserted until any of the following occurs:
- $(8.1)$  end-of-file occurs on the input sequence;
- (8.2) inserting in the output sequence fails (in which case the character to be inserted is not extracted);
- $(8.3)$  an exception occurs while getting a character from sb.
	- <sup>9</sup> If the function inserts no characters, it calls setstate(failbit) (which may throw ios\_base:: failure [\(29.5.5.4\)](#page-19-0)). If an exception was thrown while extracting a character, the function sets failbit in error state, and if failbit is on in exceptions() the caught exception is rethrown.

```
10 Returns: *this.
```
basic\_ostream<charT, traits>& operator<<(nullptr\_t);

<sup>11</sup> *Effects:* Equivalent to:

return \*this << s;

where s is an implementation-defined NTCTS (**??**).

### <span id="page-47-0"></span>**29.7.5.2.4 Character inserter function templates [ostream.inserters.character]**

template<class charT, class traits> basic\_ostream<charT, traits>& operator<<(basic\_ostream<charT, traits>& out, charT c);

<span id="page-47-1"></span><sup>318)</sup> See, for example, the function signature endl(basic\_ostream&) [\(29.7.5.4\)](#page-49-0).

<span id="page-47-2"></span><sup>319)</sup> See, for example, the function signature dec(ios\_base&) [\(29.5.6.3\)](#page-21-0).

```
template<class charT, class traits>
    basic_ostream<charT, traits>& operator<<(basic_ostream<charT, traits>& out, char c);
  // specialization
  template<class traits>
    basic_ostream<char, traits>& operator<<(basic_ostream<char, traits>& out, char c);
  // signed and unsigned
  template<class traits>
    basic_ostream<char, traits>& operator<<(basic_ostream<char, traits>& out, signed char c);
  template<class traits>
    basic_ostream<char, traits>& operator<<(basic_ostream<char, traits>& out, unsigned char c);
<sup>1</sup> Effects:(29.7.5.2.1) of out. Constructs a character sequence
```
seq. If c has type char and the character type of the stream is not char, then seq consists of out.widen(c); otherwise seq consists of c. Determines padding for seq as described in [29.7.5.2.1.](#page-45-6) Inserts seq into out. Calls os.width(0).

```
2 Returns: out.
```
template<class charT, class traits>

```
basic_ostream<charT, traits>& operator<<(basic_ostream<charT, traits>& out, const charT* s);
template<class charT, class traits>
 basic_ostream<charT, traits>& operator<<(basic_ostream<charT, traits>& out, const char* s);
template<class traits>
 basic_ostream<char, traits>& operator<<(basic_ostream<char, traits>& out, const char* s);
template<class traits>
 basic_ostream<char, traits>& operator<<(basic_ostream<char, traits>& out, const signed char* s);
template<class traits>
 basic_ostream<char, traits>& operator<<(basic_ostream<char, traits>& out,
                                          const unsigned char* s);
```

```
3 Requires: Expects: s shall not beis not a null pointer.
```
- <sup>4</sup> *Effects:* Behaves like a formatted inserter (as described in [29.7.5.2.1\)](#page-45-6) of out. Creates a character sequence seq of n characters starting at s, each widened using out.widen()  $(29.5.5.3)$ , where n is the number that would be computed as if by:
- $(4.1)$  traits::length(s) for the overload where the first argument is of type basic\_ostream<charT, traits>& and the second is of type const charT\*, and also for the overload where the first argument is of type basic\_ostream<char, traits>& and the second is of type const char\*,
- $(4.2)$  char\_traits<char>::length(s) for the overload where the first argument is of type basic\_ostream<charT, traits>& and the second is of type const char\*,

 $(4.3)$  - traits::length(reinterpret\_cast<const char\*>(s)) for the other two overloads.

Determines padding for seq as described in [29.7.5.2.1.](#page-45-6) Inserts seq into out. Calls width(0).

<sup>5</sup> *Returns:* out.

# <span id="page-48-0"></span>**29.7.5.3 Unformatted output functions [ostream.unformatted]**

<sup>1</sup> Each unformatted output function begins execution by constructing an object of class sentry. If this object returns true, while converting to a value of type bool, the function endeavors to generate the requested output. If an exception is thrown during output, then  $\text{ios:}: \text{badbit}$  is turned on<sup>[320](#page-48-1)</sup> in \*this's error state. If (exceptions()  $\&$  badbit) != 0 then the exception is rethrown. In any case, the unformatted output function ends by destroying the sentry object, then, if no exception was thrown, returning the value specified for the unformatted output function.

# basic\_ostream<charT, traits>& put(char\_type c);

- <sup>2</sup> *Effects:* Behaves as an unformatted output function (as described above). After constructing a sentry object, inserts the character  $c$ , if possible.<sup>[321](#page-48-2)</sup>
- <sup>3</sup> Otherwise, calls setstate(badbit) (which may throw ios\_base::failure [\(29.5.5.4\)](#page-19-0)).
- <sup>4</sup> *Returns:* \*this.

<span id="page-48-1"></span><sup>320)</sup> without causing an ios::failure to be thrown.

<span id="page-48-2"></span><sup>321)</sup> Note that this function is not overloaded on types signed char and unsigned char.

basic\_ostream& write(const char\_type\* s, streamsize n);

- <sup>5</sup> *Effects:* Behaves as an unformatted output function (as described above). After constructing a sentry object, obtains characters to insert from successive locations of an array whose first element is designated by s. [322](#page-49-1) Characters are inserted until either of the following occurs:
- $(5.1)$  n characters are inserted;
- (5.2) inserting in the output sequence fails (in which case the function calls setstate(badbit), which may throw ios base::failure  $(29.5.5.4)$ ).
	- <sup>6</sup> *Returns:* \*this.

basic\_ostream& flush();

- <sup>7</sup> *Effects:* Behaves as an unformatted output function (as described above). If rdbuf() is not a null pointer, constructs a sentry object. If this object returns true when converted to a value of type bool the function calls  $rdbuf()$ ->pubsync $()$ . If that function returns -1 calls setstate(badbit) (which may throw ios\_base::failure  $(29.5.5.4)$ ). Otherwise, if the sentry object returns false, does nothing.
- <sup>8</sup> *Returns:* \*this.

## <span id="page-49-0"></span>**29.7.5.4 Standard manipulators [ostream.manip]**

<sup>1</sup> Each instantiation of any of the function templates specified in this subclause is a designated addressable function (**??**).

```
template<class charT, class traits>
 basic_ostream<charT, traits>& endl(basic_ostream<charT, traits>& os);
```
<sup>2</sup> *Effects:* Calls os.put(os.widen('\n')), then os.flush().

```
3 Returns: os.
```

```
template<class charT, class traits>
 basic_ostream<charT, traits>& ends(basic_ostream<charT, traits>& os);
```
- <sup>4</sup> *Effects:* Inserts a null character into the output sequence: calls os.put(charT()).
- <sup>5</sup> *Returns:* os.

```
template<class charT, class traits>
 basic_ostream<charT, traits>& flush(basic_ostream<charT, traits>& os);
```
- <sup>6</sup> *Effects:* Calls os.flush().
- <sup>7</sup> *Returns:* os.

```
template<class charT, class traits>
 basic_ostream<charT, traits>& emit_on_flush(basic_ostream<charT, traits>& os);
```
- 8 *Effects:* If os.rdbuf() is a basic\_syncbuf<charT, traits, Allocator>\*, called buf for the purpose of exposition, calls buf->set\_emit\_on\_sync(true). Otherwise this manipulator has no effect. [*Note*: To work around the issue that the Allocator template argument cannot be deduced, implementations can introduce an intermediate base class to **basic** syncbuf that manages its emit on sync flag.  $-end$ *note*]
- <sup>9</sup> *Returns:* os.

```
template<class charT, class traits>
  basic_ostream<charT, traits>& noemit_on_flush(basic_ostream<charT, traits>& os);
```
10 *Effects:* If os.rdbuf() is a basic\_syncbuf<charT, traits, Allocator>\*, called buf for the purpose of exposition, calls buf->set\_emit\_on\_sync(false). Otherwise this manipulator has no effect.

```
11 Returns: os.
```

```
template<class charT, class traits>
 basic_ostream<charT, traits>& flush_emit(basic_ostream<charT, traits>& os);
```
12 Effects: Calls os.flush(). Then, if os.rdbuf() is a basic\_syncbuf<charT, traits, Allocator>\*, called buf for the purpose of exposition, calls buf->emit().

<span id="page-49-1"></span><sup>322)</sup> Note that this function is not overloaded on types signed char and unsigned char.

### **29.7.5.5 Rvalue stream insertion intervalue** [ostream.rvalue]

template<class charT, class traits, class T> basic\_ostream<charT, traits>& operator<<(basic\_ostream<charT, traits>&& os, const T& x);

- <sup>1</sup> *Constraints:* The expression os << x is well-formed when treated as an unevaluated operand.
- <sup>2</sup> *Effects:* As if by: os << x;
- <sup>3</sup> *Returns:* os.
- <sup>4</sup> *Remarks:* This function shall not participate in overload resolution unless the expression os << x is well-formed.

### **29.7.6 Standard manipulators** *standard manipulators* **<b>b** *std.manip*

<sup>1</sup> The header <iomanip> defines several functions that support extractors and inserters that alter information maintained by class ios\_base and its derived classes.

```
unspecified resetiosflags(ios_base::fmtflags mask);
```
<sup>2</sup> *Returns:* An object of unspecified type such that if out is an object of type basic\_ostream<charT, traits> then the expression out  $\lt\lt$  resetiosflags(mask) behaves as if it called  $f(out, mask)$ , or if in is an object of type basic istream<charT, traits> then the expression in >> resetiosflags( mask) behaves as if it called  $f(in, mask)$ , where the function  $f$  is defined as:<sup>[323](#page-50-0)</sup>

```
void f(ios_base& str, ios_base::fmtflags mask) {
  // reset specified flags
  str.setf(ios_base::fmtflags(0), mask);
}
```
The expression out  $\leq$  resetiosflags(mask) shall have has type basic ostream  $\text{char}T$ , traits>  $\&$ and value out. The expression in >> resetiosflags(mask) shall havehas type basic\_istream<charT, traits>& and value in.

### *unspecified* setiosflags(ios\_base::fmtflags mask);

<sup>3</sup> *Returns:* An object of unspecified type such that if out is an object of type basic\_ostream<charT, traits> then the expression out << setiosflags(mask) behaves as if it called f(out, mask), or if in is an object of type basic\_istream<charT, traits> then the expression in >> setiosflags(mask) behaves as if it called  $f(in, mask)$ , where the function  $f$  is defined as:

```
void f(ios_base& str, ios_base::fmtflags mask) {
  // set specified flags
  str.setf(mask);
}
```
The expression out << setiosflags(mask) shall havehas type basic\_ostream<charT, traits>& and value out. The expression in >> setiosflags(mask) shall havehas type basic\_istream<charT, traits>& and value in.

### *unspecified* setbase(int base);

<sup>4</sup> *Returns:* An object of unspecified type such that if out is an object of type basic\_ostream<charT, traits> then the expression out << setbase(base) behaves as if it called f(out, base), or if in is an object of type basic istream<charT, traits> then the expression in >> setbase(base) behaves as if it called  $f(in, base)$ , where the function  $f$  is defined as:

```
void f(ios_base& str, int base) {
  // set basefield
  str.setf(base == 8 ? ios_base::oct :
      base == 10 ? ios\_base::dec :
      base == 16 ? ios_base::hex :
      ios_base::fmtflags(0), ios_base::basefield);
}
```
<span id="page-50-0"></span><sup>323)</sup> The expression cin >> resetiosflags(ios\_base::skipws) clears ios\_base::skipws in the format flags stored in the basic istream<charT, traits> object cin (the same as cin >> noskipws), and the expression cout << resetiosflags(ios base::showbase) clears ios\_base::showbase in the format flags stored in the basic\_ostream<charT, traits> object cout (the same as cout << noshowbase).

The expression out  $\leq$  setbase(base) shall have has type basic\_ostream $\leq$ charT, traits>& and value out. The expression in >> setbase(base) shall havehas type basic\_istream<charT, traits>& and value in.

*unspecified* setfill(char\_type c);

<sup>5</sup> *Returns:* An object of unspecified type such that if out is an object of type basic\_ostream<charT, traits> and c has type charT then the expression out  $\leq$  setfill(c) behaves as if it called  $f$  (out, c), where the function f is defined as:

```
template<class charT, class traits>
void f(basic_ios<charT, traits>& str, charT c) {
  // set fill character
  str.fill(c);
}
```
The expression out  $\leq$  setfill(c) shall have has type basic\_ostream $\leq$ charT, traits>& and value out.

### *unspecified* setprecision(int n);

<sup>6</sup> *Returns:* An object of unspecified type such that if out is an object of type basic\_ostream<charT, traits> then the expression out  $\leq$  setprecision(n) behaves as if it called  $f($ out, n), or if in is an object of type basic\_istream<charT, traits> then the expression in >> setprecision(n) behaves as if it called  $f(in, n)$ , where the function  $f$  is defined as:

```
void f(ios_base& str, int n) {
  // set precision
  str.precision(n);
}
```
The expression out  $\leq$  setprecision(n) shall have has type basic\_ostream  $\leq$  hard  $\leq$  and value out. The expression in >> setprecision(n) shall have has type basic\_istream<charT, traits>& and value in.

### *unspecified* setw(int n);

<sup>7</sup> *Returns:* An object of unspecified type such that if out is an instance of basic\_ostream<charT, traits> then the expression out  $\leq$  setw(n) behaves as if it called  $f(\text{out}, n)$ , or if in is an object of type basic istream<charT, traits> then the expression in >> setw(n) behaves as if it called  $f(in, n)$ , where the function  $f$  is defined as:

```
void f(ios_base& str, int n) {
  // set width
  str.width(n);
}
```
The expression out  $\leq$  setw(n) shall havehas type basic\_ostream<charT, traits>& and value out. The expression in >> setw(n) shall have has type basic istream<charT, traits>& and value in.

### **29.7.7 Extended manipulators and the set of the set of the set of the set of the set of the set of the set of the set of the set of the set of the set of the set of the set of the set of the set of the set of the set of**

<sup>1</sup> The header  $\leq$  iomanip> defines several functions that support extractors and inserters that allow for the parsing and formatting of sequences and values for money and time.

template<class moneyT> *unspecified* get\_money(moneyT& mon, bool intl = false);

- <sup>2</sup> *Requires: Mandates:* The type moneyT shall beis either long double or a specialization of the basic\_ string template (**??**).
- <sup>3</sup> *Effects:* The expression in >> get\_money(mon, intl) described below behaves as a formatted input function [\(29.7.4.2.1\)](#page-34-0).
- <sup>4</sup> *Returns:* An object of unspecified type such that if in is an object of type basic\_istream<charT, traits> then the expression in >> get money(mon, intl) behaves as if it called  $f(in, mon, intl)$ , where the function  $f$  is defined as:

template<class charT, class traits, class moneyT> void f(basic\_ios<charT, traits>& str, moneyT& mon, bool intl) { using Iter = istreambuf\_iterator<charT, traits>; using MoneyGet = money\_get<charT, Iter>;

```
ios_base::iostate err = ios_base::goodbit;
  const MoneyGet& mg = use_facet<MoneyGet>(str.getloc());
  mg.get(Iter(str.rdbuf()), Iter(), intl, str, err, mon);
  if (ios_base::goodbit != err)
    str.setstate(err);
}
```
The expression in >> get money(mon, intl) shall havehas type basic istream<charT, traits>& and value in.

template<class moneyT> *unspecified* put\_money(const moneyT& mon, bool intl = false);

- <sup>5</sup> *Requires: Mandates:* The type moneyT shall beis either long double or a specialization of the basic\_ string template (**??**).
- <sup>6</sup> *Returns:* An object of unspecified type such that if out is an object of type basic\_ostream<charT, traits> then the expression out << put\_money(mon, intl) behaves as a formatted output function  $(29.7.5.2.1)$  that calls  $f(out, mon, intl)$ , where the function  $f$  is defined as:

```
template<class charT, class traits, class moneyT>
  void f(basic_ios<charT, traits>& str, const moneyT& mon, bool intl) {
    using Iter = ostreambuf_iterator<charT, traits>;
    using MoneyPut = money_put<charT, Iter>;
    const MoneyPut& mp = use_facet<MoneyPut>(str.getloc());
    const Iter end = mp.put(Iter(str.rdbuf()), intl, str, str.fill(), mon);
    if (end.failed())
      str.setstate(ios::badbit);
  }
The expression out << put_money(mon, intl) shall havehas type basic_ostream<charT, traits>&
```
and value out.

template<class charT> *unspecified* get\_time(struct tm\* tmb, const charT\* fmt);

- <sup>7</sup> *Requires: Expects:* The argument tmb shall beis a valid pointer to an object of type struct tm . The argument fmt shall be a valid pointer to an array of objects of type charT with char\_traits<charT>::length(fmt) elements., and [fmt, fmt + char\_traits<charT>::length(fmt)) is a valid range.
- 8 *Returns:* An object of unspecified type such that if in is an object of type basic istream<charT, traits> then the expression in >> get\_time(tmb, fmt) behaves as if it called  $f(in,tmb, frnt),$ where the function  $f$  is defined as:

```
template<class charT, class traits>
void f(basic_ios<charT, traits>& str, struct tm* tmb, const charT* fmt) {
  using Iter = istreambuf_iterator<charT, traits>;
  using TimeGet = time_get<charT, Iter>;
  ios_base::iostate err = ios_base::goodbit;
  const TimeGet& tg = use_facet<TimeGet>(str.getloc());
  tg.get(Iter(str.rdbuf()), Iter(), str, err, tmb,
   fmt, fmt + traits::length(fmt));
  if (err != ios_base::goodbit)
    str.setstate(err);
}
```
The expression in >> get time(tmb, fmt) shall havehas type basic istream<charT, traits>& and value in.

template<class charT> *unspecified* put\_time(const struct tm\* tmb, const charT\* fmt);

<sup>9</sup> *Requires: Expects:* The argument tmb shall beis a valid pointer to an object of type struct tm, and the argument fmt shall be a valid pointer to an array of objects of type charT with char\_traits<charT>::length(fmt) elements[fmt, fmt + char\_traits<charT>::length(fmt)) is a valid range.

<sup>10</sup> *Returns:* An object of unspecified type such that if out is an object of type basic\_ostream<charT, traits> then the expression out << put\_time(tmb, fmt) behaves as if it called  $f(out,tmb,fmt)$ , where the function  $f$  is defined as:

```
template<class charT, class traits>
void f(basic_ios<charT, traits>& str, const struct tm* tmb, const charT* fmt) {
  using Iter = ostreambuf_iterator<charT, traits>;
  using TimePut = time_put<charT, Iter>;
 const TimePut& tp = use_facet<TimePut>(str.getloc());
  const Iter end = tp.put(Iter(str.rdbuf()), str, str.fill(), tmb,
    fmt, fmt + traits::length(fmt));
  if (end.failed())
    str.setstate(ios_base::badbit);
}
```
The expression out << put\_time(tmb, fmt) shall havehas type basic\_ostream<charT, traits>& and value out.

## **29.7.8** Quoted manipulators **and in the contract of the contract of the contract of quoted.manip**

<sup>1</sup> [*Note*: Quoted manipulators provide string insertion and extraction of quoted strings (for example, XML and CSV formats). Quoted manipulators are useful in ensuring that the content of a string with embedded spaces remains unchanged if inserted and then extracted via stream I/O. *— end note*]

```
template<class charT>
 unspecified quoted(const charT* s, charT delim = charT('"'), charT escape = charT('\\'));
template<class charT, class traits, class Allocator>
 unspecified quoted(const basic_string<charT, traits, Allocator>& s,
                     charT delim = charT('"'), charT escape = charT('\\'));
template<class charT, class traits>
  unspecified quoted(basic_string_view<charT, traits> s,
                     charT delim = charT('"'), charT escape = charT('\\'));
```
<sup>2</sup> *Returns:* An object of unspecified type such that if out is an instance of basic\_ostream with member type char type the same as charT and with member type traits type, which in the second and third forms is the same as traits, then the expression out << quoted(s, delim, escape) behaves as a formatted output function [\(29.7.5.2.1\)](#page-45-6) of out. This forms a character sequence seq, initially consisting of the following elements:

```
(2.1) \qquad delim.
```
- $(2.2)$  Each character in s. If the character to be output is equal to escape or delim, as determined by traits type::eq, first output escape.
- $(2.3)$   $—$  delim.

Let x be the number of elements initially in seq. Then padding is determined for seq as described in [29.7.5.2.1,](#page-45-6) seq is inserted as if by calling  $out.rdbuf()$ ->sputn(seq, n), where n is the larger of out.width() and x, and out.width(0) is called. The expression out << quoted(s, delim, escape) shall havehas type basic ostream<charT, traits>& and value out.

```
template<class charT, class traits, class Allocator>
  unspecified quoted(basic_string<charT, traits, Allocator>& s,
                     charT delim = charT('"'), charT escape = charT('\\'));
```
- <sup>3</sup> *Returns:* An object of unspecified type such that:
- $(3.1)$  If in is an instance of basic\_istream with member types char\_type and traits\_type the same as charT and traits, respectively, then the expression in >> quoted(s, delim, escape) behaves as if it extracts the following characters from in using operator>>(basic\_istream<charT, traits> $\&$ , charT $\&$ ) [\(29.7.4.2.3\)](#page-35-0) which may throw ios\_base::failure [\(29.5.3.1.1\)](#page-10-0):
- $(3.1.1)$  If the first character extracted is equal to delim, as determined by traits\_type::eq, then:
- $(3.1.1.1)$  Turn off the skipws flag.
- $(3.1.1.2)$   $-$  s.clear()

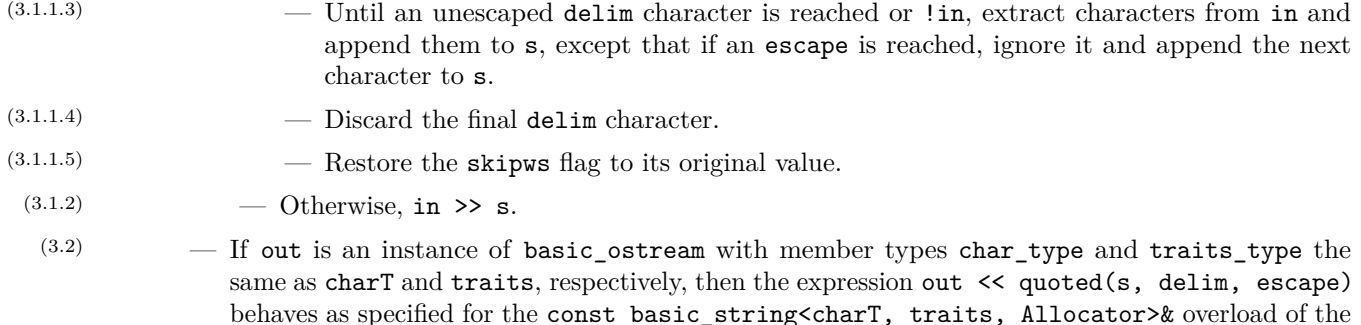

The expression in >> quoted(s, delim, escape) shall have has type basic\_istream<charT, traits>& and value in. The expression out << quoted(s, delim, escape) shall have has type basic\_ostream <charT, traits>& and value out.

## **29.8 String-based streams** *string-based streams*

quoted function.

[Editor's note: Review stopped here 06-Sep-2019]

## **29.8.1 Header <sstream> synopsis [sstream.syn]**

```
namespace std {
  template<class charT, class traits = char_traits<charT>,
           class Allocator = allocator<charT>>
    class basic_stringbuf;
  using stringbuf = basic_stringbuf<char>;
  using wstringbuf = basic_stringbuf<wchar_t>;
  template<class charT, class traits = char_traits<charT>,
           class Allocator = allocator<charT>>
    class basic_istringstream;
  using istringstream = basic_istringstream<char>;
  using wistringstream = basic_istringstream<wchar_t>;
  template<class charT, class traits = char_traits<charT>,
           class Allocator = allocator<charT>>
    class basic_ostringstream;
  using ostringstream = basic_ostringstream<char>;
  using wostringstream = basic_ostringstream<wchar_t>;
  template<class charT, class traits = char_traits<charT>,
           class Allocator = allocator<charT>>
    class basic_stringstream;
  using stringstream = basic_stringstream<char>;
  using wstringstream = basic_stringstream<wchar_t>;
}
```
<sup>1</sup> The header <sstream> defines four class templates and eight types that associate stream buffers with objects of class basic\_string, as described in **??**.

# **29.8.2 Class template basic\_stringbuf [stringbuf]**

```
namespace std {
 template<class charT, class traits = char_traits<charT>,
          class Allocator = allocator<charT>>
 class basic_stringbuf : public basic_streambuf<charT, traits> {
 public:
   using char_type = char;
   using int_type = typename traits::int_type;using pos_type = typename traits::pos_type;
   using off_type = typename traits::off_type;
   using traits_type = traits;
```

```
using allocator_type = Allocator;
  // 29.8.2.1, constructors
  basic_stringbuf() : basic_stringbuf(ios_base::in | ios_base::out) {}
  explicit basic_stringbuf(ios_base::openmode which);
  explicit basic_stringbuf(
    const basic_string<charT, traits, Allocator>& s,
    ios_base::openmode which = ios_base::in | ios_base::out);
  explicit basic stringbuf(const Allocator& a)
   : basic_stringbuf(ios_base::in | ios_base::out, a) {}
  basic_stringbuf(ios_base::openmode which, const Allocator& a);
  explicit basic_stringbuf(
    basic_string<charT, traits, Allocator>&& s,
    ios_base::openmode which = ios_base::in | ios_base::out);
  template<class SAlloc>
    basic_stringbuf(
      const basic_string<charT, traits, SAlloc>& s, const Allocator& a)
      : basic_stringbuf(s, ios_base::in | ios_base::out, a) {}
  template<class SAlloc>
    basic_stringbuf(
      const basic_string<charT, traits, SAlloc>& s,
      ios_base::openmode which, const Allocator& a);
  template<class SAlloc>
    explicit basic_stringbuf(
      const basic_string<charT, traits, SAlloc>& s,
      ios_base::openmode which = ios_base::in | ios_base::out);
  basic_stringbuf(const basic_stringbuf& rhs) = delete;
  basic_stringbuf(basic_stringbuf&& rhs);
  basic_stringbuf(basic_stringbuf&& rhs, const Allocator& a);
  // 29.8.2.2, assign and swap
  basic_stringbuf& operator=(const basic_stringbuf& rhs) = delete;
  basic_stringbuf& operator=(basic_stringbuf&& rhs);
  void swap(basic_stringbuf& rhs) noexcept(see below );
  // 29.8.2.3, getters and setters
  allocator_type get_allocator() const noexcept;
  basic_string<charT, traits, Allocator> str() const &;
  template<class SAlloc>
    basic_string<charT,traits,SAlloc> str(const SAlloc& sa) const;
  basic_string<charT, traits, Allocator> str() &&;
  basic_string_view<charT, traits> view() const noexcept;
  void str(const basic_string<charT, traits, Allocator>& s);
  template<class SAlloc>
    void str(const basic_string<charT, traits, SAlloc>& s);
  void str(basic_string<charT, traits, Allocator>&& s);
protected:
  // 29.8.2.4, overridden virtual functions
  int_type underflow() override;
  int_type pbackfail(int_type c = traits::eof()) override;
  int_type overflow (int_type c = traits::eof()) override;
  basic_streambuf<charT, traits>* setbuf(charT*, streamsize) override;
  pos_type seekoff(off_type off, ios_base::seekdir way,
                   ios_base::openmode which
                    = ios_base::in | ios_base::out) override;
  pos_type seekpos(pos_type sp,
                   ios_base::openmode which
                    = ios_base::in | ios_base::out) override;
```

```
private:
   ios_base::openmode mode; // exposition only
   basic_string<charT, traits, Allocator> buf; // exposition only
   void init_buf_ptrs(); // exposition only
 };
 template<class charT, class traits, class Allocator>
   void swap(basic_stringbuf<charT, traits, Allocator>& x,
            basic_stringbuf<charT, traits, Allocator>& y) noexcept(noexcept(x.swap(y)));
}
```
- <sup>1</sup> The class basic\_stringbuf is derived from basic\_streambuf to associate possibly the input sequence and possibly the output sequence with a sequence of arbitrary *characters*. The sequence can be initialized from, or made available as, an object of class basic\_string.
- <sup>2</sup> For the sake of exposition, the maintained data and internal pointer initialization is presented here as:
- $(2.1)$  ios base::openmode mode, has in set if the input sequence can be read, and out set if the output sequence can be written.
- $(2.2)$  basic\_string<charT, traits, Allocator> buf contains the underlying character sequence.
- $(2.3)$  init\_buf\_ptrs() sets the base class' get area  $(29.6.3.3.2)$  and put area  $(29.6.3.3.3)$  pointers after initializing, moving from, or assigning to buf accordingly.

## <span id="page-56-0"></span>**29.8.2.1 Constructors [stringbuf.cons]**

explicit basic\_stringbuf(ios\_base::openmode which);

- <sup>1</sup> *Effects:* Initializes the base class with basic streambuf() [\(29.6.3.1\)](#page-24-0), and mode with which. It is implementation-defined whether the sequence pointers ( $eback()$ ,  $gptr()$ ,  $egptr()$ ,  $pbase()$ ,  $pptr()$ , epptr()) are initialized to null pointers.
- <sup>2</sup> *Ensures:* str().empty() is true.

```
explicit basic_stringbuf(
  const basic_string<charT, traits, Allocator>& s,
  ios_base::openmode which = ios_base::in | ios_base::out);
```
<sup>3</sup> *Effects:* Initializes the base class with basic\_streambuf() [\(29.6.3.1\)](#page-24-0), mode with which, and buf with s, then calls init\_buf\_ptrs().

basic\_stringbuf(ios\_base::openmode which, const Allocator &a);

- <sup>4</sup> *Effects:* Initializes the base class with basic\_streambuf() [\(29.6.3.1\)](#page-24-0), mode with which, and buf with a, then calls init\_buf\_ptrs().
- <sup>5</sup> *Ensures:* str().empty() is true.

```
explicit basic_stringbuf(
 basic_string<charT, traits, Allocator>&& s,
  ios_base::openmode which = ios_base::in | ios_base::out);
```
<sup>6</sup> *Effects:* Initializes the base class with basic\_streambuf() [\(29.6.3.1\)](#page-24-0), mode with which, and buf with std::move(s), then calls init\_buf\_ptrs().

```
template<class SAlloc>
 basic_stringbuf(
```

```
const basic_string<charT, traits, SAlloc>& s,
ios_base::openmode which, const Allocator &a);
```

```
7 Effects: Initializes the base class with basic_streambuf() (29.6.3.1), mode with which, and buf with
       {s,a}, then calls init_buf_ptrs().
```

```
template<class SAlloc>
 explicit basic_stringbuf(
   const basic_string<charT, traits, SAlloc>& s,
    ios_base::openmode which = ios_base::in | ios_base::out);
```

```
8 Constraints: is same v<SAlloc,Allocator> is false.
```
<sup>9</sup> *Effects:* Initializes the base class with basic\_streambuf() [\(29.6.3.1\)](#page-24-0), mode with which, and buf with s, then calls init buf ptrs().

```
basic stringbuf(basic stringbuf&& rhs);
basic_stringbuf(basic_stringbuf&& rhs, const Allocator& a);
```
- <sup>10</sup> *Effects:* Copy constructs the base class from rhs and initializes mode with rhs.mode. In the first form buf is initialized from std::move(rhs).str(). In the second form buf is initialized from  $\{std::move(rhs).str()$ , a}. It is implementation-defined whether the sequence pointers in \*this  $(e$ back $(),$  gptr $(),$  egptr $(),$  pbase $(),$  pptr $(),$  epptr $()$ ) obtain the values which rhs had.
- <sup>11</sup> *Ensures:* Let rhs\_p refer to the state of rhs just prior to this construction and let rhs\_a refer to the state of rhs just after this construction.
- $(11.1)$   $str() = rhs p.str()$

```
(11.2) - gptr() - eback() == rhs_p.gptr() - rhs_p.eback()
```

```
(11.3) - egptr() - eback() == rhs p.egptr() - rhs p.eback()
```

```
(11.4) - pptr() - pbase() == rhs_p.pptr() - rhs_p.pbase()
```
- $(11.5)$   $-$  epptr() pbase() == rhs\_p.epptr() rhs\_p.pbase()
- $(11.6)$   $-$  if (eback()) eback() != rhs\_a.eback()
- $(11.7)$   $-$  if (gptr()) gptr() != rhs\_a.gptr()
- $(11.8)$   $-$  if (egptr()) egptr() != rhs\_a.egptr()
- $(11.9)$   $-$  if (pbase()) pbase() != rhs\_a.pbase()
- $(11.10)$   $-$  if (pptr()) pptr() != rhs\_a.pptr()
- $(11.11)$   $-$  if (epptr()) epptr() != rhs\_a.epptr()
- $(11.12)$   $-$  getloc() == rhs\_p.getloc()
- $(11.13)$  rhs is empty but usable, as if  $std::move(rhs) .str()$  was called.

## <span id="page-57-0"></span>**29.8.2.2** Assignment and swap *Stringbuf.assign Stringbuf.assign*

basic\_stringbuf& operator=(basic\_stringbuf&& rhs);

- <sup>1</sup> *Effects:* After the move assignment \*this has the observable state it would have had if it had been move constructed from rhs (see [29.8.2.1\)](#page-56-0).
- <sup>2</sup> *Returns:* \*this.

void swap(basic\_stringbuf& rhs) noexcept(*see below* );

- 3 *Expects:* allocator traits<Allocator>::propagate on container swap::value is true or get  $allocator() == s.get_alloc()$  is true.
- <sup>4</sup> *Effects:* Exchanges the state of \*this and rhs.

```
5 Remarks: The expression inside noexcept is equivalent to:
       allocator_traits<Allocator>::propagate_on_container_swap::value ||
       allocator_traits<Allocator>::is_always_equal::value.
```

```
template<class charT, class traits, class Allocator>
 void swap(basic_stringbuf<charT, traits, Allocator>& x,
           basic_stringbuf<charT, traits, Allocator>& y) noexcept(noexcept(x.swap(y)));
```
6 *Effects:* As if by  $x \cdot \text{swap}(y)$ .

## <span id="page-57-1"></span>**29.8.2.3 Member functions [stringbuf.members]**

<sup>1</sup> The member functions getting the underlying character sequence all refer to a high\_mark value, where high mark represents the position one past the highest initialized character in the buffer. Characters can be initialized by writing to the stream, by constructing the basic\_stringbuf passing a basic\_string argument, or by calling one of the str member functions passing a basic\_string as an argument. In the latter case, all characters initialized prior to the call are now considered uninitialized (except for those characters re-initialized by the new basic\_string).

void init\_buf\_ptrs(); *// exposition only*

- <sup>2</sup> *Effects:* Initializes the input and output sequences from buf according to mode.
- <sup>3</sup> *Ensures:*
- $(3.1)$  If ios\_base::out is set in mode, pbase() points to buf.front() and epptr() >= pbase() + buf.size() is true;
- $(3.1.1)$  in addition, if ios base::ate is set in mode, pptr() == pbase() + buf.size() is true,
- $(3.1.2)$   $\qquad$   $\qquad$  otherwise  $\text{ppt}(x)$  ==  $\text{phase}(x)$  is true.
- (3.2)  $-$  If ios\_base::in is set in mode, eback() points to buf.front(), and (gptr() == eback() &&  $egptr() == eback() + but.size())$  is true.
	- <sup>4</sup> [*Note*: For efficiency reasons, stream buffer operations might violate invariants of buf while it is held encapsulated in the basic stringbuf, e.g., by writing to characters in the range  $[\text{buf.data}() +$ buf.size(), buf.data() + buf.capacity()). All operations retrieving a basic string from buf ensure that the basic\_string invariants hold on the returned value. *— end note*]

allocator\_type get\_allocator() const noexcept;

<sup>5</sup> *Returns:* buf.get\_allocator().

basic\_string<charT, traits, Allocator> str() const &;

<sup>6</sup> *Effects:* Equivalent to:

```
return basic_string<charT, traits, Allocator>(view(), get_allocator());
```
template<class SAlloc>

basic\_string<charT, traits, SAlloc> str(const SAlloc& sa) const;

- <sup>7</sup> *Constraints:* SAlloc is a type that qualifies as an allocator (**??**).
- <sup>8</sup> *Effects:* Equivalent to:
	- return basic\_string<charT, traits, SAlloc>(view(), sa);

basic string<charT, traits, Allocator> str() &&;

- 9 *Returns:* A basic\_string<charT, traits, Allocator> object move constructed from the basic\_stringbuf's underlying character sequence in buf. This can be achieved by first adjusting buf to have the same content as view().
- <sup>10</sup> *Ensures:* The underlying character sequence buf is empty and pbase(), pptr(), epptr(), eback(),  $gptr()$ , and  $egptr()$  are initialized as if by calling  $init\_buf\_ptrs()$  with an empty buf.

basic\_string\_view<charT, traits> view() const noexcept;

- <sup>11</sup> Let sv be basic\_string\_view<charT, traits>.
- 12 *Returns:* A sv object referring to the basic\_stringbuf's underlying character sequence in buf:
- $(12.1)$  If ios\_base::out is set in mode, then  $sv(pbase()$ , high\_mark-pbase()) is returned.
- $(12.2)$  Otherwise, if ios base::in is set in mode, then sv(eback(), egptr()-eback()) is returned.
- $(12.3)$   $\qquad$   $\qquad$  Otherwise,  $sv()$  is returned.
	- <sup>13</sup> [*Note*: Using the returned sv object after destruction or invalidation of the character sequence underlying \*this is undefined behavior, unless sv.empty() is true. *— end note*]

void str(const basic\_string<charT, traits, Allocator>& s);

<sup>14</sup> *Effects:* Equivalent to:

 $buf = s;$ init\_buf\_ptrs();

template<class SAlloc>

void str(const basic\_string<charT, traits, SAlloc>& s);

15 *Constraints:* is\_same\_v<SAlloc,Allocator> is false.

<sup>16</sup> *Effects:* Equivalent to:

```
buf = s;init_buf_ptrs();
```
void str(basic\_string<charT, traits, Allocator>&& s);

```
17 Effects: Equivalent to:
```
 $buf = std::move(s);$ init\_buf\_ptrs();

## <span id="page-59-0"></span>**29.8.2.4 Overridden virtual functions in the set of stringbuf.virtuals**

int\_type underflow() override;

<sup>1</sup> *Returns:* If the input sequence has a read position available, returns traits::to\_int\_type(\*gptr()). Otherwise, returns traits::eof(). Any character in the underlying buffer which has been initialized is considered to be part of the input sequence.

int\_type pbackfail(int\_type c = traits::eof()) override;

- <sup>2</sup> *Effects:* Puts back the character designated by **c** to the input sequence, if possible, in one of three ways:
- $(2.1)$  If traits::eq int type(c, traits::eof()) returns false and if the input sequence has a putback position available, and if  $\text{tratis}:eq(\text{to char type}(c), gptr()[-1])$  returns true, assigns  $gptr() - 1$  to  $gptr()$ .

Returns: c.

- $(2.2)$  If traits::eq\_int\_type(c, traits::eof()) returns false and if the input sequence has a putback position available, and if mode & ios\_base::out is nonzero, assigns c to \*--gptr(). Returns: c.
- $(2.3)$  If traits::eq\_int\_type(c, traits::eof()) returns true and if the input sequence has a putback position available, assigns  $gptr() - 1$  to  $gptr()$ .

Returns: traits::not eof(c).

- <sup>3</sup> *Returns:* As specified above, or traits::eof() to indicate failure.
- <sup>4</sup> *Remarks:* If the function can succeed in more than one of these ways, it is unspecified which way is chosen.

int\_type overflow(int\_type c = traits::eof()) override;

- <sup>5</sup> *Effects:* Appends the character designated by c to the output sequence, if possible, in one of two ways:
- $(5.1)$  If traits::eq\_int\_type(c, traits::eof()) returns false and if either the output sequence has a write position available or the function makes a write position available (as described below), the function calls  $sputc(c)$ .

Signals success by returning c.

- $(5.2)$  If traits::eq\_int\_type(c, traits::eof()) returns true, there is no character to append. Signals success by returning a value other than  $\text{traits:}:$ eof().
	- <sup>6</sup> *Remarks:* The function can alter the number of write positions available as a result of any call.
	- <sup>7</sup> *Returns:* As specified above, or traits::eof() to indicate failure.
	- <sup>8</sup> The function can make a write position available only if (mode & ios\_base::out) != 0. To make a write position available, the function reallocates (or initially allocates) an array object with a sufficient number of elements to hold the current array object (if any), plus at least one additional write position. If (mode & ios base::in) != 0, the function alters the read end pointer egptr() to point just past the new write position.

pos\_type seekoff(off\_type off, ios\_base::seekdir way, ios base::openmode which = ios\_base::in | ios\_base::out) override;

<sup>9</sup> *Effects:* Alters the stream position within one of the controlled sequences, if possible, as indicated in [Table 123.](#page-60-0)

<span id="page-60-0"></span>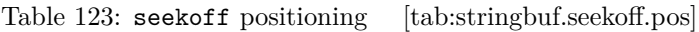

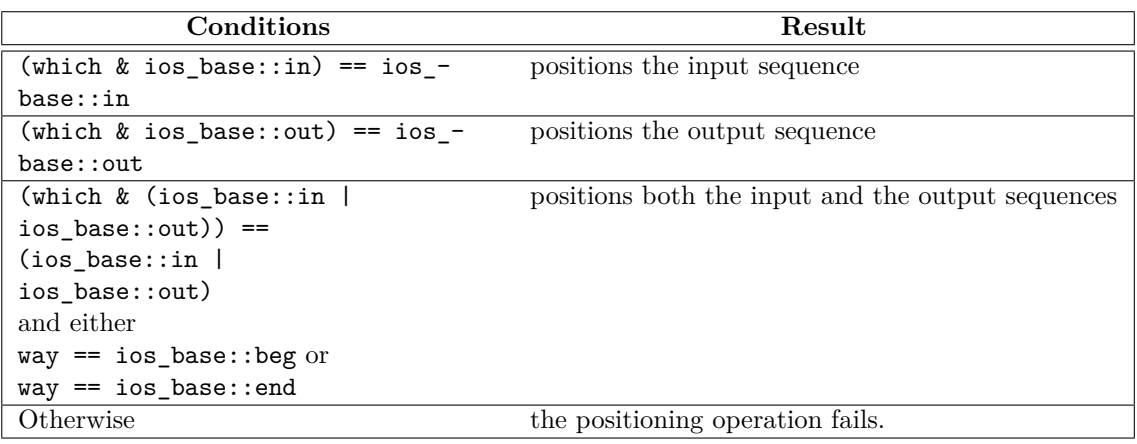

<sup>10</sup> For a sequence to be positioned, the function determines newoff as indicated in [Table 124.](#page-60-1) If the sequence's next pointer (either gptr() or pptr()) is a null pointer and newoff is nonzero, the positioning operation fails.

<span id="page-60-1"></span>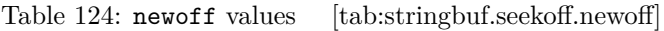

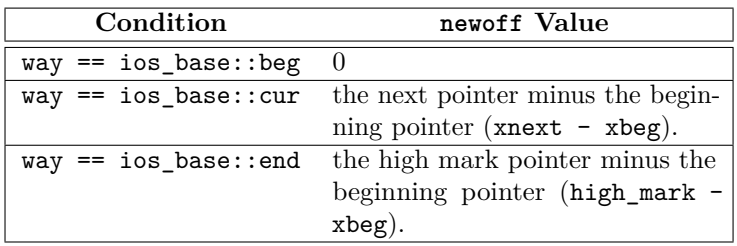

- 11 If (newoff + off) < 0, or if newoff + off refers to an uninitialized character  $(29.8.2.3)$ , the positioning operation fails. Otherwise, the function assigns xbeg + newoff + off to the next pointer xnext.
- <sup>12</sup> *Returns:* pos type(newoff), constructed from the resultant offset newoff (of type off type), that stores the resultant stream position, if possible. If the positioning operation fails, or if the constructed object cannot represent the resultant stream position, the return value is pos\_type(off\_type(-1)).

pos\_type seekpos(pos\_type sp, ios\_base::openmode which = ios\_base::in | ios\_base::out) override;

- <sup>13</sup> *Effects:* Equivalent to seekoff(off\_type(sp), ios\_base::beg, which).
- <sup>14</sup> *Returns:* sp to indicate success, or pos\_type(off\_type(-1)) to indicate failure.

basic\_streambuf<charT, traits>\* setbuf(charT\* s, streamsize n);

- <sup>15</sup> *Effects:* implementation-defined, except that setbuf(0, 0) has no effect.
- <sup>16</sup> *Returns:* this.

## **29.8.3 Class template basic\_istringstream [istringstream]**

```
namespace std {
 template<class charT, class traits = char_traits<charT>,
          class Allocator = allocator<charT>>
 class basic_istringstream : public basic_istream<charT, traits> {
 public:
   using char_type = char;
   using int_type = typename traits::int_type;
   using pos_type = typename traits::pos_type;
```

```
using off_type = typename traits::off_type;
  using \text{traits\_type} = \text{traits};
  using allocator_type = Allocator;
  // 29.8.3.1, constructors
  basic_istringstream() : basic_istringstream(ios_base::in) {}
  explicit basic_istringstream(ios_base::openmode which);
  explicit basic_istringstream(
   const basic string<charT, traits, Allocator>& s,
    ios_base::openmode which = ios_base::in);
  basic_istringstream(ios_base::openmode which, const Allocator& a);
  explicit basic_istringstream(
    basic_string<charT, traits, Allocator>&& s,
    ios_base::openmode which = ios_base::in);
  template<class SAlloc>
    basic_istringstream(
      const basic_string<charT, traits, SAlloc>& s, const Allocator& a)
      : basic_istringstream(s, ios_base::in, a) {}
  template<class SAlloc>
    basic_istringstream(
      const basic_string<charT, traits, SAlloc>& s,
      ios_base::openmode which, const Allocator& a);
  template<class SAlloc>
    explicit basic_istringstream(
      const basic_string<charT, traits, SAlloc>& s,
      ios_base::openmode which = ios_base::in);
  basic_istringstream(const basic_istringstream& rhs) = delete;
  basic_istringstream(basic_istringstream&& rhs);
  // 29.8.3.2, assign and swap
  basic_istringstream& operator=(const basic_istringstream& rhs) = delete;
  basic_istringstream& operator=(basic_istringstream&& rhs);
  void swap(basic_istringstream& rhs);
  // 29.8.3.3, members
  basic_stringbuf<charT, traits, Allocator>* rdbuf() const;
  basic_string<charT, traits, Allocator> str() const &;
  template<class SAlloc>
   basic_string<charT,traits,SAlloc> str(const SAlloc& sa) const;
  basic_string<charT, traits, Allocator> str() &&;
  basic_string_view<charT, traits> view() const noexcept;
  void str(const basic_string<charT, traits, Allocator>& s);
  template<class SAlloc>
    void str(const basic_string<charT, traits, SAlloc>& s);
  void str(basic_string<charT, traits, Allocator>&& s);
private:
  basic_stringbuf<charT, traits, Allocator> sb; // exposition only
\cdottemplate<class charT, class traits, class Allocator>
  void swap(basic_istringstream<charT, traits, Allocator>& x,
            basic_istringstream<charT, traits, Allocator>& y);
```
<sup>1</sup> The class basic\_istringstream<charT, traits, Allocator> supports reading objects of class basic\_ string<charT, traits, Allocator>. It uses a basic\_stringbuf<charT, traits, Allocator> object to control the associated storage. For the sake of exposition, the maintained data is presented here as:

 $(1.1)$  — sb, the stringbuf object.

}

### <span id="page-62-0"></span>**29.8.3.1 Constructors [istringstream.cons]**

explicit basic\_istringstream(ios\_base::openmode which);

<sup>1</sup> *Effects:* Initializes the base class with basic\_istream<charT, traits>(addressof(sb)) [\(29.7.4.1\)](#page-31-0) and sb with basic\_stringbuf<charT, traits, Allocator>(which | ios\_base::in)  $(29.8.2.1)$ .

```
explicit basic_istringstream(
 const basic_string<charT, traits, Allocator>& s,
 ios_base::openmode which = ios_base::in);
```
2 *Effects:* Initializes the base class with basic istream<charT, traits>(addressof(sb)) [\(29.7.4.1\)](#page-31-0) and sb with basic\_stringbuf<charT, traits, Allocator>(s, which | ios\_base::in)  $(29.8.2.1).$  $(29.8.2.1).$ 

basic\_istringstream(ios\_base::openmode which, const Allocator& a);

3 *Effects:* Initializes the base class with basic\_istream<charT, traits>(addressof(sb)) [\(29.7.4.1\)](#page-31-0) and sb with basic\_stringbuf<charT, traits, Allocator>(which | ios\_base::in, a) [\(29.8.2.1\)](#page-56-0).

```
explicit basic_istringstream(
 basic_string<charT, traits, Allocator>&& s,
  ios_base::openmode which = ios_base::in);
```
<sup>4</sup> *Effects:* Initializes the base class with basic\_istream<charT, traits>(addressof(sb)) [\(29.7.4.1\)](#page-31-0) and sb with basic\_stringbuf<charT, traits, Allocator>(std::move(s), which | ios\_base:: in) [\(29.8.2.1\)](#page-56-0).

```
template<class SAlloc>
 basic_istringstream(
    const basic_string<charT, traits, SAlloc>& s,
    ios_base::openmode which, const Allocator& a);
```
<sup>5</sup> *Effects:* Initializes the base class with basic\_istream<charT, traits>(addressof(sb)) [\(29.7.4.1\)](#page-31-0) and sb with basic\_stringbuf<charT, traits, Allocator>(s, which | ios\_base::in, a)  $(29.8.2.1).$  $(29.8.2.1).$ 

template<class SAlloc>

```
explicit basic_istringstream(
 const basic_string<charT, traits, SAlloc>& s,
 ios_base::openmode which = ios_base::in);
```
<sup>6</sup> *Effects:* Initializes the base class with basic\_istream<charT, traits>(addressof(sb)) [\(29.7.4.1\)](#page-31-0) and sb with basic\_stringbuf<charT, traits, Allocator>(s, which | ios\_base::in) [\(29.8.2.1\)](#page-56-0).

basic\_istringstream(basic\_istringstream&& rhs);

<sup>7</sup> *Effects:* Move constructs from the rvalue rhs. This is accomplished by move constructing the base class, and the contained basic\_stringbuf. Next basic\_istream<charT, traits>::set\_ rdbuf(addressof(sb)) is called to install the contained basic\_stringbuf.

### <span id="page-62-1"></span>**29.8.3.2** Assignment and swap *istringstream.assign*

basic\_istringstream& operator=(basic\_istringstream&& rhs);

- <sup>1</sup> *Effects:* Move assigns the base and members of \*this from the base and corresponding members of rhs.
- <sup>2</sup> *Returns:* \*this.

void swap(basic\_istringstream& rhs);

<sup>3</sup> *Effects:* Equivalent to:

basic\_istream<charT, traits>::swap(rhs); sb.swap(rhs.sb);

```
template<class charT, class traits, class Allocator>
  void swap(basic_istringstream<charT, traits, Allocator>& x,
           basic_istringstream<charT, traits, Allocator>& y);
```
<sup>4</sup> *Effects:* As if by x.swap(y).

```
29.8.3.3 Member functions [istringstream.members]
  basic_stringbuf<charT, traits, Allocator>* rdbuf() const;
1 Returns: const_cast<br/>basic_stringbuf<charT, traits, Allocator>*>(addressof(sb)).
  basic_string<charT, traits, Allocator> str() const &;
<sup>2</sup> Effects: Equivalent to: return rdbuf()->str();
  template<class SAlloc>
    basic_string<charT,traits,SAlloc> str(const SAlloc& sa) const;
3 Effects: Equivalent to: return rdbuf()->str(sa);
  basic_string<charT,traits,Allocator> str() &&;
4 Effects: Equivalent to: return std::move(*rdbuf()).str();
  basic_string_view<charT, traits> view() const noexcept;
5 Effects: Equivalent to: return rdbuf()->view();
  void str(const basic_string<charT, traits, Allocator>& s);
6 Effects: Equivalent to: rdbuf()->str(s);
  template<class SAlloc>
    void str(const basic_string<charT, traits, SAlloc>& s);
7 Effects: Equivalent to: rdbuf()->str(s);
  void str(basic_string<charT, traits, Allocator>&& s);
8 Effects: Equivalent to: rdbuf()->str(std::move(s));
  29.8.4 Class template basic_ostringstream [ostringstream]
    namespace std {
      template<class charT, class traits = char_traits<charT>,
              class Allocator = allocator<charT>>
      class basic_ostringstream : public basic_ostream<charT, traits> {
      public:
       using char_type = charT;using int_type = typename traits::int_type;
       using pos_type = typename traits::pos_type;using off_type = typename traits::off_type;
       using traits_type = traits;
       using allocator_type = Allocator;
       // 29.8.4.1, constructors
       basic_ostringstream() : basic_ostringstream(ios_base::out) {}
       explicit basic_ostringstream(ios_base::openmode which);
       explicit basic_ostringstream(
         const basic_string<charT, traits, Allocator>& s,
         ios_base::openmode which = ios_base::out);
       basic_ostringstream(ios_base::openmode which, const Allocator& a);
       explicit basic_ostringstream(
         basic_string<charT, traits, Allocator>&& s,
         ios_base::openmode which = ios_base::out);
       template<class SAlloc>
         basic_ostringstream(
           const basic string<charT, traits, SAlloc>& s, const Allocator& a)
           : basic_ostringstream(s, ios_base::out, a) {}
       template<class SAlloc>
         basic_ostringstream(
           const basic_string<charT, traits, SAlloc>& s,
           ios_base::openmode which, const Allocator& a);
```

```
template<class SAlloc>
    explicit basic_ostringstream(
      const basic_string<charT, traits, SAlloc>& s,
      ios_base::openmode which = ios_base::out);
  basic_ostringstream(const basic_ostringstream& rhs) = delete;
  basic_ostringstream(basic_ostringstream&& rhs);
  // 29.8.4.2, assign and swap
  basic_ostringstream& operator=(const basic_ostringstream& rhs) = delete;
  basic_ostringstream& operator=(basic_ostringstream&& rhs);
  void swap(basic_ostringstream& rhs);
  // 29.8.4.3, members
  basic_stringbuf<charT, traits, Allocator>* rdbuf() const;
  basic_string<charT, traits, Allocator> str() const &;
  template<class SAlloc>
    basic_string<charT,traits,SAlloc> str(const SAlloc& sa) const;
  basic_string<charT, traits, Allocator> str() &&;
  basic_string_view<charT, traits> view() const noexcept;
  void str(const basic_string<charT, traits, Allocator>& s);
  template<class SAlloc>
    void str(const basic_string<charT, traits, SAlloc>& s);
  void str(basic_string<charT, traits, Allocator>&& s);
 private:
  basic_stringbuf<charT, traits, Allocator> sb; // exposition only
};
template<class charT, class traits, class Allocator>
  void swap(basic_ostringstream<charT, traits, Allocator>& x,
            basic_ostringstream<charT, traits, Allocator>& y);
```
- <sup>1</sup> The class basic\_ostringstream<charT, traits, Allocator> supports writing objects of class basic\_ string<charT, traits, Allocator>. It uses a basic\_stringbuf object to control the associated storage. For the sake of exposition, the maintained data is presented here as:
- $(1.1)$  sb, the stringbuf object.

}

### <span id="page-64-0"></span>**29.8.4.1 Constructors [ostringstream.cons]**

explicit basic\_ostringstream(ios\_base::openmode which);

<sup>1</sup> *Effects:* Initializes the base class with basic\_ostream<charT, traits>(addressof(sb)) [\(29.7.5.1\)](#page-42-1) and sb with basic\_stringbuf<charT, traits, Allocator>(which | ios\_base::out) [\(29.8.2.1\)](#page-56-0).

```
explicit basic_ostringstream(
  const basic_string<charT, traits, Allocator>& s,
  ios_base::openmode which = ios_base::out);
```
2 *Effects:* Initializes the base class with basic\_ostream<charT, traits>(addressof(sb)) [\(29.7.5.1\)](#page-42-1) and sb with basic\_stringbuf<charT, traits, Allocator>(s, which | ios\_base::out)  $(29.8.2.1).$  $(29.8.2.1).$ 

basic\_ostringstream(ios\_base::openmode which, const Allocator& a);

<sup>3</sup> *Effects:* Initializes the base class with basic\_ostream<charT, traits>(addressof(sb)) [\(29.7.5.1\)](#page-42-1) and sb with basic\_stringbuf<charT, traits, Allocator>(which | ios\_base::out, a)  $(29.8.2.1).$  $(29.8.2.1).$ 

```
explicit basic_ostringstream(
 basic_string<charT, traits, Allocator>&& s,
```

```
ios_base::openmode which = ios_base::out);
```
<sup>4</sup> *Effects:* Initializes the base class with basic\_ostream<charT, traits>(addressof(sb)) [\(29.7.5.1\)](#page-42-1) and sb with basic stringbuf<charT, traits, Allocator>(std::move(s), which | ios\_base:: out) [\(29.8.2.1\)](#page-56-0).

```
template<class SAlloc>
 basic_ostringstream(
    const basic_string<charT, traits, SAlloc>& s,
    ios_base::openmode which, const Allocator& a);
```
<sup>5</sup> *Effects:* Initializes the base class with basic\_ostream<charT, traits>(addressof(sb)) [\(29.7.5.1\)](#page-42-1) and sb with basic\_stringbuf<charT, traits, Allocator>(s, which | ios\_base::out, a)  $(29.8.2.1).$  $(29.8.2.1).$ 

```
template<class SAlloc>
  explicit basic_ostringstream(
    const basic_string<charT, traits, SAlloc>& s,
    ios_base::openmode which = ios_base::out);
```
- <sup>6</sup> *Constraints:* is\_same\_v<SAlloc,Allocator> is false.
- <sup>7</sup> *Effects:* Initializes the base class with basic\_ostream<charT, traits>(addressof(sb)) [\(29.7.5.1\)](#page-42-1) and sb with basic\_stringbuf<charT, traits, Allocator>(s, which | ios\_base::out)  $(29.8.2.1).$  $(29.8.2.1).$

basic\_ostringstream(basic\_ostringstream&& rhs);

<sup>8</sup> *Effects:* Move constructs from the rvalue rhs. This is accomplished by move constructing the base class, and the contained basic stringbuf. Next basic ostream<charT, traits>::set rdbuf(addressof(sb)) is called to install the contained basic\_stringbuf.

## <span id="page-65-0"></span>29.8.4.2 Assignment and swap **[ostringstream.assign]**

basic\_ostringstream& operator=(basic\_ostringstream&& rhs);

- <sup>1</sup> *Effects:* Move assigns the base and members of \*this from the base and corresponding members of rhs.
- <sup>2</sup> *Returns:* \*this.

void swap(basic\_ostringstream& rhs);

<sup>3</sup> *Effects:* Equivalent to:

basic\_ostream<charT, traits>::swap(rhs); sb.swap(rhs.sb);

```
template<class charT, class traits, class Allocator>
  void swap(basic_ostringstream<charT, traits, Allocator>& x,
            basic_ostringstream<charT, traits, Allocator>& y);
```
<sup>4</sup> *Effects:* As if by x.swap(y).

```
29.8.4.3 Member functions and intervals [ostringstream.members]
```
basic\_stringbuf<charT, traits, Allocator>\* rdbuf() const;

1 Returns: const\_cast<br/>basic\_stringbuf<charT, traits, Allocator>\*>(addressof(sb)).

basic\_string<charT, traits, Allocator> str() const &;

<sup>2</sup> *Effects:* Equivalent to: return rdbuf()->str();

template<class SAlloc>

basic\_string<charT,traits,SAlloc> str(const SAlloc& sa) const;

```
3 Effects: Equivalent to: return rdbuf()->str(sa);
```

```
basic_string<charT,traits,Allocator> str() &&;
```
<sup>4</sup> *Effects:* Equivalent to: return std::move(\*rdbuf()).str();

```
basic_string_view<charT, traits> view() const noexcept;
5 Effects: Equivalent to: return rdbuf()->view();
  void str(const basic_string<charT, traits, Allocator>& s);
6 Effects: Equivalent to: rdbuf()->str(s);
  template<class SAlloc>
    void str(const basic_string<charT, traits, SAlloc>& s);
7 Effects: Equivalent to: rdbuf()->str(s);
  void str(basic_string<charT, traits, Allocator>&& s);
       Effects: Equivalent to: rdbuf()->str(std::move(s));
  29.8.5 Class template basic_stringstream [stringstream]
    namespace std {
```

```
template<class charT, class traits = char_traits<charT>,
         class Allocator = allocator<charT>>
class basic_stringstream : public basic_iostream<charT, traits> {
public:
  using char\_type = char;
  using int_type = typename traits::int_type;
  using pos_type = typename traits: :pos_type;using off\_type = typename traits::off_type;
  using traits_type = trails;using allocator_type = Allocator;
  // 29.8.5.1, constructors
  basic_stringstream() : basic_stringstream(ios_base::out | ios_base::in) {}
  explicit basic_stringstream(ios_base::openmode which);
  explicit basic_stringstream(
    const basic_string<charT, traits, Allocator>& s,
    ios base::openmode which = ios base::out | ios base::in);
  basic_stringstream(ios_base::openmode which, const Allocator& a);
  explicit basic_stringstream(
    basic_string<charT, traits, Allocator>&& s,
    ios_base::openmode which = ios_base::out | ios_base::in);
  template<class SAlloc>
    basic_stringstream(
      const basic_string<charT, traits, SAlloc>& s, const Allocator& a)
      : basic_stringstream(s, ios_base::out | ios_base::in, a) {}
  template<class SAlloc>
    basic_stringstream(
      const basic_string<charT, traits, SAlloc>& s,
      ios_base::openmode which, const Allocator& a);
  template<class SAlloc>
    explicit basic_stringstream(
```

```
const basic_string<charT, traits, SAlloc>& s,
    ios_base::openmode which = ios_base::out | ios_base::in);
basic_stringstream(const basic_stringstream& rhs) = delete;
basic_stringstream(basic_stringstream&& rhs);
```
### *// [29.8.5.2,](#page-68-0) assign and swap*

```
basic_stringstream& operator=(const basic_stringstream& rhs) = delete;
basic_stringstream& operator=(basic_stringstream&& rhs);
void swap(basic_stringstream& rhs);
```

```
// 29.8.5.3, members
basic_stringbuf<charT, traits, Allocator>* rdbuf() const;
```

```
basic_string<charT, traits, Allocator> str() const &;
template<class SAlloc>
 basic_string<charT,traits,SAlloc> str(const SAlloc& sa) const;
```
}

```
basic_string<charT, traits, Allocator> str() &&;
  basic_string_view<charT, traits> view() const noexcept;
  void str(const basic_string<charT, traits, Allocator>& s);
  template<class SAlloc>
    void str(const basic_string<charT, traits, SAlloc>& s);
  void str(basic_string<charT, traits, Allocator>&& s);
private:
  basic_stringbuf<charT, traits> sb; // exposition only
\cdottemplate<class charT, class traits, class Allocator>
  void swap(basic_stringstream<charT, traits, Allocator>& x,
            basic_stringstream<charT, traits, Allocator>& y);
```
- <sup>1</sup> The class template basic\_stringstream<charT, traits> supports reading and writing from objects of class basic\_string<charT, traits, Allocator>. It uses a basic\_stringbuf<charT, traits, Allocator> object to control the associated sequence. For the sake of exposition, the maintained data is presented here as
- $(1.1)$  sb, the stringbuf object.

### <span id="page-67-0"></span>**29.8.5.1 Constructors** *Constructors Constructors Constructors Constructors Constructors Constructors Constructors Constructors Constructors Constructors Constructors Construct*

explicit basic\_stringstream(ios\_base::openmode which);

1 *Effects:* Initializes the base class with basic\_iostream<charT, traits>(addressof(sb)) [\(29.7.4.6.1\)](#page-41-0) and sb with basic\_stringbuf<charT, traits, Allocator>(which).

```
explicit basic_stringstream(
 const basic_string<charT, traits, Allocator>& s,
  ios_base::openmode which = ios_base::out | ios_base::in);
```
2 *Effects:* Initializes the base class with basic\_iostream<charT, traits>(addressof(sb)) [\(29.7.4.6.1\)](#page-41-0) and sb with basic\_stringbuf<charT, traits, Allocator>(s, which).

basic\_stringstream(ios\_base::openmode which, const Allocator& a);

<sup>3</sup> *Effects:* Initializes the base class with basic\_iostream<charT, traits>(addressof(sb)) [\(29.7.4.6.1\)](#page-41-0) and sb with basic\_stringbuf<charT, traits, Allocator>(which, a)  $(29.8.2.1)$ .

```
explicit basic_stringstream(
 basic_string<charT, traits, Allocator>&& s,
  ios_base::openmode which = ios_base::out | ios_base::in);
```
<sup>4</sup> *Effects:* Initializes the base class with basic\_iostream<charT, traits>(addressof(sb)) [\(29.7.4.6.1\)](#page-41-0) and sb with basic\_stringbuf<charT, traits, Allocator>(std::move(s), which) [\(29.8.2.1\)](#page-56-0).

```
template<class SAlloc>
 basic_stringstream(
   const basic_string<charT, traits, SAlloc>& s,
    ios_base::openmode which, const Allocator& a);
```
<sup>5</sup> *Effects:* Initializes the base class with basic\_iostream<charT, traits>(addressof(sb)) [\(29.7.4.6.1\)](#page-41-0) and sb with basic\_stringbuf<charT, traits, Allocator>(s, which, a)  $(29.8.2.1)$ .

```
template<class SAlloc>
 explicit basic_stringstream(
    const basic_string<charT, traits, SAlloc>& s,
    ios_base::openmode which = ios_base::out | ios_base::in);
```
- <sup>6</sup> *Constraints:* is\_same\_v<SAlloc,Allocator> is false.
- <sup>7</sup> *Effects:* Initializes the base class with basic\_iostream<charT, traits>(addressof(sb)) [\(29.7.4.6.1\)](#page-41-0) and sb with basic stringbuf <charT, traits, Allocator>(s, which)  $(29.8.2.1)$ .

basic\_stringstream(basic\_stringstream&& rhs);

```
8 Effects: Move constructs from the rvalue rhs. This is accomplished by move constructing the
       base class, and the contained basic_stringbuf. Next basic istream<charT, traits>::set -
      rdbuf(addressof(sb)) is called to install the contained basic_stringbuf.
  29.8.5.2 Assignment and swap Support Stringstream.assign
  basic_stringstream& operator=(basic_stringstream&& rhs);
<sup>1</sup> Effects: Move assigns the base and members of *this from the base and corresponding members of
       rhs.
2 Returns: *this.
  void swap(basic_stringstream& rhs);
3 Effects: Equivalent to:
        basic_iostream<charT,traits>::swap(rhs);
        sb.swap(rhs.sb);
  template<class charT, class traits, class Allocator>
    void swap(basic_stringstream<charT, traits, Allocator>& x,
            basic_stringstream<charT, traits, Allocator>& y);
4 Effects: As if by x.swap(y).
  29.8.5.3 Member functions and intervals [stringstream.members]
  basic_stringbuf<charT, traits, Allocator>* rdbuf() const;
1 Returns: const cast<br/>basic stringbuf<charT, traits, Allocator>*>(addressof(sb)).
  basic_string<charT, traits, Allocator> str() const &;
2 Effects: Equivalent to: return rdbuf()->str();
  template<class SAlloc>
    basic_string<charT,traits,SAlloc> str(const SAlloc& sa) const;
<sup>3</sup> Effects: Equivalent to: return rdbuf()->str(sa);
  basic_string<charT,traits,Allocator> str() &&;
4 Effects: Equivalent to: return std::move(*rdbuf()).str();
  basic_string_view<charT, traits> view() const noexcept;
5 Effects: Equivalent to: return rdbuf()->view();
  void str(const basic_string<charT, traits, Allocator>& s);
6 Effects: Equivalent to: rdbuf()->str(s);
  template<class SAlloc>
    void str(const basic_string<charT, traits, SAlloc>& s);
7 Effects: Equivalent to: rdbuf()->str(s);
  void str(basic_string<charT, traits, Allocator>&& s);
8 Effects: Equivalent to: rdbuf()->str(std::move(s));
  29.9 File-based streams [file.streams]
  29.9.1 Header <fstream> synopsis [fstream.syn]
   namespace std {
     template<class charT, class traits = char_traits<charT>>
       class basic_filebuf;
     using filebuf = basic_filebuf<char>;
```

```
\S 29.9.1 1402
```
<span id="page-68-2"></span>using wfilebuf = basic\_filebuf<wchar\_t>;

}

```
template<class charT, class traits = char_traits<charT>>
  class basic_ifstream;
using ifstream = basic_ifstream<char>;
using wifstream = basic_ifstream<wchar_t>;
template<class charT, class traits = char_traits<charT>>
  class basic_ofstream;
using ofstream = basic ofstream<char>;
using wofstream = basic_ofstream<wchar_t>;
template<class charT, class traits = char_traits<charT>>
  class basic_fstream;
using fstream = basic_fstream<char>;
using wfstream = basic_fstream<wchar_t>;
```
- <sup>1</sup> The header <fstream> defines four class templates and eight types that associate stream buffers with files and assist reading and writing files.
- <sup>2</sup> [*Note*: The class template basic\_filebuf treats a file as a source or sink of bytes. In an environment that uses a large character set, the file typically holds multibyte character sequences and the basic\_filebuf object converts those multibyte sequences into wide character sequences. *— end note*]
- <sup>3</sup> In this subclause, member functions taking arguments of const filesystem::path::value\_type\* are only be provided on systems where filesystem::path::value\_type [\(29.11.7\)](#page-91-0) is not char. [*Note*: These functions enable class path support for systems with a wide native path character type, such as wchar\_t. *— end note*]

## <span id="page-69-0"></span>**29.9.2 Class template basic\_filebuf [filebuf]**

```
namespace std {
  template<class charT, class traits = char_traits<charT>>
  class basic_filebuf : public basic_streambuf<charT, traits> {
  public:
    using char_type = charT;using int_type = typename traits::int_type;
    using pos_type = typename traits::pos_type;
    using off_type = typename traits::off_type;
    using traits_type = traits;
    // 29.9.2.1, constructors/destructor
    basic_filebuf();
    basic_filebuf(const basic_filebuf& rhs) = delete;
    basic_filebuf(basic_filebuf&& rhs);
    virtual ~basic_filebuf();
    // 29.9.2.2, assign and swap
    basic_filebuf& operator=(const basic_filebuf& rhs) = delete;
    basic_filebuf& operator=(basic_filebuf&& rhs);
    void swap(basic_filebuf& rhs);
    // 29.9.2.3, members
    bool is_open() const;
    basic_filebuf* open(const char* s, ios_base::openmode mode);
    basic_filebuf* open(const filesystem::path::value_type* s,
                        ios_base::openmode mode); // wide systems only; see 29.9.1
    basic_filebuf* open(const string& s,
                        ios_base::openmode mode);
    basic_filebuf* open(const filesystem::path& s,
                        ios_base::openmode mode);
    basic_filebuf* close();
 protected:
    // 29.9.2.4, overridden virtual functions
    streamsize showmanyc() override;
    int_type underflow() override;
    int_type uflow() override;
```

```
int_type pbackfail(int_type c = traits::eof()) override;
  int_type overflow (int_type c = traits::eof()) override;
  basic_streambuf<charT, traits>* setbuf(char_type* s,
                                         streamsize n) override;
  pos_type seekoff(off_type off, ios_base::seekdir way,
                   ios_base::openmode which
                    = ios_base::in | ios_base::out) override;
  pos_type seekpos(pos_type sp,
                   ios_base::openmode which
                    = ios_base::in | ios_base::out) override;
  int sync() override;
  void imbue(const locale& loc) override;
};
template<class charT, class traits>
  void swap(basic_filebuf<charT, traits>& x,
           basic_filebuf<charT, traits>& y);
```
- <sup>1</sup> The class basic\_filebuf<charT, traits> associates both the input sequence and the output sequence with a file.
- <sup>2</sup> The restrictions on reading and writing a sequence controlled by an object of class basic\_filebuf<charT, traits> are the same as for reading and writing with the C standard library FILEs.
- <sup>3</sup> In particular:

}

- $(3.1)$  If the file is not open for reading the input sequence cannot be read.
- $(3.2)$  If the file is not open for writing the output sequence cannot be written.
- (3.3) A joint file position is maintained for both the input sequence and the output sequence.
	- 4 An instance of basic\_filebuf behaves as described in [29.9.2](#page-69-0) provided traits::pos\_type is fpos<traits:: state\_type>. Otherwise the behavior is undefined.
	- <sup>5</sup> In order to support file I/O and multibyte/wide character conversion, conversions are performed using members of a facet, referred to as a\_codecvt in following subclauses, obtained as if by

```
const codecvt<charT, char, typename traits::state_type>& a_codecvt =
 use_facet<codecvt<charT, char, typename traits::state_type>>(getloc());
```
### <span id="page-70-0"></span>**29.9.2.1 Constructors [filebuf.cons]**

basic\_filebuf();

- <sup>1</sup> *Effects:* Constructs an object of class basic\_filebuf<charT, traits>, initializing the base class with basic\_streambuf<charT, traits>() [\(29.6.3.1\)](#page-24-0).
- <sup>2</sup> *Ensures:* is\_open() == false.

### basic\_filebuf(basic\_filebuf&& rhs);

- <sup>3</sup> *Effects:* Move constructs from the rvalue rhs. It is implementation-defined whether the sequence pointers in \*this (eback(),  $gptr()$ ,  $egptr()$ ,  $gbase()$ ,  $pptr()$ ,  $epptr()$ ) obtain the values which rhs had. Whether they do or not, \*this and rhs reference separate buffers (if any at all) after the construction. Additionally \*this references the file which rhs did before the construction, and rhs references no file after the construction. The openmode, locale and any other state of rhs is also copied.
- <sup>4</sup> *Ensures:* Let rhs p refer to the state of rhs just prior to this construction and let rhs a refer to the state of rhs just after this construction.
- $(4.1)$   $-$  is open() == rhs p.is open()
- $(4.2)$  rhs a.is open() == false
- $(4.3)$  gptr() eback() == rhs\_p.gptr() rhs\_p.eback()
- $(4.4)$   $-$  egptr() eback() == rhs p.egptr() rhs p.eback()
- $(4.5)$  pptr() pbase() == rhs\_p.pptr() rhs\_p.pbase()
- $(4.6)$  epptr() pbase() == rhs\_p.epptr() rhs\_p.pbase()
- $(4.7)$   $-$  if (eback()) eback() != rhs\_a.eback()
- $(4.8)$   $-$  if (gptr()) gptr() != rhs\_a.gptr()
- $(4.9)$   $-$  if (egptr()) egptr() != rhs\_a.egptr()
- $(4.10)$   $-$  if (pbase()) pbase() != rhs\_a.pbase()
- $(4.11)$   $-$  if (pptr()) pptr() != rhs\_a.pptr()
- $(4.12)$   $-$  if (epptr()) epptr() != rhs\_a.epptr()

virtual ~basic\_filebuf();

<sup>5</sup> *Effects:* Destroys an object of class basic\_filebuf < charT, traits >. Calls close(). If an exception occurs during the destruction of the object, including the call to close(), the exception is caught but not rethrown (see **??**).

## <span id="page-71-0"></span>**29.9.2.2 Assignment and swap [filebuf.assign]**

basic\_filebuf& operator=(basic\_filebuf&& rhs);

<sup>1</sup> *Effects:* Calls close() then move assigns from rhs. After the move assignment \*this has the observable state it would have had if it had been move constructed from rhs (see [29.9.2.1\)](#page-70-0).

<sup>2</sup> *Returns:* \*this.

void swap(basic\_filebuf& rhs);

<sup>3</sup> *Effects:* Exchanges the state of \*this and rhs.

```
template<class charT, class traits>
  void swap(basic_filebuf<charT, traits>& x,
            basic_filebuf<charT, traits>& y);
```
<sup>4</sup> *Effects:* As if by x.swap(y).

## <span id="page-71-1"></span>**29.9.2.3 Member functions [filebuf.members]**

bool is\_open() const;

<sup>1</sup> *Returns:* true if a previous call to open succeeded (returned a non-null value) and there has been no intervening call to close.

```
basic_filebuf* open(const char* s, ios_base::openmode mode);
basic_filebuf* open(const filesystem::path::value_type* s,
                    ios_base::openmode mode); // wide systems only; see 29.9.1
```
<sup>2</sup> *Expects:* s shall pointpoints to a NTCTS (**??**).

- 3 *Effects:* If is open() != false, returns a null pointer. Otherwise, initializes the filebuf as required. It then opens the file to which s resolves, if possible, as if by a call to fopen with the second argument determined from mode & ~ios\_base::ate as indicated in [Table 125.](#page-72-1) If mode is not some combination of flags shown in the table then the open fails.
- <sup>4</sup> If the open operation succeeds and (mode & ios\_base::ate) != 0, positions the file to the end (as if by calling fseek(file, 0, SEEK\_END), where file is the pointer returned by calling fopen).<sup>[324](#page-71-2)</sup>
- <sup>5</sup> If the repositioning operation fails, calls **close**() and returns a null pointer to indicate failure.
- <sup>6</sup> *Returns:* this if successful, a null pointer otherwise.

```
basic_filebuf* open(const string& s, ios_base::openmode mode);
basic_filebuf* open(const filesystem::path& s, ios_base::openmode mode);
```

```
7 Returns: open(s.c_str(), mode);
```
<span id="page-71-2"></span><sup>324)</sup> The macro SEEK\_END is defined, and the function signatures fopen(const char\*, const char\*) and fseek(FILE\*, long, int) are declared, in  $\zeta$ cstdio $\geq$  [\(29.12.1\)](#page-131-0).
| ios_base flag combination |                    |              |                    |                    | stdio equivalent                       |
|---------------------------|--------------------|--------------|--------------------|--------------------|----------------------------------------|
| binary                    | in                 | $_{\rm out}$ | trunc              | app                |                                        |
|                           |                    | $^{+}$       |                    |                    | "w"                                    |
|                           |                    | $^{+}$       |                    | $^{+}$             | "a"                                    |
|                           |                    |              |                    | $^{+}$             | "a"                                    |
|                           |                    | $+$          | $^{+}$             |                    | "w"                                    |
|                           | $\overline{+}$     |              |                    |                    | "r"                                    |
|                           | $\overline{+}$     | $^{+}$       |                    |                    | $\overline{\mathbb{r}_{r+1}}$          |
|                           | $^{+}$             | $^{+}$       | $^{+}$             |                    | $"w+"$                                 |
|                           | $^{+}$             | $^{+}$       |                    | $^{+}$             | $"a+"$                                 |
|                           | $\overline{+}$     |              |                    | $^{+}$             | $"a+"$                                 |
| $^{+}$                    |                    | $^{+}$       |                    |                    | "wb"                                   |
| $+$                       |                    | $^{+}$       |                    | $^{+}$             | "ab"                                   |
| $+$                       |                    |              |                    | $^{+}$             | "ab"                                   |
| $\frac{+}{+}$             |                    | $+$          | $+$                |                    | $^{\prime\prime}$ wb $^{\prime\prime}$ |
|                           | $^{+}$             |              |                    |                    | "rb"                                   |
| $+$                       | $^{+}$             | $^{+}$       |                    |                    | $"r+b"$                                |
| $+$                       | $^{+}$             |              | $\hspace{0.1mm} +$ |                    | $"w+b"$                                |
| $\overline{+}$            | $^{+}$             | $^{+}$       |                    | $\hspace{0.1mm} +$ | $"a+b"$                                |
| $^{+}$                    | $\hspace{0.1mm} +$ |              |                    | $\hspace{0.1mm} +$ | $\overline{\mathbf{a}}$ +b"            |

Table 125: File open modes [tab:filebuf.open.modes]

basic\_filebuf\* close();

- 8 *Effects:* If is\_open() == false, returns a null pointer. If a put area exists, calls overflow(traits:: eof()) to flush characters. If the last virtual member function called on \*this (between underflow, overflow, seekoff, and seekpos) was overflow then calls a\_codecvt.unshift (possibly several times) to determine a termination sequence, inserts those characters and calls overflow(traits:: eof()) again. Finally, regardless of whether any of the preceding calls fails or throws an exception, the function closes the file (as if by calling fclose(file)). If any of the calls made by the function, including fclose, fails, close fails by returning a null pointer. If one of these calls throws an exception, the exception is caught and rethrown after closing the file.
- <sup>9</sup> *Returns:* this on success, a null pointer otherwise.
- <sup>10</sup> *Ensures:* is\_open() == false.

# **29.9.2.4 Overridden virtual functions [filebuf.virtuals]**

streamsize showmanyc() override;

- <sup>1</sup> *Effects:* Behaves the same as basic\_streambuf::showmanyc() [\(29.6.3.4\)](#page-27-0).
- <sup>2</sup> *Remarks:* An implementation might well provide an overriding definition for this function signature if it can determine that more characters can be read from the input sequence.

int\_type underflow() override;

<sup>3</sup> *Effects:* Behaves according to the description of basic\_streambuf<charT, traits>::underflow(), with the specialization that a sequence of characters is read from the input sequence as if by reading from the associated file into an internal buffer (extern\_buf) and then as if by doing:

```
char extern_buf[XSIZE];
char* extern_end;
charT intern_buf[ISIZE];
charT* intern_end;
codecvt_base::result r =
  a_codecvt.in(state, extern_buf, extern_buf+XSIZE, extern_end,
               intern_buf, intern_buf+ISIZE, intern_end);
```
This shall be done in such a way that the class can recover the position (fpos\_t) corresponding to each character between intern buf and interned. If the value of r indicates that a codecvt.in() ran out of space in intern\_buf, retry with a larger intern\_buf.

- int\_type uflow() override;
- <sup>4</sup> *Effects:* Behaves according to the description of basic\_streambuf<charT, traits>::uflow(), with the specialization that a sequence of characters is read from the input with the same method as used by underflow.

int\_type pbackfail(int\_type  $c = \text{trails::eeof}()$ ) override;

- <sup>5</sup> *Effects:* Puts back the character designated by c to the input sequence, if possible, in one of three ways:
- $(5.1)$  If traits::eq\_int\_type(c, traits::eof()) returns false and if the function makes a putback position available and if traits::eq(to\_char\_type(c), gptr()[-1]) returns true, decrements the next pointer for the input sequence, gptr().

Returns: c.

 $(5.2)$  - If traits::eq\_int\_type(c, traits::eof()) returns false and if the function makes a putback position available and if the function is permitted to assign to the putback position, decrements the next pointer for the input sequence, and stores c there.

Returns: c.

 $(5.3)$  - If traits::eq\_int\_type(c, traits::eof()) returns true, and if either the input sequence has a putback position available or the function makes a putback position available, decrements the next pointer for the input sequence,  $gptr($ .

Returns: traits::not\_eof(c).

- <sup>6</sup> *Returns:* As specified above, or traits::eof() to indicate failure.
- <sup>7</sup> *Remarks:* If is\_open() == false, the function always fails.
- <sup>8</sup> The function does not put back a character directly to the input sequence.
- <sup>9</sup> If the function can succeed in more than one of these ways, it is unspecified which way is chosen. The function can alter the number of putback positions available as a result of any call.

int\_type overflow(int\_type  $c = \text{trails::eeof}()$ ) override;

<sup>10</sup> *Effects:* Behaves according to the description of basic\_streambuf<charT, traits>::overflow(c), except that the behavior of "consuming characters" is performed by first converting as if by:

```
charT* b = phase();
charT* p = pptr();
charT* end;
char xbuf[XSIZE];
char* xbuf_end;
codecut\_base::result r =a_codecvt.out(state, b, p, end, xbuf, xbuf+XSIZE, xbuf_end);
```
and then

(10.1)  $\qquad \qquad$  If  $r = \text{codecvt base:error then fail.}$ 

- $(10.2)$  If r == codecvt base::noconv then output characters from b up to (and not including) p.
- $(10.3)$  If r == codecvt\_base::partial then output to the file characters from xbuf up to xbuf\_end, and repeat using characters from end to p. If output fails, fail (without repeating).
- $(10.4)$  Otherwise output from xbuf to xbuf end, and fail if output fails. At this point if b != p and b == end (xbuf isn't large enough) then increase XSIZE and repeat from the beginning.
	- <sup>11</sup> *Returns:* traits::not\_eof(c) to indicate success, and traits::eof() to indicate failure. If is\_  $open() == false, the function always fails.$

## basic\_streambuf\* setbuf(char\_type\* s, streamsize n) override;

12 *Effects:* If setbut (0, 0) is called on a stream before any I/O has occurred on that stream, the stream becomes unbuffered. Otherwise the results are implementation-defined. "Unbuffered" means that pbase() and pptr() always return null and output to the file should appear as soon as possible.

### pos\_type seekoff(off\_type off, ios\_base::seekdir way, ios\_base::openmode which = ios\_base::in | ios\_base::out) override;

- <sup>13</sup> *Effects:* Let width denote a\_codecvt.encoding(). If is\_open() == false, or off != 0 && width <= 0, then the positioning operation fails. Otherwise, if way != basic\_ios::cur or off != 0, and if the last operation was output, then update the output sequence and write any unshift sequence. Next, seek to the new position: if width > 0, call fseek(file, width \* off, whence), otherwise call fseek(file, 0, whence).
- <sup>14</sup> *Remarks:* "The last operation was output" means either the last virtual operation was overflow or the put buffer is non-empty. "Write any unshift sequence" means, if width if less than zero then call a\_codecvt.unshift(state, xbuf, xbuf+XSIZE, xbuf\_end) and output the resulting unshift sequence. The function determines one of three values for the argument whence, of type int, as indicated in [Table 126.](#page-74-0)

Table 126: seekoff effects [tab:filebuf.seekoff]

<span id="page-74-0"></span>

| way Value      | stdio Equivalent |  |  |
|----------------|------------------|--|--|
| basic_ios::beg | SEEK SET         |  |  |
| basic ios::cur | SEEK CUR         |  |  |
| basic ios::end | SEEK END         |  |  |

- <sup>15</sup> *Returns:* A newly constructed pos\_type object that stores the resultant stream position, if possible. If the positioning operation fails, or if the object cannot represent the resultant stream position, returns pos type(off type $(-1)$ ).
	- pos\_type seekpos(pos\_type sp,

ios\_base::openmode which

= ios\_base::in | ios\_base::out) override;

- <sup>16</sup> Alters the file position, if possible, to correspond to the position stored in sp (as described below). Altering the file position performs as follows:
	- 1. if (om  $\&$  ios\_base::out) != 0, then update the output sequence and write any unshift sequence;
		- 2. set the file position to sp as if by a call to fsetpos;
		- 3. if (om  $\&$  ios base::in) != 0, then update the input sequence;

where om is the open mode passed to the last call to open(). The operation fails if is open() returns false.

- <sup>17</sup> If sp is an invalid stream position, or if the function positions neither sequence, the positioning operation fails. If sp has not been obtained by a previous successful call to one of the positioning functions (seekoff or seekpos) on the same file the effects are undefined.
- 18 *Returns:* sp on success. Otherwise returns  $pos\_type(off\_type(-1))$ .

## int sync() override;

<sup>19</sup> *Effects:* If a put area exists, calls filebuf::overflow to write the characters to the file, then flushes the file as if by calling fflush(file). If a get area exists, the effect is implementation-defined.

## void imbue(const locale& loc) override;

- <sup>20</sup> *Requires: Expects:* If the file is not positioned at its beginning and the encoding of the current locale as determined by a\_codecvt.encoding() is state-dependent (**??**) then that facet is the same as the corresponding facet of loc.
- <sup>21</sup> *Effects:* Causes characters inserted or extracted after this call to be converted according to loc until another call of imbue.
- <sup>22</sup> *Remarks:* This may require reconversion of previously converted characters. This in turn may require the implementation to be able to reconstruct the original contents of the file.

```
29.9.3 Class template basic_ifstream [ifstream]
 namespace std {
   template<class charT, class traits = char_traits<charT>>
   class basic_ifstream : public basic_istream<charT, traits> {
   public:
     using char_type = charT;
     using int_type = typename traits::int_type;
     using pos_type = typename traits::pos_type;
     using off_type = typename traits::off_type;
     using traits_type = traits;
     // 29.9.3.1, constructors
     basic_ifstream();
     explicit basic_ifstream(const char* s,
                             ios_base::openmode mode = ios_base::in);
     explicit basic_ifstream(const filesystem::path::value_type* s,
                             ios_base::openmode mode = ios_base::in); // wide systems only; see 29.9.1
     explicit basic_ifstream(const string& s,
                             ios_base::openmode mode = ios_base::in);
     explicit basic_ifstream(const filesystem::path& s,
                             ios_base::openmode mode = ios_base::in);
     basic_ifstream(const basic_ifstream& rhs) = delete;
     basic_ifstream(basic_ifstream&& rhs);
     // 29.9.3.2, assign and swap
     basic_ifstream& operator=(const basic_ifstream& rhs) = delete;
     basic_ifstream& operator=(basic_ifstream&& rhs);
     void swap(basic_ifstream& rhs);
     // 29.9.3.3, members
     basic_filebuf<charT, traits>* rdbuf() const;
     bool is_open() const;
     void open(const char* s, ios_base::openmode mode = ios_base::in);
     void open(const filesystem::path::value_type* s,
               ios_base::openmode mode = ios_base::in); // wide systems only; see 29.9.1
     void open(const string& s, ios_base::openmode mode = ios_base::in);
     void open(const filesystem::path& s, ios_base::openmode mode = ios_base::in);
     void close();
   private:
     basic_filebuf<charT, traits> sb; // exposition only
   \lambda:
   template<class charT, class traits>
     void swap(basic_ifstream<charT, traits>& x,
               basic_ifstream<charT, traits>& y);
 }
```

```
1 The class basic_ifstream<charT, traits> supports reading from named files. It uses a basic_filebuf<
  charT, traits> object to control the associated sequence. For the sake of exposition, the maintained data
  is presented here as:
```

```
(1.1) — sb, the filebuf object.
```
## <span id="page-75-0"></span>**29.9.3.1 Constructors** *ifstream.cons*

```
basic_ifstream();
```
<sup>1</sup> *Effects:* Constructs an object of class basic\_ifstream<charT, traits>, initializing the base class with basic\_istream<charT, traits>(addressof(sb))  $(29.7.4.1.1)$  and initializing sb with basic\_filebuf<charT, traits> $()$  $(29.9.2.1)$ .

explicit basic ifstream(const char\* s, ios\_base::openmode mode = ios\_base::in);

```
\S 29.9.3.3 1410
```
- explicit basic\_ifstream(const filesystem::path::value\_type\* s, ios\_base::openmode mode = ios\_base::in); *// wide systems only; see [29.9.1](#page-68-0)*
- <sup>2</sup> *Effects:* Constructs an object of class basic\_ifstream<charT, traits>, initializing the base class with basic\_istream<charT, traits>(addressof(sb))  $(29.7.4.1.1)$  and initializing sb with basic\_filebuf<charT, traits>()  $(29.9.2.1)$ , then calls rdbuf()->open(s, mode | ios base::in). If that function returns a null pointer, calls setstate(failbit).

explicit basic\_ifstream(const string& s, ios\_base::openmode mode = ios\_base::in); explicit basic ifstream(const filesystem::path& s, ios\_base::openmode mode = ios\_base::in);

<sup>3</sup> *Effects:* The same as basic\_ifstream(s.c\_str(), mode).

```
basic_ifstream(basic_ifstream&& rhs);
```
<sup>4</sup> *Effects:* Move constructs from the rvalue rhs. This is accomplished by move constructing the base class, and the contained basic\_filebuf. Next basic\_istream<charT, traits>::set\_rdbuf( addressof(sb)) is called to install the contained basic filebuf.

# <span id="page-76-0"></span>**29.9.3.2** Assignment and swap **abulgation** [ifstream.assign]

basic\_ifstream& operator=(basic\_ifstream&& rhs);

- <sup>1</sup> *Effects:* Move assigns the base and members of \*this from the base and corresponding members of rhs.
- <sup>2</sup> *Returns:* \*this.

void swap(basic\_ifstream& rhs);

<sup>3</sup> *Effects:* Exchanges the state of \*this and rhs by calling basic\_istream<charT, traits>::swap(rhs) and sb.swap(rhs.sb).

```
template<class charT, class traits>
  void swap(basic_ifstream<charT, traits>& x,
            basic_ifstream<charT, traits>& y);
```
- <span id="page-76-1"></span><sup>4</sup> *Effects:* As if by x.swap(y).
	- **29.9.3.3** Member functions **and the set of the set of the set of the set of the set of the set of the set of the set of the set of the set of the set of the set of the set of the set of the set of the set of the set of th**

basic\_filebuf<charT, traits>\* rdbuf() const;

1 Returns: const\_cast<br/>basic\_filebuf<charT, traits>\*>(addressof(sb)).

bool is\_open() const;

<sup>2</sup> *Returns:* rdbuf()->is\_open().

void open(const char\* s, ios\_base::openmode mode = ios\_base::in); void open(const filesystem::path::value\_type\* s, ios\_base::openmode mode = ios\_base::in); *// wide systems only; see [29.9.1](#page-68-0)*

<sup>3</sup> *Effects:* Calls rdbuf()->open(s, mode | ios\_base::in). If that function does not return a null pointer calls clear(), otherwise calls setstate(failbit) (which may throw ios\_base::failure)  $(29.5.5.4).$  $(29.5.5.4).$ 

```
void open(const string& s, ios_base::openmode mode = ios_base::in);
void open(const filesystem::path& s, ios_base::openmode mode = ios_base::in);
```
<sup>4</sup> *Effects:* Calls open(s.c\_str(), mode).

void close();

<sup>5</sup> *Effects:* Calls rdbuf()->close() and, if that function returns a null pointer, calls setstate(failbit) (which may throw ios\_base::failure)  $(29.5.5.4)$ .

```
29.9.4 Class template basic_ofstream basic contained [ofstream] \left[namespace std {
   template<class charT, class traits = char_traits<charT>>
   class basic_ofstream : public basic_ostream<charT, traits> {
   public:
     using char_type = charT;
     using int_type = typename traits::int_type;
     using pos_type = typename traits::pos_type;
     using off_type = typename traits::off_type;
     using traits_type = traits;
     // 29.9.4.1, constructors
     basic_ofstream();
     explicit basic_ofstream(const char* s,
                              ios_base::openmode mode = ios_base::out);
     explicit basic_ofstream(const filesystem::path::value_type* s,
                              ios_base::openmode mode = ios_base::out); // wide systems only; see 29.9.1
     explicit basic_ofstream(const string& s,
                              ios_base::openmode mode = ios_base::out);
     explicit basic_ofstream(const filesystem::path& s,
                              ios_base::openmode mode = ios_base::out);
     basic_ofstream(const basic_ofstream& rhs) = delete;
     basic_ofstream(basic_ofstream&& rhs);
     // 29.9.4.2, assign and swap
     basic_ofstream& operator=(const basic_ofstream& rhs) = delete;
     basic_ofstream& operator=(basic_ofstream&& rhs);
     void swap(basic_ofstream& rhs);
     // 29.9.4.3, members
     basic_filebuf<charT, traits>* rdbuf() const;
     bool is_open() const;
     void open(const char* s, ios_base::openmode mode = ios_base::out);
     void open(const filesystem::path::value_type* s,
                ios_base::openmode mode = ios_base::out); // wide systems only; see 29.9.1
     void open(const string& s, ios_base::openmode mode = ios_base::out);
     void open(const filesystem::path& s, ios_base::openmode mode = ios_base::out);
     void close();
   private:
     basic_filebuf<charT, traits> sb; // exposition only
   \lambda:
   template<class charT, class traits>
     void swap(basic_ofstream<charT, traits>& x,
               basic_ofstream<charT, traits>& y);
 }
```
<sup>1</sup> The class basic\_ofstream<charT, traits> supports writing to named files. It uses a basic\_filebuf< charT, traits> object to control the associated sequence. For the sake of exposition, the maintained data is presented here as:

# $(1.1)$  — sb, the filebuf object.

## <span id="page-77-0"></span>**29.9.4.1 Constructors** *Constructors Constructors Constructors Constructors Constructors Constructors Constructors Constructors Constructors Constructors Constructions Construc*

basic\_ofstream();

<sup>1</sup> *Effects:* Constructs an object of class basic\_ofstream<charT, traits>, initializing the base class with basic\_ostream<charT, traits>(addressof(sb))  $(29.7.5.1.1)$  and initializing sb with basic\_filebuf<charT, traits> $()$  $(29.9.2.1)$ .

explicit basic ofstream(const char\* s, ios\_base::openmode mode = ios\_base::out);

 $\S 29.9.4.3$  1412

- explicit basic\_ofstream(const filesystem::path::value\_type\* s, ios\_base::openmode mode = ios\_base::out); *// wide systems only; see [29.9.1](#page-68-0)* 2 *Effects:* Constructs an object of class basic\_ofstream<charT, traits>, initializing the base class
- with basic\_ostream<charT, traits>(addressof(sb))  $(29.7.5.1.1)$  and initializing sb with basic\_filebuf<charT, traits>()  $(29.9.2.1)$ , then calls rdbuf()->open(s, mode | ios\_base::out). If that function returns a null pointer, calls setstate(failbit).

explicit basic\_ofstream(const string& s, ios\_base::openmode mode = ios\_base::out); explicit basic ofstream(const filesystem::path& s, ios\_base::openmode mode = ios\_base::out);

<sup>3</sup> *Effects:* The same as basic\_ofstream(s.c\_str(), mode).

```
basic_ofstream(basic_ofstream&& rhs);
```
<sup>4</sup> *Effects:* Move constructs from the rvalue rhs. This is accomplished by move constructing the base class, and the contained basic\_filebuf. Next basic\_ostream<charT, traits>::set\_rdbuf( addressof(sb)) is called to install the contained basic filebuf.

# <span id="page-78-0"></span>**29.9.4.2** Assignment and swap *b* [ofstream.assign]

basic\_ofstream& operator=(basic\_ofstream&& rhs);

- <sup>1</sup> *Effects:* Move assigns the base and members of \*this from the base and corresponding members of rhs.
- <sup>2</sup> *Returns:* \*this.

void swap(basic\_ofstream& rhs);

<sup>3</sup> *Effects:* Exchanges the state of \*this and rhs by calling basic\_ostream<charT, traits>::swap(rhs) and sb.swap(rhs.sb).

```
template<class charT, class traits>
  void swap(basic_ofstream<charT, traits>& x,
            basic_ofstream<charT, traits>& y);
```
- <span id="page-78-1"></span><sup>4</sup> *Effects:* As if by x.swap(y).
	- **29.9.4.3 Member functions [ofstream.members]**

basic\_filebuf<charT, traits>\* rdbuf() const;

1 Returns: const\_cast<br/>basic\_filebuf<charT, traits>\*>(addressof(sb)).

bool is\_open() const;

<sup>2</sup> *Returns:* rdbuf()->is\_open().

void open(const char\* s, ios\_base::openmode mode = ios\_base::out); void open(const filesystem::path::value\_type\* s, ios\_base::openmode mode = ios\_base::out); *// wide systems only; see [29.9.1](#page-68-0)*

<sup>3</sup> *Effects:* Calls rdbuf()->open(s, mode | ios\_base::out). If that function does not return a null pointer calls clear(), otherwise calls setstate(failbit) (which may throw ios\_base::failure)  $(29.5.5.4).$  $(29.5.5.4).$ 

void close();

<sup>4</sup> *Effects:* Calls rdbuf()->close() and, if that function fails (returns a null pointer), calls setstate( failbit) (which may throw ios base::failure)  $(29.5.5.4)$ .

void open(const string& s, ios\_base::openmode mode = ios\_base::out); void open(const filesystem::path& s, ios\_base::openmode mode = ios\_base::out);

<sup>5</sup> *Effects:* Calls open(s.c\_str(), mode).

# **29.9.5 Class template basic\_fstream [fstream]**

```
namespace std {
  template<class charT, class traits = char_traits<charT>>
  class basic_fstream : public basic_iostream<charT, traits> {
 public:
    using char_type = charT;
    using int_type = typename traits::int_type;
    using pos_type = typename traits::pos_type;
    using off_type = typename traits::off_type;
    using traits_type = traits;
    // 29.9.5.1, constructors
    basic_fstream();
    explicit basic_fstream(
      const char* s,
      ios_base::openmode mode = ios_base::in | ios_base::out);
    explicit basic_fstream(
      const filesystem::path::value_type* s,
      ios_base::openmode mode = ios_base::in|ios_base::out); // wide systems only; see 29.9.1
    explicit basic_fstream(
      const string& s,
      ios_base::openmode mode = ios_base::in | ios_base::out);
    explicit basic_fstream(
      const filesystem::path& s,
      ios_base::openmode mode = ios_base::in | ios_base::out);
    basic_fstream(const basic_fstream& rhs) = delete;
    basic_fstream(basic_fstream&& rhs);
    // 29.9.5.2, assign and swap
    basic_fstream& operator=(const basic_fstream& rhs) = delete;
    basic_fstream& operator=(basic_fstream&& rhs);
    void swap(basic_fstream& rhs);
    // 29.9.5.3, members
    basic_filebuf<charT, traits>* rdbuf() const;
    bool is_open() const;
    void open(
      const char* s,
      ios_base::openmode mode = ios_base::in | ios_base::out);
    void open(
      const filesystem::path::value_type* s,
      ios_base::openmode mode = ios_base::in|ios_base::out); // wide systems only; see 29.9.1
    void open(
      const string& s,
      ios_base::openmode mode = ios_base::in | ios_base::out);
    void open(
      const filesystem::path& s,
      ios_base::openmode mode = ios_base::in | ios_base::out);
    void close();
  private:
    basic_filebuf<charT, traits> sb; // exposition only
 };
  template<class charT, class traits>
    void swap(basic_fstream<charT, traits>& x,
              basic_fstream<charT, traits>& y);
}
```
<sup>1</sup> The class template basic\_fstream<charT, traits> supports reading and writing from named files. It uses a basic\_filebuf<charT, traits> object to control the associated sequences. For the sake of exposition, the maintained data is presented here as:

 $(1.1)$  — sb, the basic\_filebuf object.

# <span id="page-80-0"></span>**29.9.5.1 Constructors [fstream.cons]**

## basic\_fstream();

```
1 Effects: Constructs an object of class basic_fstream<charT, traits>, initializing the base class
       with basic_iostream<charT, traits>(addressof(sb)) (29.7.4.6.1) and initializing sb with basic_-
       filebuf<charT, traits>().
```

```
explicit basic_fstream(
 const char* s,
 ios_base::openmode mode = ios_base::in | ios_base::out);
explicit basic_fstream(
 const filesystem::path::value_type* s,
 ios_base::openmode mode = ios_base::in | ios_base::out); // wide systems only; see 29.9.1
```
<sup>2</sup> *Effects:* Constructs an object of class basic fstream<charT, traits>, initializing the base class with basic iostream<charT, traits>(addressof(sb))  $(29.7.4.6.1)$  and initializing sb with basic filebuf<charT, traits>(). Then calls rdbuf()->open(s, mode). If that function returns a null pointer, calls setstate(failbit).

```
explicit basic_fstream(
    const string& s,
    ios_base::openmode mode = ios_base::in | ios_base::out);
  explicit basic_fstream(
    const filesystem::path& s,
    ios_base::openmode mode = ios_base::in | ios_base::out);
3 Effects: The same as basic_fstream(s.c_str(), mode).
```
basic\_fstream(basic\_fstream&& rhs);

<sup>4</sup> *Effects:* Move constructs from the rvalue rhs. This is accomplished by move constructing the base class, and the contained basic\_filebuf. Next basic\_istream<charT, traits>::set\_rdbuf( addressof(sb)) is called to install the contained basic\_filebuf.

## <span id="page-80-1"></span>**29.9.5.2** Assignment and swap **[fistream.assign]**

basic\_fstream& operator=(basic\_fstream&& rhs);

- <sup>1</sup> *Effects:* Move assigns the base and members of \*this from the base and corresponding members of rhs.
- <sup>2</sup> *Returns:* \*this.

void swap(basic\_fstream& rhs);

3 *Effects:* Exchanges the state of \*this and rhs by calling basic iostream<charT,traits>::swap(rhs) and sb.swap(rhs.sb).

```
template<class charT, class traits>
  void swap(basic fstream<charT, traits>& x,
            basic fstream<charT, traits>& y);
```

```
4 Effects: As if by x.swap(y).
```

```
29.9.5.3 Member functions and intervals [fstream.members]
```
basic filebuf<charT, traits>\* rdbuf() const;

```
1 Returns: const_cast<br/>basic_filebuf<charT, traits>*>(addressof(sb)).
```
bool is\_open() const;

<sup>2</sup> *Returns:* rdbuf()->is open().

```
void open(
 const char* s,
 ios_base::openmode mode = ios_base::in | ios_base::out);
```

```
void open(
    const filesystem::path::value_type* s,
    ios_base::openmode mode = ios_base::in | ios_base::out); // wide systems only; see 29.9.1
3 Effects: Calls rdbuf()->open(s, mode). If that function does not return a null pointer calls clear(),
       otherwise calls setstate(failbit) (which may throw ios_base::failure) (29.5.5.4).
  void open(
    const string& s,
    ios_base::openmode mode = ios_base::in | ios_base::out);
  void open(
```

```
const filesystem::path& s,
    ios_base::openmode mode = ios_base::in | ios_base::out);
<sup>4</sup> Effects: Calls open(s.c str(), mode).
```
void close();

<sup>5</sup> *Effects:* Calls rdbuf()->close() and, if that function returns a null pointer, calls setstate(failbit) (which may throw ios\_base::failure) [\(29.5.5.4\)](#page-19-0).

# **29.10 Synchronized output streams [syncstream]**

**29.10.1 Header <syncstream> synopsis [syncstream.syn]**

```
#include <ostream> // see 29.7.2
namespace std {
  template<class charT, class traits, class Allocator>
    class basic_syncbuf;
  using syncbuf = basic_syncbuf<char>;
 using wsyncbuf = basic_syncbuf<wchar_t>;
 template<class charT, class traits, class Allocator>
    class basic_osyncstream;
 using osyncstream = basic_osyncstream<char>;
  using wosyncstream = basic_osyncstream<wchar_t>;
\mathbf{a}
```
<sup>1</sup> The header <syncstream> provides a mechanism to synchronize execution agents writing to the same stream.

## **29.10.2 Class template basic\_syncbuf [syncstream.syncbuf]**

```
29.10.2.1 Overview [syncstream.syncbuf.overview]
 namespace std {
   template<class charT, class traits, class Allocator>
   class basic_syncbuf : public basic_streambuf<charT, traits> {
   public:
     using char_type = char;
     using int_type = typename traits::int_type;
     using pos_type = typename traits::pos_type;using off_type = typename traits::off_type;
     using traits_type = traits;using allocator_type = Allocator;
     using streambuf_type = basic_streambuf<charT, traits>;
     // 29.10.2.2, construction and destruction
     explicit basic_syncbuf(streambuf_type* obuf = nullptr)
       : basic_syncbuf(obuf, Allocator()) {}
     basic_syncbuf(streambuf_type*, const Allocator&);
     basic_syncbuf(basic_syncbuf&&);
     ~basic_syncbuf();
```
}

```
// 29.10.2.3, assignment and swap
  basic_syncbuf& operator=(basic_syncbuf&&);
  void swap(basic_syncbuf&);
  // 29.10.2.4, member functions
  bool emit();
  streambuf_type* get_wrapped() const noexcept;
  allocator_type get_allocator() const noexcept;
  void set_emit_on_sync(bool) noexcept;
protected:
  // 29.10.2.5, overridden virtual functions
  int sync() override;
private:
  streambuf_type* wrapped; // exposition only
  bool emit_on_sync{}; // exposition only
\lambda:
```

```
// 29.10.2.6, specialized algorithms
template<class charT, class traits, class Allocator>
  void swap(basic_syncbuf<charT, traits, Allocator>&,
            basic_syncbuf<charT, traits, Allocator>&);
```
<sup>1</sup> Class template basic\_syncbuf stores character data written to it, known as the associated output, into internal buffers allocated using the object's allocator. The associated output is transferred to the wrapped stream buffer object \*wrapped when emit() is called or when the basic syncbuf object is destroyed. Such transfers are atomic with respect to transfers by other basic\_syncbuf objects with the same wrapped stream buffer object.

# <span id="page-82-0"></span>**29.10.2.2 Construction and destruction [syncstream.syncbuf.cons]**

basic\_syncbuf(streambuf\_type\* obuf, const Allocator& allocator);

- <sup>1</sup> *Effects:* Constructs the basic\_syncbuf object and sets wrapped to obuf.
- <sup>2</sup> *Remarks:* A copy of allocator is used to allocate memory for internal buffers holding the associated output.
- <sup>3</sup> *Throws:* Nothing unless an exception is thrown by the construction of a mutex or by memory allocation.
- $\mu$ <sup>4</sup> *Ensures:* get wrapped() == obuf and get allocator() == allocator are true.

basic\_syncbuf(basic\_syncbuf&& other);

- <sup>5</sup> *Effects:* Move constructs from other (Table **??**).
- <sup>6</sup> *Ensures:* The value returned by this->get\_wrapped() is the value returned by other.get\_wrapped() prior to calling this constructor. Output stored in other prior to calling this constructor will be stored in \*this afterwards. other.rdbuf()->pbase() == other.rdbuf()->pptr() and other.get\_ $wrapped() == nullptr are true.$
- <sup>7</sup> *Remarks:* This constructor disassociates other from its wrapped stream buffer, ensuring destruction of other produces no output.

## ~basic\_syncbuf();

<sup>8</sup> *Effects:* Calls emit().

<sup>9</sup> *Throws:* Nothing. If an exception is thrown from emit(), the destructor catches and ignores that exception.

## <span id="page-82-1"></span>**29.10.2.3 Assignment and swap [syncstream.syncbuf.assign]**

# basic\_syncbuf& operator=(basic\_syncbuf&& rhs) noexcept;

<sup>1</sup> *Effects:* Calls emit() then move assigns from rhs. After the move assignment \*this has the observable state it would have had if it had been move constructed from rhs [\(29.10.2.2\)](#page-82-0).

# <sup>2</sup> *Returns:* \*this.

- <sup>3</sup> *Ensures:*
- $(3.1)$   $-$  rhs.get\_wrapped() == nullptr is true.

 $(3.2)$   $-$  this->get\_allocator() == rhs.get\_allocator() is true when

allocator\_traits<Allocator>::propagate\_on\_container\_move\_assignment::value

is true; otherwise, the allocator is unchanged.

<sup>4</sup> *Remarks:* This assignment operator disassociates rhs from its wrapped stream buffer, ensuring destruction of rhs produces no output.

void swap(basic\_syncbuf& other) noexcept;

- <sup>5</sup> *Requires: Expects:* Either allocator\_traits<Allocator>::propagate\_on\_container\_swap::value is true or this->get\_allocator() == other.get\_allocator() is true.
- <sup>6</sup> *Effects:* Exchanges the state of \*this and other.

# <span id="page-83-0"></span>**29.10.2.4 Member functions [syncstream.syncbuf.members]**

bool emit();

- <sup>1</sup> *Effects:* Atomically transfers the associated output of \*this to the stream buffer \*wrapped, so that it appears in the output stream as a contiguous sequence of characters. wrapped->pubsync() is called if and only if a call was made to sync() since the most recent call to emit(), if any.
- <sup>2</sup> *Returns:* true if all of the following conditions hold; otherwise false:
- $(2.1)$   $\qquad$   $\qquad$   $\q$
- (2.2) All of the characters in the associated output were successfully transferred.
- $(2.3)$  The call to **wrapped->pubsync()** (if any) succeeded.
	- <sup>3</sup> *Ensures:* On success, the associated output is empty.
	- <sup>4</sup> *Synchronization:* All emit() calls transferring characters to the same stream buffer object appear to execute in a total order consistent with the "happens before" relation (**??**), where each emit() call synchronizes with subsequent emit() calls in that total order.
	- <sup>5</sup> *Remarks:* May call member functions of wrapped while holding a lock uniquely associated with wrapped.

streambuf\_type\* get\_wrapped() const noexcept;

<sup>6</sup> *Returns:* wrapped.

allocator\_type get\_allocator() const noexcept;

<sup>7</sup> *Returns:* A copy of the allocator that was set in the constructor or assignment operator.

void set\_emit\_on\_sync(bool b) noexcept;

<sup>8</sup> *Effects:* emit\_on\_sync = b.

# <span id="page-83-1"></span>**29.10.2.5 Overridden virtual functions [syncstream.syncbuf.virtuals]**

int sync() override;

- <sup>1</sup> *Effects:* Records that the wrapped stream buffer is to be flushed. Then, if emit\_on\_sync is true, calls emit(). [*Note*: If emit\_on\_sync is false, the actual flush is delayed until a call to emit(). *— end note*]
- <sup>2</sup> *Returns:* If emit() was called and returned false, returns -1; otherwise 0.

# <span id="page-83-2"></span>**29.10.2.6 Specialized algorithms [syncstream.syncbuf.special]**

```
template<class charT, class traits, class Allocator>
  void swap(basic_syncbuf<charT, traits, Allocator>& a,
           basic_syncbuf<charT, traits, Allocator>& b) noexcept;
```
<sup>1</sup> *Effects:* Equivalent to a.swap(b).

```
29.10.3 Class template basic_osyncstream [syncstream.osyncstream]
  29.10.3.1 Overview [syncstream.osyncstream.overview]
    namespace std {
      template<class charT, class traits, class Allocator>
      class basic_osyncstream : public basic_ostream<charT, traits> {
      public:
        using char_type = charT;using int_type = typename traits::int_type;using pos_type = typename traits::pos_type;
        using off_type = typename traits::off_type;
        using traits_type = traits;
        using allocator_type = Allocator;
        using streambuf_type = basic_streambuf<charT, traits>;
        using syncbuf_type = basic_syncbuf<charT, traits, Allocator>;
        // 29.10.3.2, construction and destruction
        basic_osyncstream(streambuf_type*, const Allocator&);
        explicit basic osyncstream(streambuf type* obuf)
         : basic_osyncstream(obuf, Allocator()) {}
        basic_osyncstream(basic_ostream<charT, traits>& os, const Allocator& allocator)
         : basic_osyncstream(os.rdbuf(), allocator) {}
        explicit basic_osyncstream(basic_ostream<charT, traits>& os)
         : basic_osyncstream(os, Allocator()) {}
        basic_osyncstream(basic_osyncstream&&) noexcept;
        ~basic_osyncstream();
        // 29.10.3.3, assignment
        basic_osyncstream& operator=(basic_osyncstream&&) noexcept;
        // 29.10.3.4, member functions
        void emit();
        streambuf_type* get_wrapped() const noexcept;
        syncbuf_type* rdbuf() const noexcept { return const_cast<syncbuf_type*>(addressof(sb)); }
      private:
        syncbuf_type sb; // exposition only
      };
    }
1 Allocator shall meet the Cpp17Allocator requirements (Table ??).
2 [Example: A named variable can be used within a block statement for streaming.
    {
```

```
osyncstream bout(cout);
  bout << "Hello, ";
  bout << "World!";
  bout << endl; // flush is noted
  bout << "and more!\n";
} // characters are transferred and cout is flushed
```

```
— end example]
```
<sup>3</sup> [*Example*: A temporary object can be used for streaming within a single statement.

```
osyncstream(cout) << "Hello, " << "World!" << '\n';
```

```
In this example, cout is not flushed. — end example]
```
# <span id="page-84-0"></span>**29.10.3.2 Construction and destruction [syncstream.osyncstream.cons]**

basic\_osyncstream(streambuf\_type\* buf, const Allocator& allocator);

<sup>1</sup> *Effects:* Initializes sb from buf and allocator. Initializes the base class with basic\_ostream<charT, traits>(addressof(sb)).

- <sup>2</sup> [*Note*: The member functions of the provided stream buffer might be called from emit() while a lock is held. Care should be taken to ensure that this does not result in deadlock. *— end note*]
- <sup>3</sup> *Ensures:* get wrapped() == buf is true.

basic\_osyncstream(basic\_osyncstream&& other) noexcept;

- <sup>4</sup> *Effects:* Move constructs the base class and sb from the corresponding subobjects of other, and calls basic\_ostream<charT, traits>::set\_rdbuf(addressof(sb)).
- <sup>5</sup> *Ensures:* The value returned by get\_wrapped() is the value returned by os.get\_wrapped() prior to calling this constructor. nullptr == other.get wrapped() is true.

~basic\_osyncstream();

<sup>6</sup> *Effects:* Calls emit(). If an exception is thrown from emit(), that exception is caught and ignored.

# <span id="page-85-0"></span>**29.10.3.3 Assignment [syncstream.osyncstream.assign]**

basic\_osyncstream& operator=(basic\_osyncstream&& rhs) noexcept;

- <sup>1</sup> *Effects:* First, calls emit(). If an exception is thrown from emit(), that exception is caught and ignored. Move assigns sb from rhs.sb. [*Note*: This disassociates rhs from its wrapped stream buffer ensuring destruction of rhs produces no output. *— end note*]
- <sup>2</sup> *Ensures:* nullptr == rhs.get\_wrapped() is true. get\_wrapped() returns the value previously returned by rhs.get wrapped().

<span id="page-85-1"></span>**29.10.3.4 Member functions [syncstream.osyncstream.members]**

```
void emit();
```
- <sup>1</sup> *Effects:* Calls sb.emit(). If that call returns false, calls setstate(ios::badbit).
- <sup>2</sup> [*Example*: A flush on a basic osyncstream does not flush immediately:

```
{
 osyncstream bout(cout);
 bout << "Hello," << '\n'; // no flush
 bout.emit(); // characters transferred; cout not flushed
 bout << "World!" << endl; // flush noted; cout not flushed
 bout.emit(); // characters transferred; cout flushed
 bout << "Greetings." << '\n'; // no flush
} // characters transferred; cout not flushed
```

```
— end example]
```
<sup>3</sup> [*Example*: The function emit() can be used to handle exceptions from operations on the underlying stream.

```
{
   osyncstream bout(cout);
   bout \langle\langle "Hello, "\langle\langle "World!" \langle\langle\rangle\rangle";
   try {
     bout.emit();
   } catch (...) {
      // handle exception
   }
}
```
*— end example*]

streambuf\_type\* get\_wrapped() const noexcept;

- <sup>4</sup> *Returns:* sb.get\_wrapped().
- <sup>5</sup> [*Example*: Obtaining the wrapped stream buffer with get\_wrapped() allows wrapping it again with an osyncstream. For example,

```
{
  osyncstream bout1(cout);
  bout1 << "Hello, ";
```

```
{
    osyncstream(bout1.get_wrapped()) << "Goodbye, " << "Planet!" << '\n';
  }
  bout1 << "World!" << '\n;
}
```
produces the *uninterleaved* output

```
Goodbye, Planet!
Hello, World!
```
*— end example*]

# **29.11 File systems [filesystems]**

# **29.11.1** General *Constanting Constanting Constanting Constanting Constanting Constanting Constanting Constanting Constanting Constanting Constanting Constanting Constanting Constanting Constanting Constanting Constantin*

- <sup>1</sup> This subclause describes operations on file systems and their components, such as paths, regular files, and directories.
- <sup>2</sup> A *file system* is a collection of files and their attributes.
- <sup>3</sup> A *file* is an object within a file system that holds user or system data. Files can be written to, or read from, or both. A file has certain attributes, including type. File types include regular files and directories. Other types of files, such as symbolic links, may be supported by the implementation.
- <sup>4</sup> A *directory* is a file within a file system that acts as a container of directory entries that contain information about other files, possibly including other directory files. The *parent directory* of a directory is the directory that both contains a directory entry for the given directory and is represented by the dot-dot filename [\(29.11.7.1\)](#page-94-0) in the given directory. The *parent directory* of other types of files is a directory containing a directory entry for the file under discussion.
- <sup>5</sup> A *link* is an object that associates a filename with a file. Several links can associate names with the same file. A *hard link* is a link to an existing file. Some file systems support multiple hard links to a file. If the last hard link to a file is removed, the file itself is removed. [*Note*: A hard link can be thought of as a shared-ownership smart pointer to a file. *— end note*] A *symbolic link* is a type of file with the property that when the file is encountered during pathname resolution [\(29.11.7\)](#page-91-0), a string stored by the file is used to modify the pathname resolution. [*Note*: Symbolic links are often called symlinks. A symbolic link can be thought of as a raw pointer to a file. If the file pointed to does not exist, the symbolic link is said to be a "dangling" symbolic link. *— end note*]

# **29.11.2 Conformance [fs.conformance]**

<sup>1</sup> Conformance is specified in terms of behavior. Ideal behavior is not always implementable, so the conformance subclauses take that into account.

# **29.11.2.1 POSIX conformance [fs.conform.9945]**

- <sup>1</sup> Some behavior is specified by reference to POSIX [\(29.11.3\)](#page-87-0). How such behavior is actually implemented is unspecified. [*Note*: This constitutes an "as if" rule allowing implementations to call native operating system or other APIs. *— end note*]
- <sup>2</sup> Implementations should provide such behavior as it is defined by POSIX. Implementations shall document any behavior that differs from the behavior defined by POSIX. Implementations that do not support exact POSIX behavior should provide behavior as close to POSIX behavior as is reasonable given the limitations of actual operating systems and file systems. If an implementation cannot provide any reasonable behavior, the implementation shall report an error as specified in [29.11.6.](#page-90-0) [*Note*: This allows users to rely on an exception being thrown or an error code being set when an implementation cannot provide any reasonable behavior. *— end note*]
- Implementations are not required to provide behavior that is not supported by a particular file system. [*Example*: The FAT file system used by some memory cards, camera memory, and floppy disks does not support hard links, symlinks, and many other features of more capable file systems, so implementations are not required to support those features on the FAT file system but instead are required to report an error as described above. *— end example*]

# <span id="page-87-2"></span>**29.11.2.2 Operating system dependent behavior conformance [fs.conform.os]**

- <sup>1</sup> Behavior that is specified as being *operating system dependent* is dependent upon the behavior and characteristics of an operating system. The operating system an implementation is dependent upon is implementationdefined.
- <sup>2</sup> It is permissible for an implementation to be dependent upon an operating system emulator rather than the actual underlying operating system.

# **29.11.2.3 File system race behavior [fs.race.behavior]**

- <sup>1</sup> A *file system race* is the condition that occurs when multiple threads, processes, or computers interleave access and modification of the same object within a file system. Behavior is undefined if calls to functions provided by this subclause introduce a file system race.
- <sup>2</sup> If the possibility of a file system race would make it unreliable for a program to test for a precondition before calling a function described herein, *Requires: Expects:* is not specified for the function. [*Note*: As a design practice, preconditions are not specified when it is unreasonable for a program to detect them prior to calling the function. *— end note*]

# <span id="page-87-0"></span>**29.11.3 Normative references [fs.norm.ref]**

<sup>1</sup> This subclause mentions commercially available operating systems for purposes of exposition.<sup>[325](#page-87-1)</sup>

# <span id="page-87-3"></span>**29.11.4 Requirements** [fs.req]

- <sup>1</sup> Throughout this subclause, char, wchar\_t, char8\_t, char16\_t, and char32\_t are collectively called *encoded character types*.
- <sup>2</sup> Functions with template parameters named EcharT shall not participate in overload resolution unless EcharT is one of the encoded character types.
- <sup>3</sup> Template parameters named InputIterator shall meet the *Cpp17InputIterator* requirements (**??**) and shall have a value type that is one of the encoded character types.
- <sup>4</sup> [*Note*: Use of an encoded character type implies an associated character set and encoding. Since signed char and unsigned char have no implied character set and encoding, they are not included as permitted types. *— end note*]
- <sup>5</sup> Template parameters named Allocator shall meet the *Cpp17Allocator* requirements (Table **??**).

# **29.11.4.1 Namespaces and headers [fs.req.namespace]**

<sup>1</sup> Unless otherwise specified, references to entities described in this subclause are assumed to be qualified with ::std::filesystem::.

# **29.11.5 Header <filesystem> synopsis [fs.filesystem.syn]**

*// [29.11.7.7,](#page-105-0)* path *non-member functions* void swap(path& lhs, path& rhs) noexcept; size\_t hash\_value(const path& p) noexcept;

*// [29.11.8,](#page-106-0) filesystem errors* class filesystem\_error;

*// [29.11.11,](#page-110-0) directory entries* class directory\_entry;

*// [29.11.12,](#page-114-0) directory iterators* class directory\_iterator;

namespace std::filesystem { *// [29.11.7,](#page-91-0) paths* class path;

<span id="page-87-1"></span><sup>325)</sup> POSIX® is a registered trademark of The IEEE. Windows® is a registered trademark of Microsoft Corporation. This information is given for the convenience of users of this document and does not constitute an endorsement by ISO or IEC of these products.

```
// 29.11.12.2, range access for directory iterators
directory_iterator begin(directory_iterator iter) noexcept;
directory_iterator end(const directory_iterator&) noexcept;
// 29.11.13, recursive directory iterators
class recursive_directory_iterator;
// 29.11.13.2, range access for recursive directory iterators
recursive_directory_iterator begin(recursive_directory_iterator iter) noexcept;
recursive_directory_iterator end(const recursive_directory_iterator&) noexcept;
// 29.11.10, file status
class file_status;
struct space_info {
  uintmax_t capacity;
  uintmax_t free;
  uintmax_t available;
  friend bool operator==(const space_info&, const space_info&) = default;
};
// 29.11.9, enumerations
enum class file_type;
enum class perms;
enum class perm_options;
enum class copy_options;
enum class directory_options;
using file_time_type = chrono::time_point<chrono::file_clock>;
// 29.11.14, filesystem operations
path absolute(const path& p);
path absolute(const path& p, error_code& ec);
path canonical(const path& p);
path canonical(const path& p, error_code& ec);
void copy(const path& from, const path& to);
void copy(const path& from, const path& to, error_code& ec);
void copy(const path& from, const path& to, copy_options options);
void copy(const path& from, const path& to, copy_options options,
          error_code& ec);
bool copy_file(const path& from, const path& to);
bool copy_file(const path& from, const path& to, error_code& ec);
bool copy_file(const path& from, const path& to, copy_options option);
bool copy_file(const path& from, const path& to, copy_options option,
               error_code& ec);
void copy_symlink(const path& existing_symlink, const path& new_symlink);
void copy_symlink(const path& existing_symlink, const path& new_symlink,
                  error_code& ec) noexcept;
bool create_directories(const path& p);
bool create_directories(const path& p, error_code& ec);
bool create_directory(const path& p);
bool create_directory(const path& p, error_code& ec) noexcept;
bool create_directory(const path& p, const path& attributes);
bool create_directory(const path& p, const path& attributes,
                       error_code& ec) noexcept;
```

```
void create_directory_symlink(const path& to, const path& new_symlink);
void create_directory_symlink(const path& to, const path& new_symlink,
                              error_code& ec) noexcept;
void create_hard_link(const path& to, const path& new_hard_link);
void create_hard_link(const path& to, const path& new_hard_link,
                      error_code& ec) noexcept;
void create_symlink(const path& to, const path& new_symlink);
void create_symlink(const path& to, const path& new_symlink,
                    error_code& ec) noexcept;
path current_path();
path current_path(error_code& ec);
void current_path(const path& p);
void current_path(const path& p, error_code& ec) noexcept;
bool equivalent(const path& p1, const path& p2);
bool equivalent(const path& p1, const path& p2, error_code& ec) noexcept;
bool exists(file_status s) noexcept;
bool exists(const path& p);
bool exists(const path& p, error_code& ec) noexcept;
uintmax_t file_size(const path& p);
uintmax_t file_size(const path& p, error_code& ec) noexcept;
uintmax_t hard_link_count(const path& p);
uintmax_t hard_link_count(const path& p, error_code& ec) noexcept;
bool is_block_file(file_status s) noexcept;
bool is_block_file(const path& p);
bool is_block_file(const path& p, error_code& ec) noexcept;
bool is_character_file(file_status s) noexcept;
bool is_character_file(const path& p);
bool is_character_file(const path& p, error_code& ec) noexcept;
bool is_directory(file_status s) noexcept;
bool is_directory(const path& p);
bool is_directory(const path& p, error_code& ec) noexcept;
bool is_empty(const path& p);
bool is_empty(const path& p, error_code& ec);
bool is_fifo(file_status s) noexcept;
bool is_fifo(const path& p);
bool is_fifo(const path& p, error_code& ec) noexcept;
bool is_other(file_status s) noexcept;
bool is_other(const path& p);
bool is_other(const path& p, error_code& ec) noexcept;
bool is_regular_file(file_status s) noexcept;
bool is_regular_file(const path& p);
bool is_regular_file(const path& p, error_code& ec) noexcept;
bool is_socket(file_status s) noexcept;
bool is_socket(const path& p);
bool is_socket(const path& p, error_code& ec) noexcept;
bool is_symlink(file_status s) noexcept;
bool is_symlink(const path& p);
bool is_symlink(const path& p, error_code& ec) noexcept;
```

```
file_time_type last_write_time(const path& p);
file_time_type last_write_time(const path& p, error_code& ec) noexcept;
void last_write_time(const path& p, file_time_type new_time);
void last_write_time(const path& p, file_time_type new_time,
                     error_code& ec) noexcept;
void permissions(const path& p, perms prms, perm_options opts=perm_options::replace);
void permissions(const path& p, perms prms, error_code& ec) noexcept;
void permissions(const path& p, perms prms, perm_options opts, error_code& ec);
path proximate(const path& p, error_code& ec);
path proximate(const path& p, const path& base = current_path());
path proximate(const path& p, const path& base, error_code& ec);
path read_symlink(const path& p);
path read_symlink(const path& p, error_code& ec);
path relative(const path& p, error_code& ec);
path relative(const path& p, const path& base = current_path());
path relative(const path& p, const path& base, error_code& ec);
bool remove(const path& p);
bool remove(const path& p, error_code& ec) noexcept;
uintmax_t remove_all(const path& p);
uintmax_t remove_all(const path& p, error_code& ec);
void rename(const path& from, const path& to);
void rename(const path& from, const path& to, error_code& ec) noexcept;
void resize_file(const path& p, uintmax_t size);
void resize_file(const path& p, uintmax_t size, error_code& ec) noexcept;
space_info space(const path& p);
space_info space(const path& p, error_code& ec) noexcept;
file_status status(const path& p);
file_status status(const path& p, error_code& ec) noexcept;
bool status_known(file_status s) noexcept;
file_status symlink_status(const path& p);
file_status symlink_status(const path& p, error_code& ec) noexcept;
path temp_directory_path();
path temp_directory_path(error_code& ec);
path weakly_canonical(const path& p);
path weakly_canonical(const path& p, error_code& ec);
```
<sup>1</sup> Implementations should ensure that the resolution and range of file time type reflect the operating system dependent resolution and range of file time values.

# <span id="page-90-0"></span>**29.11.6** Error reporting *EXECUTERS SECUTERS EXECUTERS SECUREMENT EXECUTERS SECUREMENT*

- <sup>1</sup> Filesystem library functions often provide two overloads, one that throws an exception to report file system errors, and another that sets an error\_code. [*Note*: This supports two common use cases:
- (1.1) Uses where file system errors are truly exceptional and indicate a serious failure. Throwing an exception is an appropriate response.
- (1.2) Uses where file system errors are routine and do not necessarily represent failure. Returning an error code is the most appropriate response. This allows application specific error handling, including simply ignoring the error.

}

*— end note*]

- <sup>2</sup> Functions not having an argument of type error\_code& handle errors as follows, unless otherwise specified:
- (2.1) When a call by the implementation to an operating system or other underlying API results in an error that prevents the function from meeting its specifications, an exception of type filesystem\_ error shall be thrown. For functions with a single path argument, that argument shall be passed to the filesystem\_error constructor with a single path argument. For functions with two path arguments, the first of these arguments shall be passed to the filesystem\_error constructor as the path1 argument, and the second shall be passed as the path2 argument. The filesystem\_error constructor's error code argument is set as appropriate for the specific operating system dependent error.
- (2.2) Failure to allocate storage is reported by throwing an exception as described in **??**.
- $(2.3)$  Destructors throw nothing.
- <sup>3</sup> Functions having an argument of type error\_code& handle errors as follows, unless otherwise specified:
- $(3.1)$  If a call by the implementation to an operating system or other underlying API results in an error that prevents the function from meeting its specifications, the error\_code& argument is set as appropriate for the specific operating system dependent error. Otherwise, clear() is called on the error code & argument.

# <span id="page-91-0"></span>**29.11.7 Class path [fs.class.path]**

- <sup>1</sup> An object of class path represents a path and contains a pathname. Such an object is concerned only with the lexical and syntactic aspects of a path. The path does not necessarily exist in external storage, and the pathname is not necessarily valid for the current operating system or for a particular file system.
- <sup>2</sup> [*Note*: Class path is used to support the differences between the string types used by different operating systems to represent pathnames, and to perform conversions between encodings when necessary. *— end note*]
- <sup>3</sup> A *path* is a sequence of elements that identify the location of a file within a filesystem. The elements are the *root-nameopt*, *root-directoryopt*, and an optional sequence of *filename*s [\(29.11.7.1\)](#page-94-0). The maximum number of elements in the sequence is operating system dependent [\(29.11.2.2\)](#page-87-2).
- <sup>4</sup> An *absolute path* is a path that unambiguously identifies the location of a file without reference to an additional starting location. The elements of a path that determine if it is absolute are operating system dependent. A *relative path* is a path that is not absolute, and as such, only unambiguously identifies the location of a file when resolved relative to an implied starting location. The elements of a path that determine if it is relative are operating system dependent. [*Note*: Pathnames "." and ".." are relative paths. *— end note*]
- <sup>5</sup> A *pathname* is a character string that represents the name of a path. Pathnames are formatted according to the generic pathname format grammar [\(29.11.7.1\)](#page-94-0) or according to an operating system dependent *native pathname format* accepted by the host operating system.
- <sup>6</sup> *Pathname resolution* is the operating system dependent mechanism for resolving a pathname to a particular file in a file hierarchy. There may be multiple pathnames that resolve to the same file. [*Example*: POSIX specifies the mechanism in section 4.11, Pathname resolution. *— end example*]

```
namespace std::filesystem {
  class path {
  public:
    using value_type = see below ;
    using string_type = basic_string<value_type>;
    static constexpr value_type preferred_separator = see below ;
    // 29.11.9.1, enumeration format
    enum format;
    // 29.11.7.4.1, constructors and destructor
    path() noexcept;
    path(const path& p);
    path(path&& p) noexcept;
    path(string_type&& source, format fmt = auto_format);
```

```
template<class Source>
  path(const Source& source, format fmt = auto_format);
template<class InputIterator>
 path(InputIterator first, InputIterator last, format fmt = auto_format);
template<class Source>
 path(const Source& source, const locale& loc, format fmt = auto_format);
template<class InputIterator>
 path(InputIterator first, InputIterator last, const locale& loc, format fmt = auto_format);
\texttt{-path}():
```
### *// [29.11.7.4.2,](#page-98-0) assignments*

```
path& operator=(const path& p);
path& operator=(path&& p) noexcept;
path& operator=(string_type&& source);
path& assign(string_type&& source);
template<class Source>
 path& operator=(const Source& source);
template<class Source>
 path& assign(const Source& source);
template<class InputIterator>
  path& assign(InputIterator first, InputIterator last);
```
### *// [29.11.7.4.3,](#page-98-1) appends*

```
path& operator/=(const path& p);
template<class Source>
  path& operator/=(const Source& source);
template<class Source>
  path& append(const Source& source);
template<class InputIterator>
 path& append(InputIterator first, InputIterator last);
```
### *// [29.11.7.4.4,](#page-99-0) concatenation*

```
path& operator+=(const path& x);
path& operator+=(const string_type& x);
path& operator+=(basic_string_view<value_type> x);
path& operator+=(const value_type* x);
path& operator+=(value_type x);
template<class Source>
 path& operator+=(const Source& x);
template<class EcharT>
 path& operator+=(EcharT x);
template<class Source>
 path& concat(const Source& x);
template<class InputIterator>
 path& concat(InputIterator first, InputIterator last);
```
## *// [29.11.7.4.5,](#page-99-1) modifiers*

```
void clear() noexcept;
path& make_preferred();
path& remove_filename();
path& replace_filename(const path& replacement);
path& replace_extension(const path& replacement = path());
void swap(path& rhs) noexcept;
```
## *// [29.11.7.7,](#page-105-0) non-member operators*

```
friend bool operator==(const path& lhs, const path& rhs) noexcept;
friend strong_ordering operator<=>(const path& lhs, const path& rhs) noexcept;
```
friend path operator/ (const path& lhs, const path& rhs);

```
// 29.11.7.4.6, native format observers
const string_type& native() const noexcept;
const value_type* c_str() const noexcept;
operator string_type() const;
```

```
template<class EcharT, class traits = char_traits<EcharT>,
        class Allocator = allocator<EcharT>>
 basic_string<EcharT, traits, Allocator>
   string(const Allocator& a = Allocator()) const;
std::string string() const;
std::wstring wstring() const;
std::u8string u8string() const;
std::u16string u16string() const;
std::u32string u32string() const;
```
### *// [29.11.7.4.7,](#page-101-0) generic format observers*

```
template<class EcharT, class traits = char_traits<EcharT>,
        class Allocator = allocator<EcharT>>
 basic_string<EcharT, traits, Allocator>
   generic_string(const Allocator& a = Allocator()) const;
std::string generic_string() const;
std::wstring generic_wstring() const;
std::u8string generic_u8string() const;
std::u16string generic_u16string() const;
std::u32string generic_u32string() const;
```
### *// [29.11.7.4.8,](#page-101-1) compare*

int compare(const path& p) const noexcept; int compare(const string\_type& s) const; int compare(basic\_string\_view<value\_type> s) const; int compare(const value\_type\* s) const;

### *// [29.11.7.4.9,](#page-102-0) decomposition*

path root\_name() const; path root\_directory() const; path root\_path() const; path relative\_path() const; path parent\_path() const; path filename() const; path stem() const; path extension() const;

### *// [29.11.7.4.10,](#page-103-0) query*

```
[[nodiscard]] bool empty() const noexcept;
bool has_root_name() const;
bool has_root_directory() const;
bool has_root_path() const;
bool has_relative_path() const;
bool has_parent_path() const;
bool has_filename() const;
bool has_stem() const;
bool has_extension() const;
bool is_absolute() const;
bool is_relative() const;
```
### *// [29.11.7.4.11,](#page-104-0) generation*

path lexically\_normal() const; path lexically\_relative(const path& base) const; path lexically\_proximate(const path& base) const;

## *// [29.11.7.5,](#page-104-1) iterators* class iterator; using const\_iterator = iterator;

iterator begin() const; iterator end() const;

}

```
// 29.11.7.6, path inserter and extractor
  template<class charT, class traits>
    friend basic_ostream<charT, traits>&
      operator<<(basic_ostream<charT, traits>& os, const path& p);
  template<class charT, class traits>
    friend basic_istream<charT, traits>&
      operator>>(basic_istream<charT, traits>& is, path& p);
};
```
- <sup>7</sup> value\_type is a typedef for the operating system dependent encoded character type used to represent pathnames.
- <sup>8</sup> The value of the preferred\_separator member is the operating system dependent *preferred-separator* character [\(29.11.7.1\)](#page-94-0).
- <sup>9</sup> *[Example: For POSIX-based operating systems, value type is char and preferred separator is the slash* character ('/'). For Windows-based operating systems, value\_type is wchar\_t and preferred\_separator is the backslash character  $(L' \setminus \setminus)$ . *— end example*]

# <span id="page-94-0"></span>**29.11.7.1** Generic pathname format **and [fs.path.generic]** [fs.path.generic]

### *pathname*:

*root-nameopt root-directoryopt relative-path*

*root-name*:

operating system dependent sequences of characters implementation-defined sequences of characters

*root-directory*: *directory-separator*

*relative-path*:

*filename*

*filename directory-separator relative-path*

an empty path

*filename*:

non-empty sequence of characters other than *directory-separator* characters

```
directory-separator:
```
*preferred-separator directory-separatoropt fallback-separator directory-separatoropt*

```
preferred-separator:
```
operating system dependent directory separator character

```
fallback-separator:
```
/, if *preferred-separator* is not /

- <sup>1</sup> A *filename* is the name of a file. The *dot* and *dot-dot* filenames, consisting solely of one and two period characters respectively, have special meaning. The following characteristics of filenames are operating system dependent:
- (1.1) The permitted characters. [*Example*: Some operating systems prohibit the ASCII control characters (0x00 – 0x1F) in filenames. *— end example*] [*Note*: For wide portability, users may wish to limit *filename* characters to the POSIX Portable Filename Character Set:

```
A B C D E F G H I J K L M N O P Q R S T U V W X Y Z
a b c d e f g h i j k l m n o p q r s t u v w x y z
0 1 2 3 4 5 6 7 8 9 . _ - — end note]
```
- (1.2) The maximum permitted length.
- (1.3) Filenames that are not permitted.
- (1.4) Filenames that have special meaning.
- $(1.5)$  Case awareness and sensitivity during path resolution.
- $(1.6)$  Special rules that may apply to file types other than regular files, such as directories.
	- <sup>2</sup> Except in a *root-name*, multiple successive *directory-separator* characters are considered to be the same as one *directory-separator* character.
- <sup>3</sup> The dot filename is treated as a reference to the current directory. The dot-dot filename is treated as a reference to the parent directory. What the dot-dot filename refers to relative to *root-directory* is implementation-defined. Specific filenames may have special meanings for a particular operating system.
- <sup>4</sup> A *root-name* identifies the starting location for pathname resolution [\(29.11.7\)](#page-91-0). If there are no operating system dependent *root-name*s, at least one implementation-defined *root-name* is required. [*Note*: Many operating systems define a name beginning with two *directory-separator* characters as a *root-name* that identifies network or other resource locations. Some operating systems define a single letter followed by a colon as a drive specifier – a *root-name* identifying a specific device such as a disk drive. *— end note*]
- <sup>5</sup> If a *root-name* is otherwise ambiguous, the possibility with the longest sequence of characters is chosen. [*Note*: On a POSIX-like operating system, it is impossible to have a *root-name* and a *relative-path* without an intervening *root-directory* element. *— end note*]
- <sup>6</sup> *Normalization* of a generic format pathname means:
	- 1. If the path is empty, stop.
	- 2. Replace each slash character in the *root-name* with a *preferred-separator*.
	- 3. Replace each *directory-separator* with a *preferred-separator*. [*Note*: The generic pathname grammar [\(29.11.7.1\)](#page-94-0) defines *directory-separator* as one or more slashes and *preferred-separator*s. *— end note*]
	- 4. Remove each dot filename and any immediately following *directory-separator*.
	- 5. As long as any appear, remove a non-dot-dot filename immediately followed by a *directory-separator* and a dot-dot filename, along with any immediately following *directory-separator*.
	- 6. If there is a *root-directory*, remove all dot-dot filenames and any *directory-separator*s immediately following them. [*Note*: These dot-dot filenames attempt to refer to nonexistent parent directories. *— end note*]
	- 7. If the last filename is dot-dot, remove any trailing *directory-separator*.
	- 8. If the path is empty, add a dot.

The result of normalization is a path in *normal form*, which is said to be *normalized*.

# <span id="page-95-0"></span>**29.11.7.2 Conversions** [fs.path.cvt]

# <span id="page-95-1"></span>**29.11.7.2.1 Argument format conversions [fs.path.fmt.cvt]**

- <sup>1</sup> [*Note*: The format conversions described in this subclause are not applied on POSIX-based operating systems because on these systems:
- $(1.1)$  The generic format is acceptable as a native path.
- $(1.2)$  There is no need to distinguish between native format and generic format in function arguments.
- (1.3) Paths for regular files and paths for directories share the same syntax. *— end note*]
	- <sup>2</sup> Several functions are defined to accept *detected-format* arguments, which are character sequences. A detectedformat argument represents a path using either a pathname in the generic format [\(29.11.7.1\)](#page-94-0) or a pathname in the native format [\(29.11.7\)](#page-91-0). Such an argument is taken to be in the generic format if and only if it matches the generic format and is not acceptable to the operating system as a native path.
	- <sup>3</sup> [*Note*: Some operating systems may have no unambiguous way to distinguish between native format and generic format arguments. This is by design as it simplifies use for operating systems that do not require disambiguation. An implementation for an operating system where disambiguation is required is permitted to distinguish between the formats. *— end note*]
	- <sup>4</sup> Pathnames are converted as needed between the generic and native formats in an operating-system-dependent manner. Let  $G(n)$  and  $N(q)$  in a mathematical sense be the implementation's functions that convert nativeto-generic and generic-to-native formats respectively. If  $g=G(n)$  for some *n*, then  $G(N(q))=g$ ; if  $n=N(q)$  for some *g*, then  $N(G(n))=n$ . [*Note*: Neither *G* nor *N* need be invertible. *— end note*]
	- <sup>5</sup> If the native format requires paths for regular files to be formatted differently from paths for directories, the path shall be treated as a directory path if its last element is a *directory-separator*, otherwise it shall be treated as a path to a regular file.

- <sup>6</sup> [*Note*: A path stores a native format pathname [\(29.11.7.4.6\)](#page-100-0) and acts as if it also stores a generic format pathname, related as given below. The implementation may generate the generic format pathname based on the native format pathname (and possibly other information) when requested. *— end note*]
- <sup>7</sup> When a path is constructed from or is assigned a single representation separate from any path, the other representation is selected by the appropriate conversion function (*G* or *N*).
- When the (new) value p of one representation of a path is derived from the representation of that or another path, a value  $q$  is chosen for the other representation. The value  $q$  converts to  $p$  (by  $G$  or  $N$  as appropriate) if any such value does so;  $q$  is otherwise unspecified. [*Note*: If  $q$  is the result of converting any path at all, it is the result of converting *p*. *— end note*]

# <span id="page-96-1"></span>**29.11.7.2.2 Type and encoding conversions [fs.path.type.cvt]**

- <sup>1</sup> The *native encoding* of an ordinary character string is the operating system dependent current encoding for pathnames [\(29.11.7\)](#page-91-0). The *native encoding* for wide character strings is the implementation-defined execution wide-character set encoding (**??**).
- <sup>2</sup> For member function arguments that take character sequences representing paths and for member functions returning strings, value type and encoding conversion is performed if the value type of the argument or return value differs from path::value\_type. For the argument or return value, the method of conversion and the encoding to be converted to is determined by its value type:
- $(2.1)$  char: The encoding is the native ordinary encoding. The method of conversion, if any, is operating system dependent. [*Note*: For POSIX-based operating systems path::value\_type is char so no conversion from char value type arguments or to char value type return values is performed. For Windows-based operating systems, the native ordinary encoding is determined by calling a Windows API function. *— end note*] [*Note*: This results in behavior identical to other C and C++ standard library functions that perform file operations using ordinary character strings to identify paths. Changing this behavior would be surprising and error prone. *— end note*]
- (2.2) wchar\_t: The encoding is the native wide encoding. The method of conversion is unspecified. [*Note*: For Windows-based operating systems  $path::value\_type$  is wchar\_t so no conversion from wchar\_t value type arguments or to wchar\_t value type return values is performed. *— end note*]
- $(2.3)$  char $8$ <sub>-t</sub>: The encoding is UTF-8. The method of conversion is unspecified.
- $(2.4)$  char16 t: The encoding is UTF-16. The method of conversion is unspecified.
- $(2.5)$  char32<sub>t</sub>: The encoding is UTF-32. The method of conversion is unspecified.
- <sup>3</sup> If the encoding being converted to has no representation for source characters, the resulting converted characters, if any, are unspecified. Implementations should not modify member function arguments if already of type path::value\_type.

# <span id="page-96-0"></span>**29.11.7.3 Requirements [fs.path.req]**

- <sup>1</sup> In addition to the requirements  $(29.11.4)$ , function template parameters named **Source** shall be one of:
- $(1.1)$  basic\_string<EcharT, traits, Allocator>. A function argument const Source& source shall have an effective range [source.begin(), source.end()).
- $(1.2)$  basic\_string\_view<EcharT, traits>. A function argument const Source& source shall have an effective range [source.begin(), source.end()).
- $(1.3)$  A type meeting the *Cpp17InputIterator* requirements that iterates over a NTCTS. The value type shall be an encoded character type. A function argument const Source& source shall have an effective range [source, end) where end is the first iterator value with an element value equal to iterator\_traits<Source>::value\_type().
- (1.4) A character array that after array-to-pointer decay results in a pointer to the start of a NTCTS. The value type shall be an encoded character type. A function argument const Source& source shall have an effective range [source, end) where end is the first iterator value with an element value equal to iterator\_traits<decay\_t<Source>>::value\_type().
- <sup>2</sup> Functions taking template parameters named Source shall not participate in overload resolution unless either
- $(2.1)$  Source is a specialization of basic\_string or basic\_string\_view, or
- (2.2) the *qualified-id* iterator\_traits<decay\_t<Source>>::value\_type is valid and denotes a possibly const encoded character type (**??**).

- <sup>3</sup> [*Note*: See path conversions [\(29.11.7.2\)](#page-95-0) for how the value types above and their encodings convert to path::value\_type and its encoding. *— end note*]
- <sup>4</sup> Arguments of type Source shall not be null pointers.

# <span id="page-97-0"></span>**29.11.7.4 Members [fs.path.member] 29.11.7.4.1 Constructors [fs.path.construct]**

path() noexcept;

- <sup>1</sup> *Effects:* Constructs an object of class path.
- <sup>2</sup> *Ensures:* empty() == true.

```
path(const path& p);
path(path&& p) noexcept;
```
<sup>3</sup> *Effects:* Constructs an object of class path having the same pathname in the native and generic formats, respectively, as the original value of p. In the second form, p is left in a valid but unspecified state.

# path(string\_type&& source, format fmt = auto\_format);

<sup>4</sup> *Effects:* Constructs an object of class path for which the pathname in the detected-format of source has the original value of source  $(29.11.7.2.1)$ , converting format if required  $(29.11.7.2.1)$ . source is left in a valid but unspecified state.

```
template<class Source>
 path(const Source& source, format fmt = auto_format);
template<class InputIterator>
 path(InputIterator first, InputIterator last, format fmt = auto_format);
```
<sup>5</sup> *Effects:* Let s be the effective range of source [\(29.11.7.3\)](#page-96-0) or the range [first, last), with the encoding converted if required  $(29.11.7.2)$ . Finds the detected-format of  $\bf{s}$  [\(29.11.7.2.1\)](#page-95-1) and constructs an object of class path for which the pathname in that format is s.

```
template<class Source>
 path(const Source& source, const locale& loc, format fmt = auto_format);
template<class InputIterator>
 path(InputIterator first, InputIterator last, const locale& loc, format fmt = auto_format);
```
<sup>6</sup> *Requires: Mandates:* The value type of Source and InputIterator is char.

- <sup>7</sup> *Effects:* Let s be the effective range of source or the range [first, last), after converting the encoding as follows:
- $(7.1)$  If value\_type is wchar\_t, converts to the native wide encoding  $(29.11.7.2.2)$  using the codecvt< wchar\_t, char, mbstate\_t> facet of loc.
- (7.2) Otherwise a conversion is performed using the codecvt<wchar\_t, char, mbstate\_t> facet of loc, and then a second conversion to the current ordinary encoding.
	- <sup>8</sup> Finds the detected-format of s [\(29.11.7.2.1\)](#page-95-1) and constructs an object of class path for which the pathname in that format is s.

[*Example*: A string is to be read from a database that is encoded in ISO/IEC 8859-1, and used to create a directory:

```
namespace fs = std::filesystem;
std::string latin1_string = read_latin1_data();
codecvt_8859_1<wchar_t> latin1_facet;
std::locale latin1_locale(std::locale(), latin1_facet);
fs::create_directory(fs::path(latin1_string, latin1_locale));
```
For POSIX-based operating systems, the path is constructed by first using latin1 facet to convert ISO/IEC 8859-1 encoded latin1\_string to a wide character string in the native wide encoding [\(29.11.7.2.2\)](#page-96-1). The resulting wide string is then converted to an ordinary character pathname string in the current native ordinary encoding. If the native wide encoding is UTF-16 or UTF-32, and the current native ordinary encoding is UTF-8, all of the characters in the ISO/IEC 8859-1 character set will be converted to their Unicode representation, but for other native ordinary encodings some characters may have no representation.

For Windows-based operating systems, the path is constructed by using latin1\_facet to convert ISO/IEC 8859-1 encoded latin1\_string to a UTF-16 encoded wide character pathname string. All of the characters in the ISO/IEC 8859-1 character set will be converted to their Unicode representation. *— end example*]

## <span id="page-98-0"></span>**29.11.7.4.2 Assignments [fs.path.assign]**

### path& operator=(const path& p);

<sup>1</sup> *Effects:* If \*this and p are the same object, has no effect. Otherwise, sets both respective pathnames of \*this to the respective pathnames of p.

```
2 Returns: *this.
```
### path& operator=(path&& p) noexcept;

- <sup>3</sup> *Effects:* If \*this and p are the same object, has no effect. Otherwise, sets both respective pathnames of \*this to the respective pathnames of p. p is left in a valid but unspecified state. [*Note*: A valid implementation is swap(p). *— end note*]
- <sup>4</sup> *Returns:* \*this.

```
path& operator=(string_type&& source);
path& assign(string_type&& source);
```
- <sup>5</sup> *Effects:* Sets the pathname in the detected-format of source to the original value of source. source is left in a valid but unspecified state.
- <sup>6</sup> *Returns:* \*this.

```
template<class Source>
 path& operator=(const Source& source);
template<class Source>
 path& assign(const Source& source);
template<class InputIterator>
 path& assign(InputIterator first, InputIterator last);
```
<sup>7</sup> *Effects:* Let s be the effective range of source [\(29.11.7.3\)](#page-96-0) or the range [first, last), with the encoding converted if required [\(29.11.7.2\)](#page-95-0). Finds the detected-format of s [\(29.11.7.2.1\)](#page-95-1) and sets the pathname in that format to s.

```
8 Returns: *this.
```
# <span id="page-98-1"></span>**29.11.7.4.3 Appends [fs.path.append]**

<sup>1</sup> The append operations use operator/= to denote their semantic effect of appending *preferred-separator* when needed.

```
path& operator/=(const path& p);
```
- <sup>2</sup> *Effects:* If p.is\_absolute() || (p.has\_root\_name() && p.root\_name() != root\_name()), then operator=(p).
- <sup>3</sup> Otherwise, modifies \*this as if by these steps:
- $(3.1)$  If p.has\_root\_directory(), then removes any root directory and relative path from the generic format pathname. Otherwise, if !has\_root\_directory() && is\_absolute() is true or if has\_ filename() is true, then appends path::preferred\_separator to the generic format pathname.
- (3.2) Then appends the native format pathname of p, omitting any *root-name* from its generic format pathname, to the native format pathname.
	- <sup>4</sup> [*Example*: Even if //host is interpreted as a *root-name*, both of the paths path("//host")/"foo" and path("//host/")/"foo" equal "//host/foo" (although the former might use backslash as the preferred separator).

Expression examples:

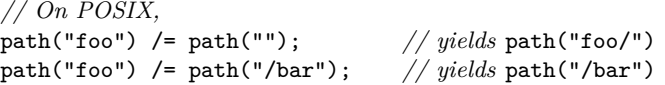

```
// On Windows,
         path("foo") /= path(""); \qquad // \text{yields path("foo\\'')}path("foo") /= path("/bar"); // yields path("/bar")
         path("foo") /= path("c:/bar"); // yields path("c:/b<br>path("foo") /= path("c:"); // yields path("c:")
         path("foo") /= path("c:");
         path("c:") /= path(""); // yields path("c:")
         path("c:foo") /= path("/bar"); // yields path("c:/bar")
         path("c:foo") /= path("c:bar"); // yields path("c:foo\\bar")
        — end example]
5 Returns: *this.
  template<class Source>
    path& operator/=(const Source& source);
  template<class Source>
    path& append(const Source& source);
6 Effects: Equivalent to: return operator/=(path(source));
  template<class InputIterator>
    path& append(InputIterator first, InputIterator last);
7 Effects: Equivalent to: return operator/=(path(first, last));
  29.11.7.4.4 Concatenation [fs.path.concat]
  path& operator+=(const path& x);
  path& operator+=(const string_type& x);
  path& operator+=(basic_string_view<value_type> x);
  path& operator+=(const value_type* x);
  template<class Source>
    path& operator+=(const Source& x);
  template<class Source>
    path& concat(const Source& x);
1 Effects: Appends path(x).native() to the pathname in the native format. [Note: This directly
       manipulates the value of native() and may not be portable between operating systems. — end note]
2 Returns: *this.
  path& operator+=(value_type x);
  template<class EcharT>
    path& operator+=(EcharT x);
3 Effects: Equivalent to: return *this += basic_string_view(&x, 1);
  template<class InputIterator>
    path& concat(InputIterator first, InputIterator last);
4 Effects: Equivalent to: return *this += path(first, last);
  29.11.7.4.5 Modifiers [fs.path.modifiers]
  void clear() noexcept;
1 Ensures: empty() == true.
  path& make_preferred();
2 Effects: Each directory-separator of the pathname in the generic format is converted to preferred-
       separator.
```

```
3 Returns: *this.
```
<sup>4</sup> [*Example*:

```
path p("foo/bar");
std::cout \langle p \rangle \langle p \ranglep.make_preferred();
std::cout << p << '\n);
```
On an operating system where *preferred-separator* is a slash, the output is:

"foo/bar" "foo/bar"

On an operating system where *preferred-separator* is a backslash, the output is:

"foo/bar"

"foo\bar"

*— end example*]

path& remove filename();

- <sup>5</sup> *Ensures:* !has\_filename().
- <sup>6</sup> *Effects:* Remove the generic format pathname of filename() from the generic format pathname.
- <sup>7</sup> *Ensures:* !has\_filename().
- <sup>8</sup> *Returns:* \*this.
- <sup>9</sup> [*Example*:

```
path("foo/bar").remove_filename(); // yields "foo/"<br>path("foo/").remove_filename(); // yields "foo/"
  path("foo/").remove_filename(); // yields "food path("/foo").remove_filename(); // yields "/"
  path("/foo").remove_filename(); // yields "/"<br>path("/").remove_filename(); // yields "/"
 path("/").remove_filename();
— end example]
```
path& replace\_filename(const path& replacement);

<sup>10</sup> *Effects:* Equivalent to:

remove filename(); operator/=(replacement);

<sup>11</sup> *Returns:* \*this.

<sup>12</sup> [*Example*:

```
path("/foo").replace_filename("bar"); // yields "/bar" on POSIX
 path("/").replace_filename("bar"); // yields "/bar" on POSIX
— end example]
```
path& replace\_extension(const path& replacement = path());

<sup>13</sup> *Effects:*

- $(13.1)$  Any existing extension ()  $(29.11.7.4.9)$  $(29.11.7.4.9)$  $(29.11.7.4.9)$  is removed from the pathname in the generic format, then
- (13.2) If replacement is not empty and does not begin with a dot character, a dot character is appended to the pathname in the generic format, then
- $(13.3)$   $\qquad$   $\qquad$  operator += (replacement);

```
14 Returns: *this.
```
void swap(path& rhs) noexcept;

- <sup>15</sup> *Effects:* Swaps the contents (in all formats) of the two paths.
- <sup>16</sup> *Complexity:* Constant time.

## <span id="page-100-0"></span>**29.11.7.4.6 Native format observers [fs.path.native.obs]**

<sup>1</sup> The string returned by all native format observers is in the native pathname format  $(29.11.7)$ .

const string\_type& native() const noexcept;

<sup>2</sup> *Returns:* The pathname in the native format.

```
const value_type* c_str() const noexcept;
```
<sup>3</sup> *Effects:* Equivalent to: return native().c\_str();

### operator string\_type() const;

<sup>4</sup> *Returns:* native().

<sup>5</sup> [*Note*: Conversion to string\_type is provided so that an object of class path can be given as an argument to existing standard library file stream constructors and open functions. *— end note*]

```
template<class EcharT, class traits = char_traits<EcharT>,
         class Allocator = allocator<EcharT>>
 basic_string<EcharT, traits, Allocator>
    string(const Allocator& a = Allocator()) const;
```
- <sup>6</sup> *Returns:* native().
- <sup>7</sup> *Remarks:* All memory allocation, including for the return value, shall be performed by a. Conversion, if any, is specified by [29.11.7.2.](#page-95-0)

```
std::string string() const;
std::wstring wstring() const;
std::u8string u8string() const;
std::u16string u16string() const;
std::u32string u32string() const;
```
<sup>8</sup> *Returns:* native().

<sup>9</sup> *Remarks:* Conversion, if any, is performed as specified by [29.11.7.2.](#page-95-0)

# <span id="page-101-0"></span>**29.11.7.4.7 Generic format observers [fs.path.generic.obs]**

- <sup>1</sup> Generic format observer functions return strings formatted according to the generic pathname format [\(29.11.7.1\)](#page-94-0). A single slash ('/') character is used as the *directory-separator*.
- <sup>2</sup> [*Example*: On an operating system that uses backslash as its *preferred-separator*,

```
path("foo\\bar").generic_string()
```
returns "foo/bar". *— end example*]

```
template<class EcharT, class traits = char_traits<EcharT>,
        class Allocator = allocator<EcharT>>
 basic_string<EcharT, traits, Allocator>
    generic_string(const Allocator& a = Allocator()) const;
```
- <sup>3</sup> *Returns:* The pathname in the generic format.
- <sup>4</sup> *Remarks:* All memory allocation, including for the return value, shall be performed by a. Conversion, if any, is specified by [29.11.7.2.](#page-95-0)

```
std::string generic_string() const;
std::wstring generic_wstring() const;
std::u8string generic_u8string() const;
std::u16string generic_u16string() const;
std::u32string generic_u32string() const;
```
- <sup>5</sup> *Returns:* The pathname in the generic format.
- <sup>6</sup> *Remarks:* Conversion, if any, is specified by [29.11.7.2.](#page-95-0)

# <span id="page-101-1"></span>**29.11.7.4.8 Compare [fs.path.compare]**

int compare(const path& p) const noexcept;

<sup>1</sup> *Returns:*

- $(1.1)$  Let rootNameComparison be the result of this->root\_name().native().compare(p.root\_name().native()). If rootNameComparison is not 0, rootNameComparison.
- (1.2) Otherwise, if !this->has\_root\_directory() and p.has\_root\_directory(), a value less than 0.
- $(1.3)$  Otherwise, if this->has\_root\_directory() and !p.has\_root\_directory(), a value greater than 0.
- (1.4) Otherwise, if native() for the elements of this->relative\_path() are lexicographically less than native() for the elements of p.relative\_path(), a value less than 0.

(1.5) — Otherwise, if native() for the elements of this->relative\_path() are lexicographically greater than native() for the elements of p.relative\_path(), a value greater than 0.

```
(1.6) — Otherwise, 0.
```
int compare(const string\_type& s) const int compare(basic\_string\_view<value\_type> s) const; int compare(const value\_type\* s) const

<sup>2</sup> *Effects:* Equivalent to: return compare(path(s));

# <span id="page-102-0"></span>**29.11.7.4.9 Decomposition [fs.path.decompose]**

path root\_name() const;

<sup>1</sup> *Returns: root-name*, if the pathname in the generic format includes *root-name*, otherwise path().

```
path root directory() const;
```
<sup>2</sup> *Returns: root-directory*, if the pathname in the generic format includes *root-directory*, otherwise path().

path root\_path() const;

```
3 Returns: root_name() / root_directory().
```

```
path relative_path() const;
```
<sup>4</sup> *Returns:* A path composed from the pathname in the generic format, if empty() is false, beginning with the first *filename* after root path(). Otherwise, path().

path parent\_path() const;

<sup>5</sup> *Returns:* \*this if has\_relative\_path() is false, otherwise a path whose generic format pathname is the longest prefix of the generic format pathname of \*this that produces one fewer element in its iteration.

```
path filename() const;
```

```
6 Returns: relative_path().empty() ? path() : *--end().
```

```
7 [Example:
```

```
path("/foo/bar.txt").filename(); // yields "bar.txt"
 path("/foo/bar").filename(); // yields "bar"
 path("/foo/bar/").filename(); // yields ""
 path("/").filename(); // yields ""
 path("//host").filename(); // yields ""
 path(".").filename(); // yields "."
 path("..").filename();
— end example]
```
path stem() const;

- <sup>8</sup> *Returns:* Let f be the generic format pathname of filename(). Returns a path whose pathname in the generic format is
- $(8.1)$   $-$  **f**, if it contains no periods other than a leading period or consists solely of one or two periods;
- $(8.2)$  otherwise, the prefix of **f** ending before its last period.

<sup>9</sup> [*Example*:

```
std::cout << path("/foo/bar.txt").stem(); // outputs "bar"
 path p = "foo.bar.baz.tar";
 for (j : p. extension() . empty(); p = p.stem())std::cout << p.extension() << '\n';
   // outputs: .tar
   // .baz
   // .bar
— end example]
```

```
§ 29.11.7.4.9 1436
```
path extension() const;

<sup>10</sup> *Returns:* A path whose pathname in the generic format is the suffix of filename() not included in stem().

```
11 [Example:
```

```
path("/foo/bar.txt").extension(); // yields ".txt" and stem() is "bar"
 path("/foo/bar").extension(); // yields "" and stem() is "bar"
 path("/foo/.profile").extension(); // yields "" and stem() is ".profile"
 path(".bar").extension(); // yields "" and stem() is ".bar"
 path("..bar").extension(); // yields ".bar" and stem() is "."
— end example]
```
- <sup>12</sup> [*Note*: The period is included in the return value so that it is possible to distinguish between no extension and an empty extension. *— end note*]
- <sup>13</sup> [*Note*: On non-POSIX operating systems, for a path p, it may not be the case that p.stem() + p.extension() == p.filename(), even though the generic format pathnames are the same. *— end note*]

# <span id="page-103-0"></span>**29.11.7.4.10 Query [fs.path.query]**

[[nodiscard]] bool empty() const noexcept;

<sup>1</sup> *Returns:* true if the pathname in the generic format is empty, otherwise false.

bool has\_root\_path() const;

```
2 Returns: !root_path().empty().
```
bool has\_root\_name() const;

<sup>3</sup> *Returns:* !root\_name().empty().

bool has\_root\_directory() const;

<sup>4</sup> *Returns:* !root\_directory().empty().

bool has\_relative\_path() const;

<sup>5</sup> *Returns:* !relative\_path().empty().

bool has\_parent\_path() const;

```
6 Returns: !parent_path().empty().
```

```
bool has_filename() const;
```

```
7 Returns: !filename().empty().
```
bool has stem() const;

<sup>8</sup> *Returns:* !stem().empty().

bool has\_extension() const;

```
9 Returns: !extension().empty().
```

```
bool is_absolute() const;
```
- <sup>10</sup> *Returns:* true if the pathname in the native format contains an absolute path [\(29.11.7\)](#page-91-0), otherwise false.
- <sup>11</sup> [*Example*: path("/").is\_absolute() is true for POSIX-based operating systems, and false for Windows-based operating systems. *— end example*]

```
bool is_relative() const;
```

```
12 Returns: !is_absolute().
```
# <span id="page-104-0"></span>**29.11.7.4.11 Generation [fs.path.gen]**

path lexically\_normal() const;

<sup>1</sup> *Returns:* A path whose pathname in the generic format is the normal form [\(29.11.7.1\)](#page-94-0) of the pathname in the generic format of \*this.

```
2 [Example:
```

```
assert(path("foo/./bar/..").lexically_normal() == "foo/");
assert(path("foo/.//bar/../").lexically\_normal() == "foo/");
```
The above assertions will succeed. On Windows, the returned path's *directory-separator* characters will be backslashes rather than slashes, but that does not affect path equality. *— end example*]

path lexically\_relative(const path& base) const;

- <sup>3</sup> *Returns:* \*this made relative to base. Does not resolve [\(29.11.7\)](#page-91-0) symlinks. Does not first normalize  $(29.11.7.1)$  \*this or base.
- <sup>4</sup> *Effects:* If root\_name() != base.root\_name() is true or is\_absolute() != base.is\_absolute() is true or !has\_root\_directory() && base.has\_root\_directory() is true, returns path(). Determines the first mismatched element of \*this and base as if by:

auto [a, b] = mismatch(begin(), end(), base.begin(), base.end());

Then,

- (4.1)  $-$  if a == end() and b == base.end(), returns path("."); otherwise
- (4.2) let n be the number of *filename* elements in [b, base.end()) that are not dot or dot-dot or empty, minus the number that are dot-dot. If  $n \leq 0$ , returns  $path()$ ; otherwise
- (4.3)  $-$  if n == 0 and (a == end() || a->empty()), returns path("."); otherwise
- (4.4) returns an object of class path that is default-constructed, followed by
- $(4.4.1)$   $\qquad$   $\qquad$  application of operator/=(path("..")) n times, and then
- $(4.4.2)$  application of operator/= for each element in [a, end()).
	- <sup>5</sup> [*Example*:

 $assert(path("/a/d")$ .lexically\_relative("/a/b/c") == "../../d"); assert(path("/a/b/c").lexically\_relative("/a/d") == "../b/c"); assert(path("a/b/c").lexically\_relative("a") == "b/c"); assert(path("a/b/c").lexically\_relative("a/b/c/x/y") == "../.."); assert(path("a/b/c").lexically\_relative("a/b/c") == "."); assert(path("a/b").lexically\_relative("c/d") == "../../a/b");

The above assertions will succeed. On Windows, the returned path's *directory-separator* characters will be backslashes rather than slashes, but that does not affect path equality. *— end example*]

- <sup>6</sup> [*Note*: If symlink following semantics are desired, use the operational function relative().  *end note*]
- <sup>7</sup> [*Note*: If normalization [\(29.11.7.1\)](#page-94-0) is needed to ensure consistent matching of elements, apply lexically\_normal() to \*this, base, or both. *— end note*]

path lexically\_proximate(const path& base) const;

- 8 *Returns:* If the value of lexically\_relative(base) is not an empty path, return it. Otherwise return \*this.
- <sup>9</sup> [*Note*: If symlink following semantics are desired, use the operational function proximate().  *end note*]
- <sup>10</sup> [*Note*: If normalization [\(29.11.7.1\)](#page-94-0) is needed to ensure consistent matching of elements, apply lexically\_normal() to \*this, base, or both. *— end note*]

# <span id="page-104-1"></span>**29.11.7.5 Iterators [fs.path.itr]**

<sup>1</sup> Path iterators iterate over the elements of the pathname in the generic format [\(29.11.7.1\)](#page-94-0).

- <sup>2</sup> A path::iterator is a constant iterator meeting all the requirements of a bidirectional iterator (**??**) except that, for dereferenceable iterators a and b of type  $path::interator$  with  $a == b$ , there is no requirement that  $*a$  and  $*b$  are bound to the same object. Its value\_type is path.
- <sup>3</sup> Calling any non-const member function of a path object invalidates all iterators referring to elements of that object.
- <sup>4</sup> For the elements of the pathname in the generic format, the forward traversal order is as follows:
- (4.1) The *root-name* element, if present.
- (4.2) The *root-directory* element, if present. [*Note*: The generic format is required to ensure lexicographical comparison works correctly. *— end note*]
- (4.3) Each successive *filename* element, if present.
- (4.4) An empty element, if a trailing non-root *directory-separator* is present.

<sup>5</sup> The backward traversal order is the reverse of forward traversal.

iterator begin() const;

<sup>6</sup> *Returns:* An iterator for the first present element in the traversal list above. If no elements are present, the end iterator.

iterator end() const;

<sup>7</sup> *Returns:* The end iterator.

## <span id="page-105-1"></span>**29.11.7.6 Inserter and extractor [fs.path.io]**

```
template<class charT, class traits>
 friend basic_ostream<charT, traits>&
    operator<<(basic_ostream<charT, traits>& os, const path& p);
```
- <sup>1</sup> *Effects:* Equivalent to os << quoted(p.string<charT, traits>()). [*Note*: The quoted function is described in [29.7.8.](#page-53-0) *— end note*]
- <sup>2</sup> *Returns:* os.

```
template<class charT, class traits>
  friend basic_istream<charT, traits>&
    operator>>(basic_istream<charT, traits>& is, path& p);
```
<sup>3</sup> *Effects:* Equivalent to:

basic\_string<charT, traits> tmp; is >> quoted(tmp);  $p = tmp;$ 

```
4 Returns: is.
```
## <span id="page-105-0"></span>**29.11.7.7 Non-member functions [fs.path.nonmember]**

void swap(path& lhs, path& rhs) noexcept;

<sup>1</sup> *Effects:* Equivalent to **lhs.swap(rhs)**.

size\_t hash\_value (const path& p) noexcept;

2 *Returns:* A hash value for the path p. If for two paths,  $p1 == p2$  then hash\_value( $p1$ ) == hash\_value(p2).

friend bool operator==(const path& lhs, const path& rhs) noexcept;

<sup>3</sup> *Returns:* lhs.compare(rhs) == 0.

- <sup>4</sup> [*Note*: Path equality and path equivalence have different semantics.
- $(4.1)$  Equality is determined by the path non-member operator==, which considers the two paths' lexical representations only. [*Example*: path("foo") == "bar" is never true. *— end example*]
- (4.2) Equivalence is determined by the equivalent() non-member function, which determines if two paths resolve [\(29.11.7\)](#page-91-0) to the same file system entity. [*Example*: equivalent("foo", "bar") will be true when both paths resolve to the same file. *— end example*]

Programmers wishing to determine if two paths are "the same" must decide if "the same" means "the same representation" or "resolve to the same actual file", and choose the appropriate function accordingly. *— end note*]

friend strong\_ordering operator<=>(const path& lhs, const path& rhs) noexcept;

```
5 Returns: lhs.compare(rhs) <=> 0.
```
friend path operator/ (const path& lhs, const path& rhs);

<sup>6</sup> *Effects:* Equivalent to: return path(lhs) /= rhs;

# <span id="page-106-0"></span>**29.11.8 Class filesystem\_error [fs.class.filesystem.error]**

```
namespace std::filesystem {
  class filesystem_error : public system_error {
 public:
    filesystem_error(const string& what_arg, error_code ec);
    filesystem_error(const string& what_arg,
                     const path& p1, error_code ec);
    filesystem_error(const string& what_arg,
                     const path& p1, const path& p2, error_code ec);
    const path& path1() const noexcept;
    const path& path2() const noexcept;
    const char* what() const noexcept override;
 };
}
```
<sup>1</sup> The class filesystem\_error defines the type of objects thrown as exceptions to report file system errors from functions described in this subclause.

# **29.11.8.1 Members [fs.filesystem.error.members]**

<sup>1</sup> Constructors are provided that store zero, one, or two paths associated with an error.

filesystem\_error(const string& what\_arg, error\_code ec);

<sup>2</sup> *Ensures:*

- $(2.1)$   $\qquad \text{code}() == \text{ec},$
- $(2.2)$   $\qquad$   $\qquad$   $\q$
- $(2.3)$   $\qquad$   $\qquad$   $\q$

 $\qquad \qquad (2.4) \qquad \qquad \ \ \, \to \ \verb+string_view(what());find(what_arg.c_str()) \ \texttt{!} = \ \verb+string_view::npos.$ 

filesystem\_error(const string& what\_arg, const path& p1, error\_code ec);

- <sup>3</sup> *Ensures:*
- $(3.1)$   $\qquad \text{code}() == \text{ec},$

 $(3.2)$  – path1() returns a reference to the stored copy of p1,

- $(3.3)$   $\qquad$   $\qquad$   $\q$
- $(3.4)$   $-$  string\_view(what()).find(what\_arg.c\_str()) != string\_view::npos.

filesystem\_error(const string& what\_arg, const path& p1, const path& p2, error\_code ec);

- <sup>4</sup> *Ensures:*
- $(4.1)$   $\qquad \text{code}() == \text{ec},$
- $(4.2)$  path1() returns a reference to the stored copy of p1,
- $(4.3)$  path2() returns a reference to the stored copy of p2, and

```
(4.4) – string view(what()).find(what arg.c str()) != string view::npos.
```
const path& path1() const noexcept;

<sup>5</sup> *Returns:* A reference to the copy of p1 stored by the constructor, or, if none, an empty path.

const path& path2() const noexcept;

<sup>6</sup> *Returns:* A reference to the copy of p2 stored by the constructor, or, if none, an empty path.

const char\* what() const noexcept override;

<sup>7</sup> *Returns:* An NTBS that incorporates the what\_arg argument supplied to the constructor. The exact format is unspecified. Implementations should include the system\_error::what() string and the pathnames of path1 and path2 in the native format in the returned string.

# <span id="page-107-0"></span>**29.11.9 Enumerations** *ffs.enum*

# <span id="page-107-1"></span>**29.11.9.1 Enum path::format [fs.enum.path.format]**

<sup>1</sup> This enum specifies constants used to identify the format of the character sequence, with the meanings listed in [Table 127.](#page-107-2)

<span id="page-107-2"></span>Table 127: Enum path::format [tab:fs.enum.path.format]

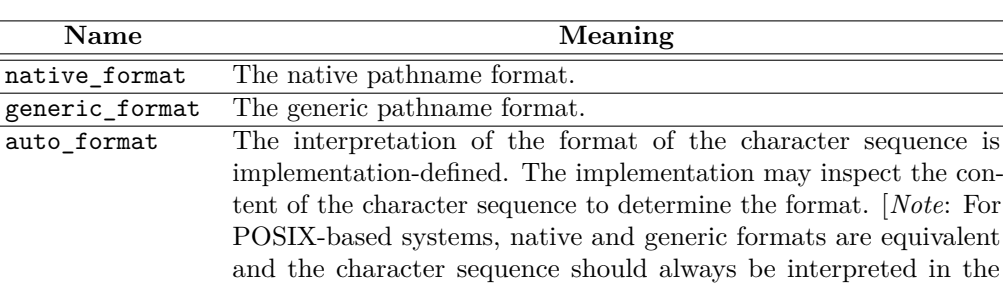

# **29.11.9.2 Enum class file\_type [fs.enum.file.type]**

<sup>1</sup> This enum class specifies constants used to identify file types, with the meanings listed in [Table 128.](#page-107-3) The values of the constants are distinct.

same way. *— end note*]

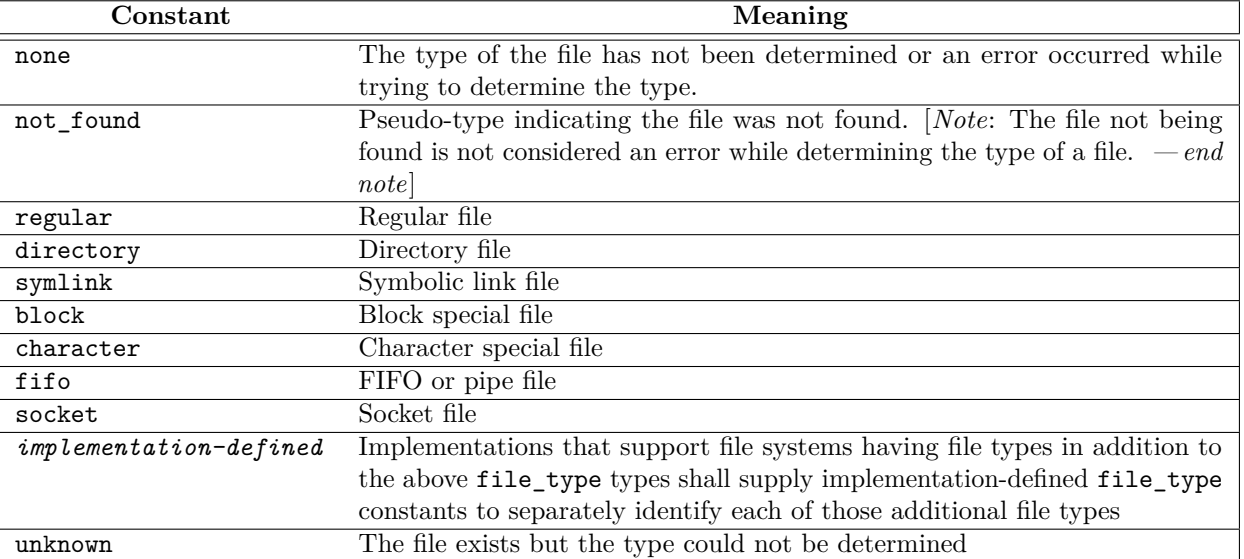

# <span id="page-107-3"></span>Table 128: Enum class file\_type [tab:fs.enum.file.type]

# **29.11.9.3 Enum class copy\_options [fs.enum.copy.opts]**

<sup>1</sup> The enum class type copy\_options is a bitmask type (**??**) that specifies bitmask constants used to control the semantics of copy operations. The constants are specified in option groups with the meanings listed in [Table 129.](#page-108-1) The constant none represents the empty bitmask, and is shown in each option group for purposes of exposition; implementations shall provide only a single definition. Every other constant in the table represents a distinct bitmask element.
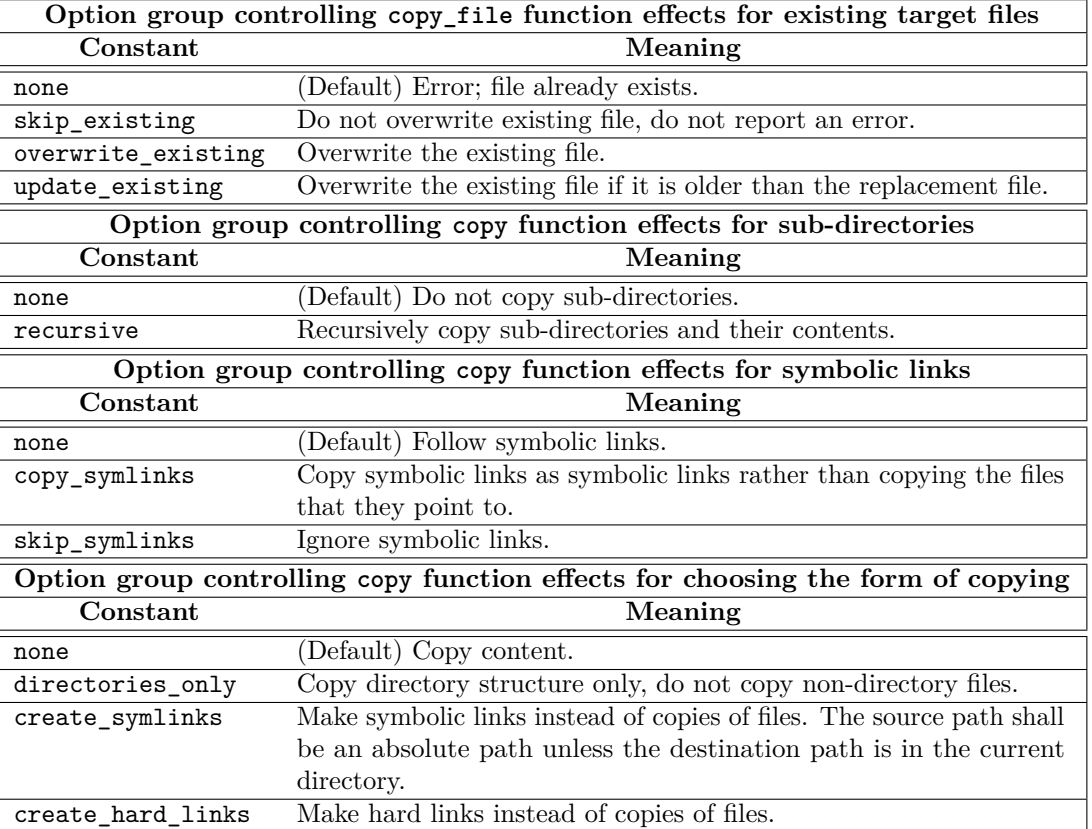

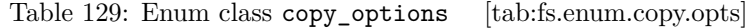

### **29.11.9.4 Enum class perms [fs.enum.perms]**

<sup>1</sup> The enum class type perms is a bitmask type (**??**) that specifies bitmask constants used to identify file permissions, with the meanings listed in [Table 130.](#page-109-0)

### **29.11.9.5 Enum class perm\_options [fs.enum.perm.opts]**

<sup>1</sup> The enum class type perm\_options is a bitmask type (**??**) that specifies bitmask constants used to control the semantics of permissions operations, with the meanings listed in [Table 131.](#page-109-1) The bitmask constants are bitmask elements. In [Table 131](#page-109-1) perm denotes a value of type perms passed to permissions.

# **29.11.9.6 Enum class directory\_options [fs.enum.dir.opts]**

<sup>1</sup> The enum class type directory\_options is a bitmask type (**??**) that specifies bitmask constants used to identify directory traversal options, with the meanings listed in [Table 132.](#page-109-2) The constant none represents the empty bitmask; every other constant in the table represents a distinct bitmask element.

## **29.11.10** Class file status **is example to the example of the example of the example of fs.class.file.status]**

```
namespace std::filesystem {
  class file_status {
  public:
    // 29.11.10.1, constructors and destructor
    file_status() noexcept : file_status(file_type::none) {}
    explicit file_status(file_type ft,
                         perms prms = perms::unknown) noexcept;
    file_status(const file_status&) noexcept = default;
    file_status(file_status&&) noexcept = default;
    ~file_status();
    // assignments
    file_status& operator=(const file_status&) noexcept = default;
    file_status& operator=(file_status&&) noexcept = default;
```
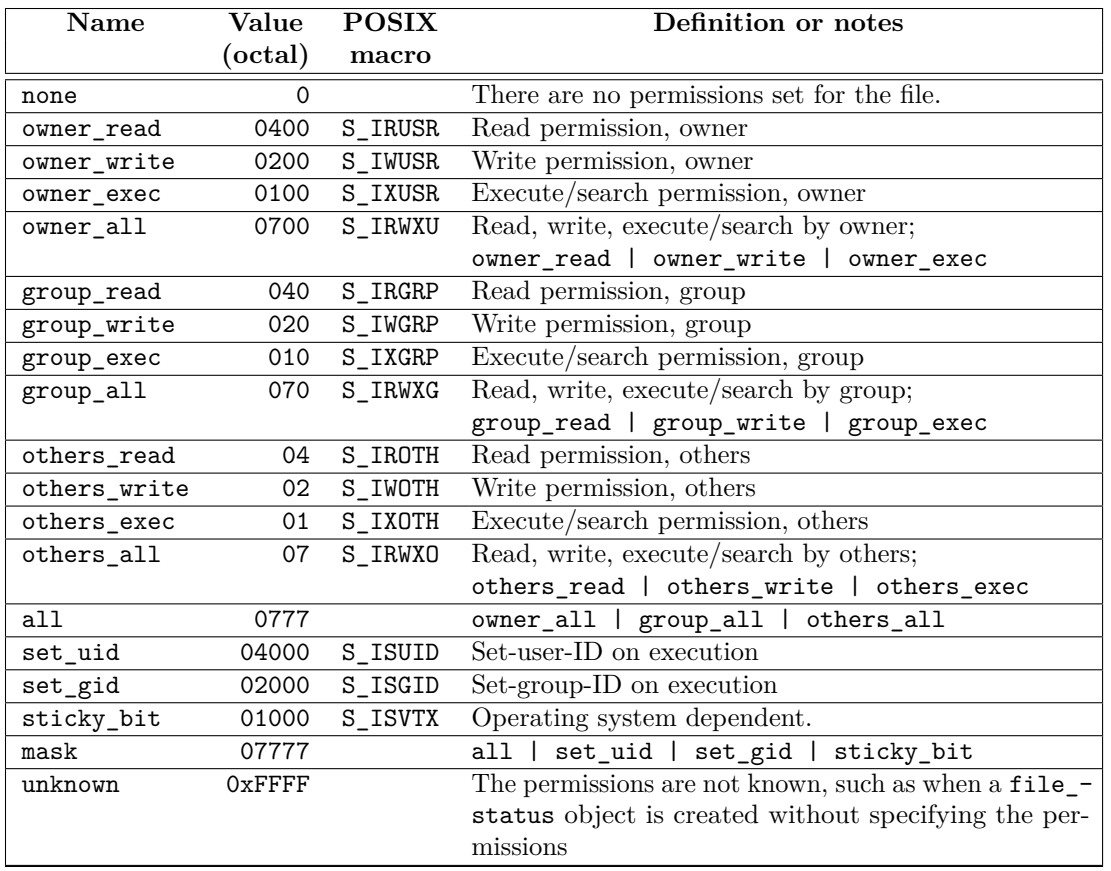

<span id="page-109-0"></span>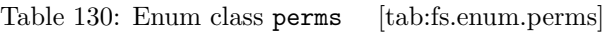

<span id="page-109-1"></span>Table 131: Enum class perm\_options [tab:fs.enum.perm.opts]

| <b>Name</b> | Meaning                                                                      |
|-------------|------------------------------------------------------------------------------|
| replace     | permissions shall replace the file's permission bits with perm               |
| add         | permissions shall replace the file's permission bits with the bitwise OR of  |
|             | perm and the file's current permission bits.                                 |
| remove      | permissions shall replace the file's permission bits with the bitwise AND of |
|             | the complement of perm and the file's current permission bits.               |
| nofollow    | permissions shall change the permissions of a symbolic link itself rather    |
|             | than the permissions of the file the link resolves to.                       |

<span id="page-109-2"></span>Table 132: Enum class directory\_options [tab:fs.enum.dir.opts]

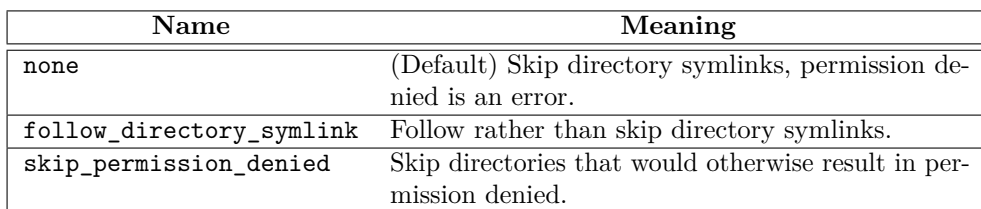

}

```
// 29.11.10.3, modifiers
  void type(file_type ft) noexcept;
  void permissions(perms prms) noexcept;
  // 29.11.10.2, observers
  file_type type() const noexcept;
  perms permissions() const noexcept;
  friend bool operator==(const file_status& lhs, const file_status& rhs) noexcept
    { return lhs.type() == rhs.type() && lhs.permissions() == rhs.permissions(); }
};
```
 $1$  An object of type file status stores information about the type and permissions of a file.

## <span id="page-110-0"></span>**29.11.10.1 Constructors [fs.file.status.cons]**

```
explicit file_status(file_type ft, perms prms = perms::unknown) noexcept;
```
<sup>1</sup> *Ensures:* type() == ft and permissions() == prms.

## <span id="page-110-2"></span>**29.11.10.2 Observers [fs.file.status.obs]**

file\_type type() const noexcept;

<sup>1</sup> *Returns:* The value of type() specified by the postconditions of the most recent call to a constructor, operator=, or type(file\_type) function.

perms permissions() const noexcept;

<sup>2</sup> *Returns:* The value of permissions() specified by the postconditions of the most recent call to a constructor, operator=, or permissions(perms) function.

# <span id="page-110-1"></span>**29.11.10.3 Modifiers [fs.file.status.mods]**

void type(file\_type ft) noexcept;

```
1 Ensures: type() == ft.
```
void permissions(perms prms) noexcept;

```
2 Ensures: permissions() == prms.
```
## <span id="page-110-3"></span>**29.11.11 Class directory\_entry [fs.class.directory.entry]**

```
namespace std::filesystem {
  class directory_entry {
  public:
    // 29.11.11.1, constructors and destructor
    directory_entry() noexcept = default;
    directory_entry(const directory_entry&) = default;
    directory_entry(directory_entry&&) noexcept = default;
    explicit directory_entry(const filesystem::path& p);
    directory_entry(const filesystem::path& p, error_code& ec);
    ~directory_entry();
    // assignments
    directory_entry& operator=(const directory_entry&) = default;
    directory_entry& operator=(directory_entry&&) noexcept = default;
    // 29.11.11.2, modifiers
    void assign(const filesystem::path& p);
    void assign(const filesystem::path& p, error_code& ec);
    void replace filename(const filesystem::path& p);
    void replace_filename(const filesystem::path& p, error_code& ec);
    void refresh();
    void refresh(error_code& ec) noexcept;
```

```
// 29.11.11.3, observers
    const filesystem::path& path() const noexcept;
    operator const filesystem::path&() const noexcept;
    bool exists() const;
    bool exists(error_code& ec) const noexcept;
    bool is_block_file() const;
    bool is_block_file(error_code& ec) const noexcept;
    bool is_character_file() const;
    bool is_character_file(error_code& ec) const noexcept;
    bool is_directory() const;
    bool is_directory(error_code& ec) const noexcept;
    bool is_fifo() const;
    bool is_fifo(error_code& ec) const noexcept;
    bool is_other() const;
    bool is_other(error_code& ec) const noexcept;
    bool is_regular_file() const;
    bool is_regular_file(error_code& ec) const noexcept;
    bool is_socket() const;
    bool is_socket(error_code& ec) const noexcept;
    bool is_symlink() const;
    bool is_symlink(error_code& ec) const noexcept;
    uintmax_t file_size() const;
    uintmax_t file_size(error_code& ec) const noexcept;
    uintmax_t hard_link_count() const;
    uintmax_t hard_link_count(error_code& ec) const noexcept;
    file_time_type last_write_time() const;
    file_time_type last_write_time(error_code& ec) const noexcept;
    file_status status() const;
    file_status status(error_code& ec) const noexcept;
    file_status symlink_status() const;
    file_status symlink_status(error_code& ec) const noexcept;
    bool operator==(const directory_entry& rhs) const noexcept;
    strong_ordering operator<=>(const directory_entry& rhs) const noexcept;
 private:
    filesystem::path pathobject; // exposition only
    friend class directory_iterator; // exposition only
 };
}
```
- <sup>1</sup> A directory\_entry object stores a path object and may store additional objects for file attributes such as hard link count, status, symlink status, file size, and last write time.
- <sup>2</sup> Implementations should store such additional file attributes during directory iteration if their values are available and storing the values would allow the implementation to eliminate file system accesses by directory\_ entry observer functions [\(29.11.14\)](#page-119-0). Such stored file attribute values are said to be *cached*.
- <sup>3</sup> [*Note*: For purposes of exposition, class directory\_iterator [\(29.11.12\)](#page-114-0) is shown above as a friend of class directory\_entry. Friendship allows the directory\_iterator implementation to cache already available attribute values directly into a directory\_entry object without the cost of an unneeded call to refresh(). *— end note*]
- <sup>4</sup> [*Example*:

```
using namespace std::filesystem;
// use possibly cached last write time to minimize disk accesses
for (auto&& x : directory_iterator("."))
{
  std::cout << x.path() << " " << x.last_write_time() << std::endl;
\overline{1}
```

```
// call refresh() to refresh a stale cache
for (auto&& x : directory_iterator("."))
{
```

```
lengthy_function(x.path()); // cache becomes stale
 x.refresh();
  std::cout << x.path() << " " << x.last_write_time() << std::endl;
}
```
On implementations that do not cache the last write time, both loops will result in a potentially expensive call to the std::filesystem::last write time function. On implementations that do cache the last write time, the first loop will use the cached value and so will not result in a potentially expensive call to the std::filesystem::last\_write\_time function. The code is portable to any implementation, regardless of whether or not it employs caching. *— end example*]

# <span id="page-112-0"></span>**29.11.11.1 Constructors [fs.dir.entry.cons]**

```
explicit directory_entry(const filesystem::path& p);
directory_entry(const filesystem::path& p, error_code& ec);
```
- <sup>1</sup> *Effects:* Constructs an object of type directory\_entry, then refresh() or refresh(ec), respectively.
- <sup>2</sup> *Ensures:* path() == p if no error occurs, otherwise path() == filesystem::path().
- <sup>3</sup> *Throws:* As specified in [29.11.6.](#page-90-0)

# <span id="page-112-1"></span>**29.11.11.2 Modifiers [fs.dir.entry.mods]**

```
void assign(const filesystem::path& p);
void assign(const filesystem::path& p, error_code& ec);
```
- <sup>1</sup> *Effects:* Equivalent to pathobject = p, then refresh() or refresh(ec), respectively. If an error occurs, the values of any cached attributes are unspecified.
- <sup>2</sup> *Throws:* As specified in [29.11.6.](#page-90-0)

```
void replace_filename(const filesystem::path& p);
```

```
void replace_filename(const filesystem::path& p, error_code& ec);
```
<sup>3</sup> *Effects:* Equivalent to pathobject.replace\_filename(p), then refresh() or refresh(ec), respectively. If an error occurs, the values of any cached attributes are unspecified.

*Throws:* As specified in [29.11.6.](#page-90-0)

# void refresh();

```
void refresh(error_code& ec) noexcept;
```
- <sup>4</sup> *Effects:* Stores the current values of any cached attributes of the file p resolves to. If an error occurs, an error is reported [\(29.11.6\)](#page-90-0) and the values of any cached attributes are unspecified.
- <sup>5</sup> *Throws:* As specified in [29.11.6.](#page-90-0)
- <sup>6</sup> [*Note*: Implementations of directory\_iterator [\(29.11.12\)](#page-114-0) are prohibited from directly or indirectly calling the refresh function since it must access the external file system, and the objective of caching is to avoid unnecessary file system accesses. *— end note*]

# <span id="page-112-2"></span>**29.11.11.3 Observers [fs.dir.entry.obs]**

<sup>1</sup> Unqualified function names in the *Returns:* elements of the directory\_entry observers described below refer to members of the std::filesystem namespace.

```
const filesystem::path& path() const noexcept;
operator const filesystem::path&() const noexcept;
```

```
2 Returns: pathobject.
```

```
bool exists() const;
bool exists(error_code& ec) const noexcept;
```

```
3 Returns: exists(this->status()) or exists(this->status(ec)), respectively.
```

```
4 Throws: As specified in 29.11.6.
```

$$
[{\rm fs. dir. entry. mod } s
$$

```
bool is_block_file() const;
   bool is_block_file(error_code& ec) const noexcept;
5 Returns: is_block_file(this->status()) or is_block_file(this->status(ec)), respectively.
6 Throws: As specified in 29.11.6.
   bool is_character_file() const;
   bool is character file(error code& ec) const noexcept:
7 Returns: is_character_file(this->status()) or is_character_file(this->status(ec)), respec-
        tively.
8 Throws: As specified in 29.11.6.
   bool is directory() const;
   bool is_directory(error_code& ec) const noexcept;
<sup>9</sup> Returns: is_directory(this->status()) or is_directory(this->status(ec)), respectively.
10 Throws: As specified in 29.11.6.
   bool is_fifo() const;
   bool is_fifo(error_code& ec) const noexcept;
11 Returns: is_fifo(this->status()) or is_fifo(this->status(ec)), respectively.
12 Throws: As specified in 29.11.6.
   bool is_other() const;
   bool is_other(error_code& ec) const noexcept;
13 Returns: is_other(this->status()) or is_other(this->status(ec)), respectively.
14 Throws: As specified in 29.11.6.
   bool is_regular_file() const;
   bool is_regular_file(error_code& ec) const noexcept;
15 Returns: is_regular_file(this->status()) or is_regular_file(this->status(ec)), respective-
        ly.
16 Throws: As specified in 29.11.6.
   bool is_socket() const;
   bool is_socket(error_code& ec) const noexcept;
17 Returns: is_socket(this->status()) or is_socket(this->status(ec)), respectively.
18 Throws: As specified in 29.11.6.
   bool is_symlink() const;
   bool is_symlink(error_code& ec) const noexcept;
19 Returns: is_symlink(this->symlink_status()) or is_symlink(this->symlink_status(ec)), re-
        spectively.
20 Throws: As specified in 29.11.6.
   uintmax_t file_size() const;
   uintmax_t file_size(error_code& ec) const noexcept;
21 Returns: If cached, the file size attribute value. Otherwise, file_size(path()) or file_size(path(),
        ec), respectively.
22 Throws: As specified in 29.11.6.
   uintmax_t hard_link_count() const;
   uintmax_t hard_link_count(error_code& ec) const noexcept;
23 Returns: If cached, the hard link count attribute value. Otherwise, hard_link_count(path()) or
        hard_link_count(path(), ec), respectively.
```

```
24 Throws: As specified in 29.11.6.
```
file\_time\_type last\_write\_time() const; file\_time\_type last\_write\_time(error\_code& ec) const noexcept;

- <sup>25</sup> *Returns:* If cached, the last write time attribute value. Otherwise, last\_write\_time(path()) or last\_write\_time(path(), ec), respectively.
- <sup>26</sup> *Throws:* As specified in [29.11.6.](#page-90-0)

```
file_status status() const;
file_status status(error_code& ec) const noexcept;
```
<sup>27</sup> *Returns:* If cached, the status attribute value. Otherwise, status(path()) or status(path(), ec), respectively.

```
28 Throws: As specified in 29.11.6.
```

```
file_status symlink_status() const;
```
file status symlink status(error code& ec) const noexcept:

- <sup>29</sup> *Returns:* If cached, the symlink status attribute value. Otherwise, symlink\_status(path()) or symlink\_status(path(), ec), respectively.
- <sup>30</sup> *Throws:* As specified in [29.11.6.](#page-90-0)

bool operator==(const directory\_entry& rhs) const noexcept;

```
31 Returns: pathobject == rhs.pathobject.
```
strong\_ordering operator<=>(const directory\_entry& rhs) const noexcept;

<sup>32</sup> *Returns:* pathobject <=> rhs.pathobject.

## <span id="page-114-0"></span>**29.11.12 Class directory\_iterator [fs.class.directory.iterator]**

<sup>1</sup> An object of type directory\_iterator provides an iterator for a sequence of directory\_entry elements representing the path and any cached attribute values  $(29.11.11)$  for each file in a directory or in an implementation-defined directory-like file type. [*Note*: For iteration into sub-directories, see class recursive\_ directory\_iterator [\(29.11.13\)](#page-116-0). *— end note*]

```
namespace std::filesystem {
  class directory_iterator {
 public:
    using iterator_category = input_iterator_tag;
    using value_type = directory_entry;
   using difference_type = ptrdiff_t;
   using pointer = const directory_entry*;
   using reference = const directory_entry&;
    // 29.11.12.1, member functions
    directory_iterator() noexcept;
    explicit directory_iterator(const path& p);
    directory_iterator(const path& p, directory_options options);
    directory_iterator(const path& p, error_code& ec);
    directory_iterator(const path& p, directory_options options,
                      error_code& ec);
    directory_iterator(const directory_iterator& rhs);
    directory_iterator(directory_iterator&& rhs) noexcept;
    ~directory_iterator();
    directory_iterator& operator=(const directory_iterator& rhs);
    directory_iterator& operator=(directory_iterator&& rhs) noexcept;
    const directory_entry& operator*() const;
    const directory_entry* operator->() const;
    directory_iterator& operator++();
    directory_iterator& increment(error_code& ec);
    // other members as required by ??, input iterators
 };
}
```
- <sup>2</sup> directory\_iterator meets the *Cpp17InputIterator* requirements (**??**).
- <sup>3</sup> If an iterator of type directory\_iterator reports an error or is advanced past the last directory element, that iterator shall become equal to the end iterator value. The directory iterator default constructor shall create an iterator equal to the end iterator value, and this shall be the only valid iterator for the end condition.
- <sup>4</sup> The end iterator is not dereferenceable.
- <sup>5</sup> Two end iterators are always equal. An end iterator shall not be equal to a non-end iterator.
- <sup>6</sup> The result of calling the path() member of the directory\_entry object obtained by dereferencing a directory\_iterator is a reference to a path object composed of the directory argument from which the iterator was constructed with filename of the directory entry appended as if by operator/=.
- <sup>7</sup> Directory iteration shall not yield directory entries for the current (dot) and parent (dot-dot) directories.
- The order of directory entries obtained by dereferencing successive increments of a directory\_iterator is unspecified.
- <sup>9</sup> Constructors and non-const directory\_iterator member functions store the values of any cached at-tributes [\(29.11.11\)](#page-110-3) in the directory\_entry element returned by operator\*(). directory\_iterator member functions shall not directly or indirectly call any directory\_entry refresh function. [*Note*: The exact mechanism for storing cached attribute values is not exposed to users. For exposition, class directory\_ iterator is shown in [29.11.11](#page-110-3) as a friend of class directory\_entry. *— end note*]
- <sup>10</sup> [*Note*: Programs performing directory iteration may wish to test if the path obtained by dereferencing a directory iterator actually exists. It could be a symbolic link to a non-existent file. Programs recursively walking directory trees for purposes of removing and renaming entries may wish to avoid following symbolic links. *— end note*]
- [*Note*: If a file is removed from or added to a directory after the construction of a directory\_iterator for the directory, it is unspecified whether or not subsequently incrementing the iterator will ever result in an iterator referencing the removed or added directory entry. See POSIX readdir\_r. *— end note*]

## <span id="page-115-0"></span>**29.11.12.1 Members [fs.dir.itr.members]**

directory\_iterator() noexcept;

<sup>1</sup> *Effects:* Constructs the end iterator.

explicit directory\_iterator(const path& p); directory\_iterator(const path& p, directory\_options options); directory\_iterator(const path& p, error\_code& ec); directory\_iterator(const path& p, directory\_options options, error\_code& ec);

<sup>2</sup> *Effects:* For the directory that **p** resolves to, constructs an iterator for the first element in a sequence of directory entry elements representing the files in the directory, if any; otherwise the end iterator. However, if

(options & directory\_options::skip\_permission\_denied) != directory\_options::none

and construction encounters an error indicating that permission to access p is denied, constructs the end iterator and does not report an error.

- <sup>3</sup> *Throws:* As specified in [29.11.6.](#page-90-0)
- <sup>4</sup> [*Note*: To iterate over the current directory, use directory\_iterator(".") rather than directory\_ iterator(""). *— end note*]

```
directory_iterator(const directory_iterator& rhs);
directory_iterator(directory_iterator&& rhs) noexcept;
```
- <sup>5</sup> *Effects:* Constructs an object of class directory\_iterator.
- <sup>6</sup> *Ensures:* \*this has the original value of rhs.

directory\_iterator& operator=(const directory\_iterator& rhs); directory\_iterator& operator=(directory\_iterator&& rhs) noexcept;

- <sup>7</sup> *Effects:* If \*this and rhs are the same object, the member has no effect.
- <sup>8</sup> *Ensures:* \*this has the original value of rhs.

<sup>9</sup> *Returns:* \*this.

```
directory_iterator& operator++();
directory_iterator& increment(error_code& ec);
```
- <sup>10</sup> *Effects:* As specified for the prefix increment operation of Input iterators (**??**).
- <sup>11</sup> *Returns:* \*this.
- <sup>12</sup> *Throws:* As specified in [29.11.6.](#page-90-0)

### **29.11.12.2 Non-member functions [fs.dir.itr.nonmembers]**

<sup>1</sup> These functions enable range access for directory iterator.

directory\_iterator begin(directory\_iterator iter) noexcept;

```
2 Returns: iter.
```
directory\_iterator end(const directory\_iterator&) noexcept;

<sup>3</sup> *Returns:* directory\_iterator().

### <span id="page-116-0"></span>**29.11.13 Class recursive\_directory\_iterator [fs.class.rec.dir.itr]**

<sup>1</sup> An object of type recursive\_directory\_iterator provides an iterator for a sequence of directory\_entry elements representing the files in a directory or in an implementation-defined directory-like file type, and its sub-directories.

```
namespace std::filesystem {
  class recursive_directory_iterator {
 public:
   using iterator_category = input_iterator_tag;
   using value_type = directory_entry;
   using difference_type = ptrdiff_t;
   using pointer = const directory_entry*;
   using reference = const directory_entry&;
   // 29.11.13.1, constructors and destructor
```

```
recursive_directory_iterator() noexcept;
explicit recursive_directory_iterator(const path& p);
recursive_directory_iterator(const path& p, directory_options options);
recursive_directory_iterator(const path& p, directory_options options,
                             error_code& ec);
recursive_directory_iterator(const path& p, error_code& ec);
recursive_directory_iterator(const recursive_directory_iterator& rhs);
recursive_directory_iterator(recursive_directory_iterator&& rhs) noexcept;
~recursive_directory_iterator();
```

```
// 29.11.13.1, observers
```

```
directory_options options() const;
int depth() const;
bool recursion_pending() const;
```

```
const directory_entry& operator*() const;
const directory_entry* operator->() const;
```

```
// 29.11.13.1, modifiers
```

```
recursive_directory_iterator&
 operator=(const recursive_directory_iterator& rhs);
recursive_directory_iterator&
 operator=(recursive_directory_iterator&& rhs) noexcept;
```

```
recursive_directory_iterator& operator++();
recursive_directory_iterator& increment(error_code& ec);
```

```
void pop();
void pop(error_code& ec);
void disable_recursion_pending();
```
*// other members as required by* **??***, input iterators*  $\lambda$ : }

- <sup>2</sup> Calling options, depth, recursion\_pending, pop or disable\_recursion\_pending on an iterator that is not dereferenceable results in undefined behavior.
- The behavior of a recursive directory iterator is the same as a directory iterator unless otherwise specified.
- <sup>4</sup> [*Note*: If the directory structure being iterated over contains cycles then the end iterator may be unreachable. *— end note*]

<span id="page-117-0"></span>**29.11.13.1 Members [fs.rec.dir.itr.members]**

recursive\_directory\_iterator() noexcept;

<sup>1</sup> *Effects:* Constructs the end iterator.

```
explicit recursive_directory_iterator(const path& p);
recursive_directory_iterator(const path& p, directory_options options);
recursive_directory_iterator(const path& p, directory_options options, error_code& ec);
recursive_directory_iterator(const path& p, error_code& ec);
```
<sup>2</sup> *Effects:* Constructs an iterator representing the first entry in the directory to which p resolves, if any; otherwise, the end iterator. However, if

(options & directory\_options::skip\_permission\_denied) != directory\_options::none

and construction encounters an error indicating that permission to access p is denied, constructs the end iterator and does not report an error.

- <sup>3</sup> *Ensures:* options() == options for the signatures with a directory\_options argument, otherwise options() == directory\_options::none.
- <sup>4</sup> *Throws:* As specified in [29.11.6.](#page-90-0)
- <sup>5</sup> [*Note*: To iterate over the current directory, use recursive\_directory\_iterator(".") rather than recursive\_directory\_iterator(""). *— end note*]
- <sup>6</sup> [*Note*: By default, recursive\_directory\_iterator does not follow directory symlinks. To follow directory symlinks, specify options as directory\_options::follow\_directory\_symlink *— end note*]

recursive\_directory\_iterator(const recursive\_directory\_iterator& rhs);

- <sup>7</sup> *Effects:* Constructs an object of class recursive\_directory\_iterator.
- <sup>8</sup> *Ensures:*
- $(8.1)$   $-$  options() == rhs.options()
- $(8.2)$   $-$  depth() == rhs.depth()
- $(8.3)$  recursion\_pending() == rhs.recursion\_pending()

recursive\_directory\_iterator(recursive\_directory\_iterator&& rhs) noexcept;

<sup>9</sup> *Effects:* Constructs an object of class recursive\_directory\_iterator.

<sup>10</sup> *Ensures:* options(), depth(), and recursion\_pending() have the values that rhs.options(), rhs.depth(), and rhs.recursion\_pending(), respectively, had before the function call.

recursive\_directory\_iterator& operator=(const recursive\_directory\_iterator& rhs);

- <sup>11</sup> *Effects:* If \*this and rhs are the same object, the member has no effect.
- <sup>12</sup> *Ensures:*
- $(12.1)$   $-$  options() == rhs.options()
- $(12.2)$   $\qquad$   $\qquad$   $\$
- $(12.3)$   $-$  recursion\_pending() == rhs.recursion\_pending()
	- <sup>13</sup> *Returns:* \*this.

recursive\_directory\_iterator& operator=(recursive\_directory\_iterator&& rhs) noexcept;

- <sup>14</sup> *Effects:* If \*this and rhs are the same object, the member has no effect.
- <sup>15</sup> *Ensures:* options(), depth(), and recursion\_pending() have the values that rhs.options(), rhs.depth(), and rhs.recursion\_pending(), respectively, had before the function call.
- <sup>16</sup> *Returns:* \*this.

directory\_options options() const;

- <sup>17</sup> *Returns:* The value of the argument passed to the constructor for the options parameter, if present, otherwise directory\_options::none.
- <sup>18</sup> *Throws:* Nothing.

int depth() const;

<sup>19</sup> *Returns:* The current depth of the directory tree being traversed. [*Note*: The initial directory is depth 0, its immediate subdirectories are depth 1, and so forth. *— end note*]

<sup>20</sup> *Throws:* Nothing.

### bool recursion\_pending() const;

- <sup>21</sup> *Returns:* true if disable\_recursion\_pending() has not been called subsequent to the prior construction or increment operation, otherwise false.
- <sup>22</sup> *Throws:* Nothing.

### recursive\_directory\_iterator& operator++(); recursive\_directory\_iterator& increment(error\_code& ec);

- <sup>23</sup> *Effects:* As specified for the prefix increment operation of Input iterators (**??**), except that:
- (23.1) If there are no more entries at the current depth, then if depth() != 0 iteration over the parent directory resumes; otherwise \*this = recursive\_directory\_iterator().

### (23.2) — Otherwise if

recursion\_pending() && is\_directory((\*this)->status()) && (!is\_symlink((\*this)->symlink\_status()) || (options() & directory\_options::follow\_directory\_symlink) != directory\_options::none)

then either directory (\*this)->path() is recursively iterated into or, if

(options() & directory\_options::skip\_permission\_denied) != directory\_options::none

and an error occurs indicating that permission to access directory (\*this)->path() is denied, then directory (\*this)->path() is treated as an empty directory and no error is reported.

# <sup>24</sup> *Returns:* \*this.

<sup>25</sup> *Throws:* As specified in [29.11.6.](#page-90-0)

void pop();

```
void pop(error_code& ec);
```
- <sup>26</sup> *Effects:* If depth() == 0, set \*this to recursive directory iterator(). Otherwise, cease iteration of the directory currently being iterated over, and continue iteration over the parent directory.
- <sup>27</sup> *Throws:* As specified in [29.11.6.](#page-90-0)
- <sup>28</sup> *Remarks:* Any copies of the previous value of \*this are no longer required to be dereferenceable nor to be in the domain of ==.

```
void disable_recursion_pending();
```

```
29 Ensures: recursion_pending() == false.
```
<sup>30</sup> [*Note*: disable\_recursion\_pending() is used to prevent unwanted recursion into a directory. *— end note*]

## **29.11.13.2 Non-member functions [fs.rec.dir.itr.nonmembers]**

<sup>1</sup> These functions enable use of recursive\_directory\_iterator with range-based for statements.

recursive\_directory\_iterator begin(recursive\_directory\_iterator iter) noexcept;

<sup>2</sup> *Returns:* iter.

recursive\_directory\_iterator end(const recursive\_directory\_iterator&) noexcept;

<sup>3</sup> *Returns:* recursive\_directory\_iterator().

## <span id="page-119-0"></span>**29.11.14 Filesystem operation functions example 1** *ffs.op.funcs*

- <sup>1</sup> Filesystem operation functions query or modify files, including directories, in external storage.
- <sup>2</sup> [*Note*: Because hardware failures, network failures, file system races [\(29.11.2.3\)](#page-87-0), and many other kinds of errors occur frequently in file system operations, users should be aware that any filesystem operation function, no matter how apparently innocuous, may encounter an error; see [29.11.6.](#page-90-0) *— end note*]

### **29.11.14.1 Absolute [fs.op.absolute]**

path absolute(const path& p); path absolute(const path& p, error\_code& ec);

- <sup>1</sup> *Effects:* Composes an absolute path referencing the same file system location as p according to the operating system [\(29.11.2.2\)](#page-87-1).
- <sup>2</sup> *Returns:* The composed path. The signature with argument ec returns path() if an error occurs.
- <sup>3</sup> [*Note*: For the returned path, rp, rp.is\_absolute() is true unless an error occurs.  *end note*]
- 4 *Throws:* As specified in [29.11.6.](#page-90-0)
- <sup>5</sup> [*Note*: To resolve symlinks, or perform other sanitization which might require queries to secondary storage, such as hard disks, consider canonical [\(29.11.14.2\)](#page-119-1). *— end note*]
- <sup>6</sup> [*Note*: Implementations are strongly encouraged to not query secondary storage, and not consider !exists(p) an error. *— end note*]
- <sup>7</sup> [*Example*: For POSIX-based operating systems, absolute(p) is simply current\_path()/p. For Windows-based operating systems, absolute might have the same semantics as GetFullPathNameW. *— end example*]

### <span id="page-119-1"></span>**29.11.14.2 Canonical [fs.op.canonical]**

path canonical(const path& p); path canonical(const path& p, error\_code& ec);

- <sup>1</sup> *Effects:* Converts p to an absolute path that has no symbolic link, dot, or dot-dot elements in its pathname in the generic format.
- <sup>2</sup> *Returns:* A path that refers to the same file system object as absolute(p). The signature with argument ec returns path() if an error occurs.
- <sup>3</sup> *Throws:* As specified in [29.11.6.](#page-90-0)
- <sup>4</sup> *Remarks:* !exists(p) is an error.

## **29.11.14.3 Copy [fs.op.copy]**

void copy(const path& from, const path& to);

<sup>1</sup> *Effects:* Equivalent to copy(from, to, copy options::none).

void copy(const path& from, const path& to, error\_code& ec);

<sup>2</sup> *Effects:* Equivalent to copy(from, to, copy\_options::none, ec).

void copy(const path& from, const path& to, copy\_options options); void copy(const path& from, const path& to, copy\_options options, error\_code& ec);

- <sup>3</sup> *Requires: Expects:* At most one element from each option group [\(29.11.9.3\)](#page-107-0) is set in options.
- <sup>4</sup> *Effects:* Before the first use of f and t:

(4.1) — If

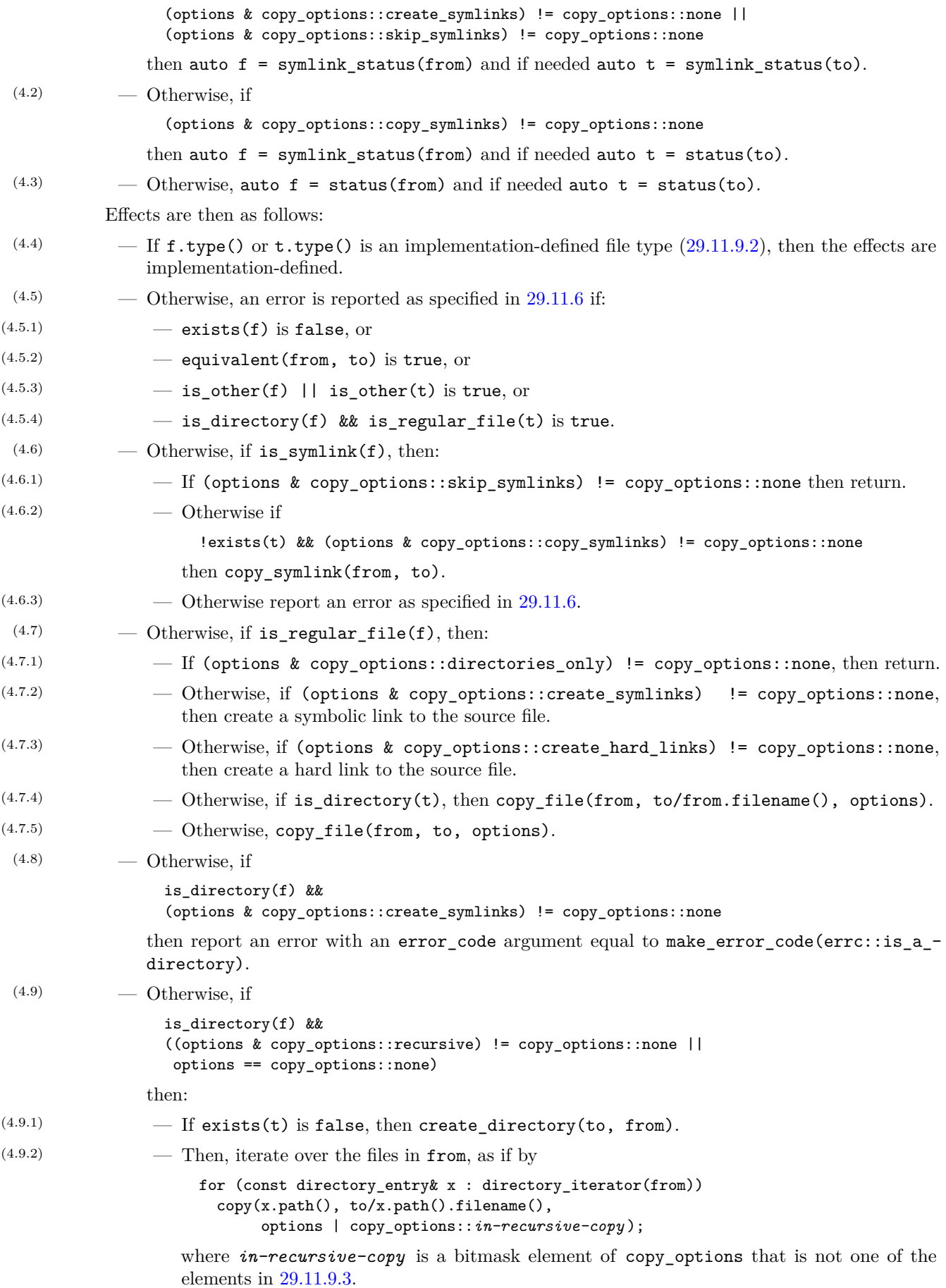

 $(4.10)$  — Otherwise, for the signature with argument ec, ec.clear().

 $(4.11)$   $\qquad$   $\qquad$  Otherwise, no effects.

<sup>5</sup> *Throws:* As specified in [29.11.6.](#page-90-0)

<sup>6</sup> *Remarks:* For the signature with argument ec, any library functions called by the implementation shall have an error\_code argument if applicable.

<sup>7</sup> [*Example*: Given this directory structure:

```
/dir1
              file1
              file2
              dir2
               file3
          Calling copy("/dir1", "/dir3") would result in:
            /dir1
              file1
              file2
              dir2
               file3
            /dir3
              file1
              file2
          Alternatively, calling copy("/dir1", "/dir3", copy_options::recursive) would result in:
            /dir1
              file1
              file2
              dir2
               file3
            /dir3
              file1
              file2
              dir2
               file3
           — end example]
     29.11.14.4 Copy file copy.file ffs.op.copy.file
     bool copy_file(const path& from, const path& to);
     bool copy_file(const path& from, const path& to, error_code& ec);
   1 Returns: copy file(from, to, copy options::none) or
          copy file(from, to, copy options::none, ec), respectively.
   2 Throws: As specified in 29.11.6.
     bool copy_file(const path& from, const path& to, copy_options options);
     bool copy_file(const path& from, const path& to, copy_options options,
                   error_code& ec);
   3 Requires: Expects: At most one element from each option group (29.11.9.3) is set in options.
   4 Effects: As follows:
 (4.1)29.11.6 if:
(4.1.1) - is regular file(from) is false, or
(4.1.2) - exists(to) is true and is_regular_file(to) is false, or
(4.1.3) - exists(to) is true and equivalent(from, to) is true, or
(4.1.4) - exists(to) is true and
                    (options & (copy_options::skip_existing |
                              copy_options::overwrite_existing |
```
- (4.2) Otherwise, copy the contents and attributes of the file from resolves to, to the file to resolves to, if:
- $(4.2.1)$   $-$  exists(to) is false, or
- (4.2.2) (options & copy\_options::overwrite\_existing) != copy\_options::none, or
- $(4.2.3)$   $\qquad -$  (options & copy\_options::update\_existing)  $\qquad$  != copy\_options::none and from is more recent than to, determined as if by use of the last\_write\_time function [\(29.11.14.25\)](#page-126-0).
- $(4.3)$  Otherwise, no effects.
	- <sup>5</sup> *Returns:* true if the from file was copied, otherwise false. The signature with argument ec returns false if an error occurs.
	- <sup>6</sup> *Throws:* As specified in [29.11.6.](#page-90-0)
	- <sup>7</sup> *Complexity:* At most one direct or indirect invocation of status(to).

## **29.11.14.5 Copy symlink** *copy* symlink

```
void copy_symlink(const path& existing_symlink, const path& new_symlink);
void copy_symlink(const path& existing_symlink, const path& new_symlink,
                  error_code& ec) noexcept;
```
- <sup>1</sup> *Effects:* Equivalent to *function* (read\_symlink(existing\_symlink), new\_symlink) or *function* (read symlink(existing symlink, ec), new symlink, ec), respectively, where in each case *function* is create symlink or create directory symlink as appropriate.
- <sup>2</sup> *Throws:* As specified in [29.11.6.](#page-90-0)

### **29.11.14.6 Create directories [fs.op.create.directories]**

bool create\_directories(const path& p);

bool create\_directories(const path& p, error\_code& ec);

- <sup>1</sup> *Effects:* Calls create directory() for each element of p that does not exist.
- <sup>2</sup> *Returns:* true if a new directory was created for the directory p resolves to, otherwise false.
- <sup>3</sup> *Throws:* As specified in [29.11.6.](#page-90-0)
- 4 *Complexity:*  $\mathcal{O}(n)$  where *n* is the number of elements of **p**.

## **29.11.14.7 Create directory [fs.op.create.directory]**

bool create directory(const path& p); bool create\_directory(const path& p, error\_code& ec) noexcept;

- <sup>1</sup> *Effects:* Creates the directory p resolves to, as if by POSIX mkdir with a second argument of static\_ cast<int>(perms::all). If mkdir fails because p resolves to an existing directory, no error is reported. Otherwise on failure an error is reported.
- <sup>2</sup> *Returns:* true if a new directory was created, otherwise false.
- <sup>3</sup> *Throws:* As specified in [29.11.6.](#page-90-0)

bool create\_directory(const path& p, const path& existing\_p); bool create\_directory(const path& p, const path& existing\_p, error\_code& ec) noexcept;

- <sup>4</sup> *Effects:* Creates the directory p resolves to, with attributes copied from directory existing\_p. The set of attributes copied is operating system dependent. If mkdir fails because p resolves to an existing directory, no error is reported. Otherwise on failure an error is reported. [*Note*: For POSIX-based operating systems, the attributes are those copied by native API stat(existing\_p.c\_str(), &attributes\_ stat) followed by mkdir(p.c str(), attributes stat.st mode). For Windows-based operating systems, the attributes are those copied by native API CreateDirectoryExW(existing p.c str(),
- <sup>5</sup> *Returns:* true if a new directory was created with attributes copied from directory existing p, otherwise false.
- <sup>6</sup> *Throws:* As specified in [29.11.6.](#page-90-0)

p.c  $str()$ , 0). *— end note* 

# **29.11.14.8** Create directory symlink **and [fs.op.create.dir.symlk**]

void create\_directory\_symlink(const path& to, const path& new\_symlink); void create\_directory\_symlink(const path& to, const path& new\_symlink, error\_code& ec) noexcept;

- <sup>1</sup> *Effects:* Establishes the postcondition, as if by POSIX symlink().
- <sup>2</sup> *Ensures:* new symlink resolves to a symbolic link file that contains an unspecified representation of to.
- <sup>3</sup> *Throws:* As specified in [29.11.6.](#page-90-0)
- <sup>4</sup> [*Note*: Some operating systems require symlink creation to identify that the link is to a directory. Portable code should use create\_directory\_symlink() to create directory symlinks rather than create\_symlink() *— end note*]
- <sup>5</sup> [*Note*: Some operating systems do not support symbolic links at all or support them only for regular files. Some file systems (such as the FAT file system) do not support symbolic links regardless of the operating system. *— end note*]

# **29.11.14.9 Create hard link [fs.op.create.hard.lk]**

```
void create_hard_link(const path& to, const path& new_hard_link);
void create_hard_link(const path& to, const path& new_hard_link,
                                      error_code& ec) noexcept;
```
- <sup>1</sup> *Effects:* Establishes the postcondition, as if by POSIX link().
- <sup>2</sup> *Ensures:*
- $(2.1)$  exists(to) && exists(new\_hard\_link) && equivalent(to, new\_hard\_link)
- (2.2) The contents of the file or directory to resolves to are unchanged.
	- <sup>3</sup> *Throws:* As specified in [29.11.6.](#page-90-0)
	- <sup>4</sup> [*Note:* Some operating systems do not support hard links at all or support them only for regular files. Some file systems (such as the FAT file system) do not support hard links regardless of the operating system. Some file systems limit the number of links per file. *— end note*]

## **29.11.14.10** Create symlink *conserversion fs.op.create.symlink*

```
void create_symlink(const path& to, const path& new_symlink);
void create_symlink(const path& to, const path& new_symlink,
                    error_code& ec) noexcept;
```
- <sup>1</sup> *Effects:* Establishes the postcondition, as if by POSIX symlink().
- <sup>2</sup> *Ensures:* new symlink resolves to a symbolic link file that contains an unspecified representation of to.
- <sup>3</sup> *Throws:* As specified in [29.11.6.](#page-90-0)
- <sup>4</sup> [*Note*: Some operating systems do not support symbolic links at all or support them only for regular files. Some file systems (such as the FAT file system) do not support symbolic links regardless of the operating system. *— end note*]

# **29.11.14.11 Current path [fs.op.current.path]**

path current\_path(); path current\_path(error\_code& ec);

- <sup>1</sup> *Returns:* The absolute path of the current working directory, whose pathname in the native format is obtained as if by POSIX getcwd(). The signature with argument ec returns path() if an error occurs.
- <sup>2</sup> *Throws:* As specified in [29.11.6.](#page-90-0)
- <sup>3</sup> *Remarks:* The current working directory is the directory, associated with the process, that is used as the starting location in pathname resolution for relative paths.
- <sup>4</sup> [*Note*: The current\_path() name was chosen to emphasize that the returned value is a path, not just a single directory name. *— end note*]
- <sup>5</sup> [*Note*: The current path as returned by many operating systems is a dangerous global variable. It may be changed unexpectedly by third-party or system library functions, or by another thread. *— end note*]

void current\_path(const path& p);

void current\_path(const path& p, error\_code& ec) noexcept;

- <sup>6</sup> *Effects:* Establishes the postcondition, as if by POSIX chdir().
- <sup>7</sup> *Ensures:* equivalent(p, current\_path()).
- <sup>8</sup> *Throws:* As specified in [29.11.6.](#page-90-0)
- <sup>9</sup> [*Note*: The current path for many operating systems is a dangerous global state. It may be changed unexpectedly by a third-party or system library functions, or by another thread. *— end note*]

### **29.11.14.12 Equivalent [fs.op.equivalent]**

bool equivalent(const path& p1, const path& p2); bool equivalent(const path& p1, const path& p2, error\_code& ec) noexcept;

- <sup>1</sup> *Returns:* true, if p1 and p2 resolve to the same file system entity, otherwise false. The signature with argument ec returns false if an error occurs.
- <sup>2</sup> Two paths are considered to resolve to the same file system entity if two candidate entities reside on the same device at the same location. [*Note*: On POSIX platforms, this is determined as if by the values of the POSIX stat class, obtained as if by stat() for the two paths, having equal st\_dev values and equal st\_ino values. *— end note*]
- <sup>3</sup> *Remarks:* !exists(p1) || !exists(p2) is an error.
- <sup>4</sup> *Throws:* As specified in [29.11.6.](#page-90-0)

## **29.11.14.13 Exists [fs.op.exists]**

bool exists(file\_status s) noexcept;

```
1 Returns: status_known(s) && s.type() != file_type::not_found.
```

```
bool exists(const path& p);
```
bool exists(const path& p, error\_code& ec) noexcept;

- <sup>2</sup> Let s be a file\_status, determined as if by status(p) or status(p, ec), respectively.
- <sup>3</sup> *Effects:* The signature with argument ec calls ec.clear() if status known(s).
- <sup>4</sup> *Returns:* exists(s).
- <sup>5</sup> *Throws:* As specified in [29.11.6.](#page-90-0)

## **29.11.14.14 File size [fs.op.file.size]**

uintmax\_t file\_size(const path& p); uintmax\_t file\_size(const path& p, error\_code& ec) noexcept;

- <sup>1</sup> *Effects:* If exists(p) is false, an error is reported [\(29.11.6\)](#page-90-0).
- <sup>2</sup> *Returns:*
- $(2.1)$  If is\_regular\_file(p), the size in bytes of the file p resolves to, determined as if by the value of the POSIX stat class member st\_size obtained as if by POSIX stat().
- (2.2) Otherwise, the result is implementation-defined.

The signature with argument ec returns static\_cast<uintmax\_t>(-1) if an error occurs.

<sup>3</sup> *Throws:* As specified in [29.11.6.](#page-90-0)

### **29.11.14.15 Hard link count [fs.op.hard.lk.ct]**

uintmax\_t hard\_link\_count(const path& p); uintmax\_t hard\_link\_count(const path& p, error\_code& ec) noexcept;

- <sup>1</sup> *Returns:* The number of hard links for p. The signature with argument ec returns static\_ cast<uintmax  $t$ >(-1) if an error occurs.
- <sup>2</sup> *Throws:* As specified in [29.11.6.](#page-90-0)

bool is\_block\_file(file\_status s) noexcept;

<sup>1</sup> *Returns:* s.type() == file\_type::block.

```
bool is_block_file(const path& p);
```
bool is\_block\_file(const path& p, error\_code& ec) noexcept;

- <sup>2</sup> *Returns:* is block file(status(p)) or is block file(status(p, ec)), respectively. The signature with argument ec returns false if an error occurs.
- <sup>3</sup> *Throws:* As specified in [29.11.6.](#page-90-0)

## **29.11.14.17** Is character file *s* [fs.op.is.char.file]

bool is character file(file status s) noexcept;

1 Returns: s.type() == file type::character.

bool is\_character\_file(const path& p); bool is\_character\_file(const path& p, error\_code& ec) noexcept;

2 *Returns:* is\_character\_file(status(p)) or is\_character\_file(status(p, ec)), respectively. The signature with argument ec returns false if an error occurs.

<sup>3</sup> *Throws:* As specified in [29.11.6.](#page-90-0)

### **29.11.14.18 Is directory [fs.op.is.directory]**

bool is\_directory(file\_status s) noexcept;

```
1 Returns: s.type() == file type::directory.
```
bool is\_directory(const path& p);

- bool is\_directory(const path& p, error\_code& ec) noexcept;
- 2 *Returns:* is\_directory(status(p)) or is\_directory(status(p, ec)), respectively. The signature with argument ec returns false if an error occurs.
- <sup>3</sup> *Throws:* As specified in [29.11.6.](#page-90-0)

### **29.11.14.19 Is empty [fs.op.is.empty]**

bool is\_empty(const path& p); bool is\_empty(const path& p, error\_code& ec);

<sup>1</sup> *Effects:*

- $(1.1)$  Determine file status s, as if by status(p) or status(p, ec), respectively.
- (1.2) For the signature with argument ec, return false if an error occurred.
- (1.3) Otherwise, if is\_directory(s):
- $(1.3.1)$  Create a variable itr, as if by directory iterator itr(p) or directory iterator itr(p, ec), respectively.
- (1.3.2) For the signature with argument ec, return false if an error occurred.
- (1.3.3) Otherwise, return itr == directory\_iterator().
- $(1.4)$   $\qquad$   $\qquad$  Otherwise:
- $(1.4.1)$  Determine uintmax<sub>1</sub> sz, as if by file\_size(p) or file\_size(p, ec), respectively.
- (1.4.2) For the signature with argument ec, return false if an error occurred.
- $(1.4.3)$   $\qquad \qquad$  Otherwise, return  $\text{sz} = 0$ .
	- <sup>2</sup> *Throws:* As specified in [29.11.6.](#page-90-0)

# **29.11.14.20 Is fifo [fs.op.is.fifo]**

bool is\_fifo(file\_status s) noexcept;

<sup>1</sup> *Returns:* s.type() == file\_type::fifo.

bool is\_fifo(const path& p); bool is\_fifo(const path& p, error\_code& ec) noexcept;

- 2 *Returns:* is\_fifo(status(p)) or is\_fifo(status(p, ec)), respectively. The signature with argument ec returns false if an error occurs.
- <sup>3</sup> *Throws:* As specified in [29.11.6.](#page-90-0)

### **29.11.14.21 Is other [fs.op.is.other]**

bool is\_other(file\_status s) noexcept;

<sup>1</sup> *Returns:* exists(s) && !is\_regular\_file(s) && !is\_directory(s) && !is\_symlink(s).

```
bool is_other(const path& p);
```
bool is\_other(const path& p, error\_code& ec) noexcept;

- <sup>2</sup> *Returns:* is\_other(status(p)) or is\_other(status(p, ec)), respectively. The signature with argument ec returns false if an error occurs.
- <sup>3</sup> *Throws:* As specified in [29.11.6.](#page-90-0)

### **29.11.14.22** Is regular file **and the intervalst of the contract of the intervalst of the intervalst of the intervalst of the intervalst of the intervalst of the intervalst of the intervalst of the intervalst of the inter**

bool is\_regular\_file(file\_status s) noexcept;

 $1$  *Returns:* s.type() == file type::regular.

bool is\_regular\_file(const path& p);

- <sup>2</sup> *Returns:* is\_regular\_file(status(p)).
- <sup>3</sup> *Throws:* filesystem\_error if status(p) would throw filesystem\_error.

bool is\_regular\_file(const path& p, error\_code& ec) noexcept;

- <sup>4</sup> *Effects:* Sets ec as if by status(p, ec). [*Note*: file\_type::none, file\_type::not\_found and file\_type::unknown cases set ec to error values. To distinguish between cases, call the status function directly. *— end note*]
- <sup>5</sup> *Returns:* is\_regular\_file(status(p, ec)). Returns false if an error occurs.

## **29.11.14.23 Is socket [fs.op.is.socket]**

bool is\_socket(file\_status s) noexcept;

1 *Returns:* s.type() == file\_type::socket.

bool is\_socket(const path& p); bool is\_socket(const path& p, error\_code& ec) noexcept;

- <sup>2</sup> *Returns:* is\_socket(status(p)) or is\_socket(status(p, ec)), respectively. The signature with argument ec returns false if an error occurs.
- <sup>3</sup> *Throws:* As specified in [29.11.6.](#page-90-0)

## **29.11.14.24 Is symlink [fs.op.is.symlink]**

bool is\_symlink(file\_status s) noexcept;

1 Returns:  $s.\text{type}() == file\_type::symlink.$ 

bool is\_symlink(const path& p); bool is\_symlink(const path& p, error\_code& ec) noexcept;

- 2 *Returns:* is symlink(symlink status(p)) or is symlink(symlink status(p, ec)), respectively. The signature with argument ec returns false if an error occurs.
- <sup>3</sup> *Throws:* As specified in [29.11.6.](#page-90-0)

## <span id="page-126-0"></span>**29.11.14.25 Last write time [fs.op.last.write.time]**

file\_time\_type last\_write\_time(const path& p);

## $\frac{6}{9}$  29.11.14.25 1460

file\_time\_type last\_write\_time(const path& p, error\_code& ec) noexcept;

- <sup>1</sup> *Returns:* The time of last data modification of p, determined as if by the value of the POSIX stat class member st mtime obtained as if by POSIX stat(). The signature with argument ec returns file time type::min() if an error occurs.
- <sup>2</sup> *Throws:* As specified in [29.11.6.](#page-90-0)

void last\_write\_time(const path& p, file\_time\_type new\_time); void last\_write\_time(const path& p, file\_time\_type new\_time, error\_code& ec) noexcept;

- <sup>3</sup> *Effects:* Sets the time of last data modification of the file resolved to by p to new\_time, as if by POSIX futimens().
- <sup>4</sup> *Throws:* As specified in [29.11.6.](#page-90-0)
- <sup>5</sup> [*Note*: A postcondition of last write time(p) == new time is not specified since it might not hold for file systems with coarse time granularity. *— end note*]

## **29.11.14.26 Permissions [fs.op.permissions]**

void permissions(const path& p, perms prms, perm\_options opts=perm\_options::replace); void permissions(const path& p, perms prms, error\_code& ec) noexcept;

- void permissions(const path& p, perms prms, perm\_options opts, error\_code& ec);
- <sup>1</sup> *Requires: Expects:* Exactly one of the perm\_options constants replace, add, or remove is present in opts.
- <sup>2</sup> *Remarks:* The second signature behaves as if it had an additional parameter perm\_options opts with an argument of perm\_options::replace.
- <sup>3</sup> *Effects:* Applies the action specified by opts to the file p resolves to, or to file p itself if p is a symbolic link and perm\_options::nofollow is set in opts. The action is applied as if by POSIX fchmodat().
- <sup>4</sup> [*Note*: Conceptually permissions are viewed as bits, but the actual implementation may use some other mechanism. *— end note*]
- <sup>5</sup> *Throws:* As specified in [29.11.6.](#page-90-0)

# **29.11.14.27 Proximate [fs.op.proximate]**

path proximate(const path& p, error\_code& ec);

<sup>1</sup> *Returns:* proximate(p, current\_path(), ec).

<sup>2</sup> *Throws:* As specified in [29.11.6.](#page-90-0)

```
path proximate(const path& p, const path& base = current_path());
path proximate(const path& p, const path& base, error_code& ec);
```
<sup>3</sup> *Returns:* For the first form:

weakly\_canonical(p).lexically\_proximate(weakly\_canonical(base));

For the second form:

weakly\_canonical(p, ec).lexically\_proximate(weakly\_canonical(base, ec));

or path() at the first error occurrence, if any.

<sup>4</sup> *Throws:* As specified in [29.11.6.](#page-90-0)

## **29.11.14.28** Read symlink *compared.symlink fs.op.read.symlink*

path read\_symlink(const path& p); path read\_symlink(const path& p, error\_code& ec);

- <sup>1</sup> *Returns:* If p resolves to a symbolic link, a path object containing the contents of that symbolic link. The signature with argument ec returns path() if an error occurs.
- <sup>2</sup> *Throws:* As specified in [29.11.6.](#page-90-0) [*Note*: It is an error if p does not resolve to a symbolic link.  *end note*]

**29.11.14.29 Relative [fs.op.relative]**

path relative(const path& p, error\_code& ec);

- <sup>1</sup> *Returns:* relative(p, current\_path(), ec).
- <sup>2</sup> *Throws:* As specified in [29.11.6.](#page-90-0)

path relative(const path& p, const path& base = current\_path()); path relative(const path& p, const path& base, error\_code& ec);

<sup>3</sup> *Returns:* For the first form:

weakly\_canonical(p).lexically\_relative(weakly\_canonical(base));

For the second form:

weakly\_canonical(p, ec).lexically\_relative(weakly\_canonical(base, ec));

or path() at the first error occurrence, if any.

<sup>4</sup> *Throws:* As specified in [29.11.6.](#page-90-0)

## **29.11.14.30 Remove [fs.op.remove]**

bool remove(const path& p); bool remove(const path& p, error\_code& ec) noexcept;

- <sup>1</sup> *Effects:* If exists(symlink\_status(p, ec)), the file p is removed as if by POSIX remove(). [*Note*: A symbolic link is itself removed, rather than the file it resolves to. *— end note*]
- <sup>2</sup> *Ensures:* exists(symlink status(p)) is false.
- <sup>3</sup> *Returns:* false if p did not exist, otherwise true. The signature with argument ec returns false if an error occurs.
- <sup>4</sup> *Throws:* As specified in [29.11.6.](#page-90-0)

## **29.11.14.31 Remove all [fs.op.remove.all]** [fs.op.remove.all]

uintmax\_t remove\_all(const path& p); uintmax\_t remove\_all(const path& p, error\_code& ec);

- <sup>1</sup> *Effects:* Recursively deletes the contents of p if it exists, then deletes file p itself, as if by POSIX remove(). [*Note*: A symbolic link is itself removed, rather than the file it resolves to. *— end note*]
- <sup>2</sup> *Ensures:* exists(symlink\_status(p)) is false.
- <sup>3</sup> *Returns:* The number of files removed. The signature with argument ec returns static\_cast< uintmax  $t > (-1)$  if an error occurs.
- <sup>4</sup> *Throws:* As specified in [29.11.6.](#page-90-0)

## **29.11.14.32 Rename [fs.op.rename]**

void rename(const path& old\_p, const path& new\_p); void rename(const path& old\_p, const path& new\_p, error\_code& ec) noexcept;

<sup>1</sup> *Effects:* Renames old\_p to new\_p, as if by POSIX rename().

[*Note*:

- $(1.1)$  If old  $\mathbf{p}$  and new  $\mathbf{p}$  resolve to the same existing file, no action is taken.
- (1.2) Otherwise, the rename may include the following effects:
- $(1.2.1)$  if new p resolves to an existing non-directory file, new p is removed; otherwise,
- (1.2.2) if new\_p resolves to an existing directory, new\_p is removed if empty on POSIX compliant operating systems but may be an error on other operating systems.

A symbolic link is itself renamed, rather than the file it resolves to. *— end note*]

<sup>2</sup> *Throws:* As specified in [29.11.6.](#page-90-0)

```
6 Returns:
```
- $(6.1)$   $-$  If ec != error\_code():
- $(6.1.1)$  If the specific error indicates that p cannot be resolved because some element of the path does not exist, returns file status(file type::not found).
- (6.1.2) Otherwise, if the specific error indicates that p can be resolved but the attributes cannot be determined, returns file\_status(file\_type::unknown).
- $(6.1.3)$   $-$  Otherwise, returns file\_status(file\_type::none).

[*Note*: These semantics distinguish between p being known not to exist, p existing but not being able to determine its attributes, and there being an error that prevents even knowing if p exists. These distinctions are important to some use cases. *— end note*]

 $\S 29.11.14.35$  1463

### **29.11.14.33 Resize file [fs.op.resize.file]**

void resize\_file(const path& p, uintmax\_t new\_size); void resize\_file(const path& p, uintmax\_t new\_size, error\_code& ec) noexcept;

<sup>1</sup> *Effects:* Causes the size that would be returned by file\_size(p) to be equal to new\_size, as if by POSIX truncate().

<sup>2</sup> *Throws:* As specified in [29.11.6.](#page-90-0)

### **29.11.14.34 Space [fs.op.space]**

space\_info space(const path& p); space\_info space(const path& p, error\_code& ec) noexcept;

- <sup>1</sup> *Returns:* An object of type space info. The value of the space info object is determined as if by using POSIX statvfs to obtain a POSIX struct statvfs, and then multiplying its f\_blocks, f\_bfree, and f\_bavail members by its f\_frsize member, and assigning the results to the capacity, free, and available members respectively. Any members for which the value cannot be determined shall be set to static\_cast<uintmax\_t>(-1). For the signature with argument ec, all members are set to static\_cast<uintmax\_t>(-1) if an error occurs.
- <sup>2</sup> *Throws:* As specified in [29.11.6.](#page-90-0)
- <sup>3</sup> *Remarks:* The value of member space\_info::available is operating system dependent. [*Note*: available may be less than free. *— end note*]

### **29.11.14.35 Status [fs.op.status]**

file\_status status(const path& p);

```
1 Effects: As if:
```

```
error_code ec;
file_status result = status(p, ec);if (result.type() == file type::none)throw filesystem_error(implementation-supplied-message , p, ec);
return result;
```
- <sup>2</sup> *Returns:* See above.
- <sup>3</sup> *Throws:* filesystem error. [*Note*: result values of file status(file type::not found) and file status(file type::unknown) are not considered failures and do not cause an exception to be thrown. *— end note*]

file\_status status(const path& p, error\_code& ec) noexcept;

- <sup>4</sup> *Effects:* If possible, determines the attributes of the file p resolves to, as if by using POSIX stat() to obtain a POSIX struct stat. If, during attribute determination, the underlying file system API reports an error, sets ec to indicate the specific error reported. Otherwise, ec.clear(). [*Note*: This allows users to inspect the specifics of underlying API errors even when the value returned by status() is not file\_status(file\_type::none). *— end note*]
- <sup>5</sup> Let prms denote the result of (m & perms::mask), where m is determined as if by converting the st\_mode member of the obtained struct stat to the type perms.
- 
- 

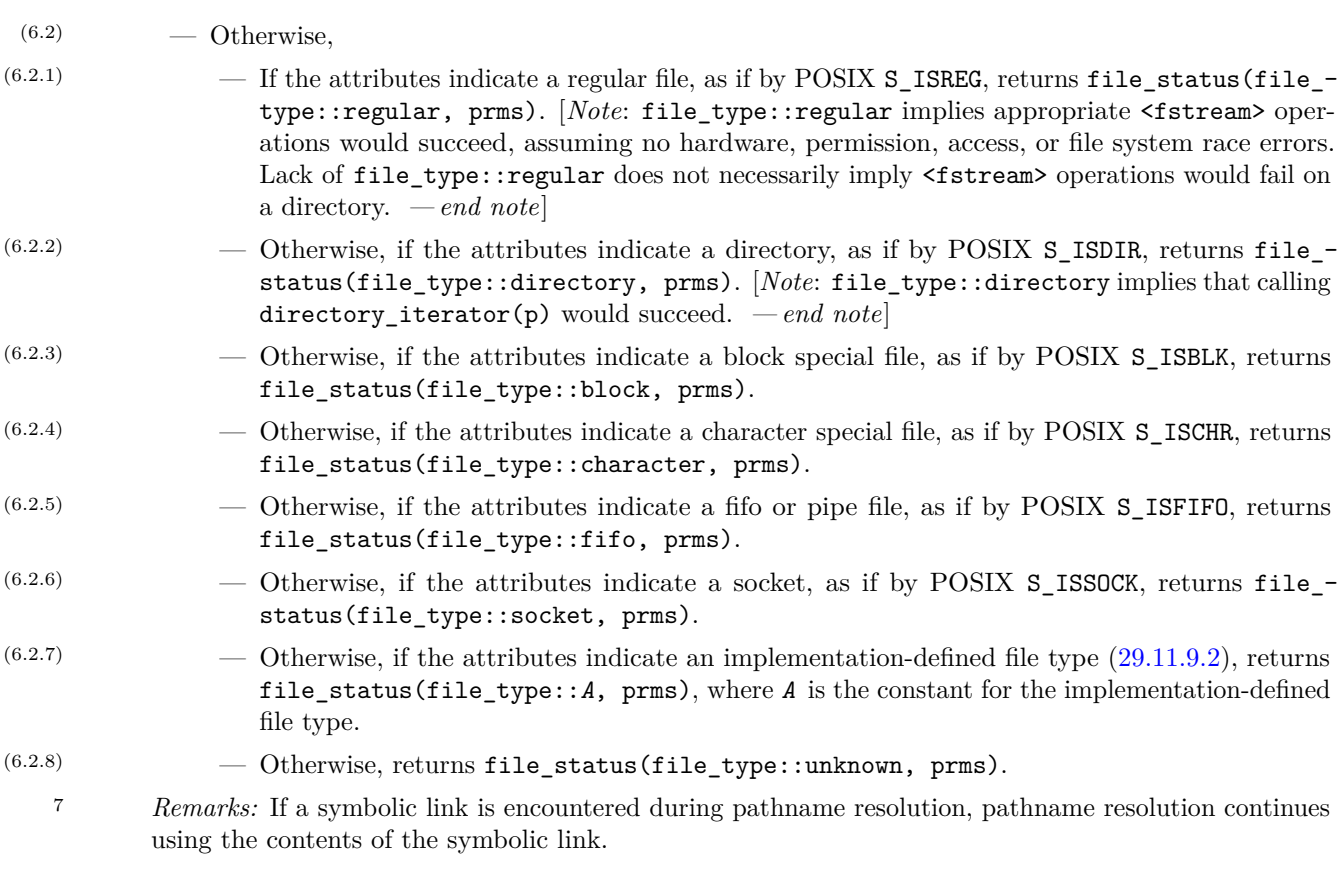

## **29.11.14.36 Status known [fs.op.status.known]**

bool status\_known(file\_status s) noexcept;

1 *Returns:* s.type() != file\_type::none.

# **29.11.14.37 Symlink status [fs.op.symlink.status]**

file\_status symlink\_status(const path& p); file\_status symlink\_status(const path& p, error\_code& ec) noexcept;

- <sup>1</sup> *Effects:* Same as status(), above, except that the attributes of p are determined as if by using POSIX lstat() to obtain a POSIX struct stat.
- <sup>2</sup> Let prms denote the result of (m & perms::mask), where m is determined as if by converting the st\_mode member of the obtained struct stat to the type perms.
- <sup>3</sup> *Returns:* Same as status(), above, except that if the attributes indicate a symbolic link, as if by POSIX S\_ISLNK, returns file\_status(file\_type::symlink, prms). The signature with argument ec returns file\_status(file\_type::none) if an error occurs.
- <sup>4</sup> *Remarks:* Pathname resolution terminates if p names a symbolic link.
- <sup>5</sup> *Throws:* As specified in [29.11.6.](#page-90-0)

# **29.11.14.38 Temporary directory path [fs.op.temp.dir.path]**

path temp\_directory\_path(); path temp\_directory\_path(error\_code& ec);

- <sup>1</sup> Let **p** be an unspecified directory path suitable for temporary files.
- 2 *Effects:* If exists(p) is false or is\_directory(p) is false, an error is reported [\(29.11.6\)](#page-90-0).
- <sup>3</sup> *Returns:* The path p. The signature with argument ec returns path() if an error occurs.
- <sup>4</sup> *Throws:* As specified in [29.11.6.](#page-90-0)
- <sup>5</sup> [*Example*: For POSIX-based operating systems, an implementation might return the path supplied by the first environment variable found in the list TMPDIR, TMP, TEMP, TEMPDIR, or if none of these are found, "/tmp".

For Windows-based operating systems, an implementation might return the path reported by the Windows GetTempPath API function. *— end example*]

### **29.11.14.39 Weakly canonical [fs.op.weakly.canonical]**

path weakly canonical(const path& p);

path weakly\_canonical(const path& p, error\_code& ec);

<sup>1</sup> *Returns:* **p** with symlinks resolved and the result normalized [\(29.11.7.1\)](#page-94-0).

<sup>2</sup> *Effects:* Using status(p) or status(p, ec), respectively, to determine existence, return a path composed by operator/= from the result of calling canonical() with a path argument composed of the leading elements of p that exist, if any, followed by the elements of p that do not exist, if any. For the first form, canonical() is called without an error\_code argument. For the second form, canonical() is called with ec as an error\_code argument, and path() is returned at the first error occurrence, if any.

- <sup>3</sup> *Ensures:* The returned path is in normal form [\(29.11.7.1\)](#page-94-0).
- <sup>4</sup> *Remarks:* Implementations should avoid unnecessary normalization such as when canonical has already been called on the entirety of p.
- <sup>5</sup> *Throws:* As specified in [29.11.6.](#page-90-0)

## **29.12 C library files** [c.files]

**29.12.1 Header <cstdio> synopsis [cstdio.syn]**

```
namespace std {
  using size_t = see ??;
  using FILE = see below ;
  using fpos_t = see below ;
}
#define NULL see ??
#define _IOFBF see below
#define _IOLBF see below
#define _IONBF see below
#define BUFSIZ see below
#define EOF see below
#define FOPEN_MAX see below
#define FILENAME_MAX see below
#define L_tmpnam see below
#define SEEK_CUR see below
#define SEEK_END see below
#define SEEK_SET see below
#define TMP_MAX see below
#define stderr see below
#define stdin see below
#define stdout see below
namespace std {
  int remove(const char* filename);
  int rename(const char* old_p, const char* new_p);
  FILE* tmpfile();
  char* tmpnam(char* s);
  int fclose(FILE* stream);
  int fflush(FILE* stream);
  FILE* fopen(const char* filename, const char* mode);
  FILE* freopen(const char* filename, const char* mode, FILE* stream);
  void setbuf(FILE* stream, char* buf);
  int setvbuf(FILE* stream, char* buf, int mode, size_t size);
  int fprintf(FILE* stream, const char* format, ...);
  int fscanf(FILE* stream, const char* format, ...);
  int printf(const char* format, ...);
  int scanf(const char* format, ...);
  int snprintf(char* s, size_t n, const char* format, ...);
```

```
int sprintf(char* s, const char* format, ...);
  int sscanf(const char* s, const char* format, ...);
 int vfprintf(FILE* stream, const char* format, va_list arg);
 int vfscanf(FILE* stream, const char* format, va_list arg);
 int vprintf(const char* format, va_list arg);
 int vscanf(const char* format, va_list arg);
 int vsnprintf(char* s, size_t n, const char* format, va_list arg);
 int vsprintf(char* s, const char* format, va_list arg);
 int vsscanf(const char* s, const char* format, va_list arg);
 int fgetc(FILE* stream);
 char* fgets(char* s, int n, FILE* stream);
 int fputc(int c, FILE* stream);
 int fputs(const char* s, FILE* stream);
 int getc(FILE* stream);
 int getchar();
 int putc(int c, FILE* stream);
 int putchar(int c);
 int puts(const char* s);
 int ungetc(int c, FILE* stream);
 size_t fread(void* ptr, size_t size, size_t nmemb, FILE* stream);
 size_t fwrite(const void* ptr, size_t size, size_t nmemb, FILE* stream);
 int fgetpos(FILE* stream, fpos_t* pos);
 int fseek(FILE* stream, long int offset, int whence);
 int fsetpos(FILE* stream, const fpos_t* pos);
 long int ftell(FILE* stream);
 void rewind(FILE* stream);
 void clearerr(FILE* stream);
 int feof(FILE* stream);
 int ferror(FILE* stream);
 void perror(const char* s);
\overline{1}
```
<sup>1</sup> The contents and meaning of the header <cstdio> are the same as the C standard library header <stdio.h>.

<sup>2</sup> Calls to the function tmpnam with an argument that is a null pointer value may introduce a data race (**??**) with other calls to **tmpnam** with an argument that is a null pointer value.

SEE ALSO: ISO C 7.21

#include <cstdint> *// see* **??**

## **29.12.2 Header <cinttypes> synopsis [cinttypes.syn]**

```
namespace std {
 using imaxdiv_t = see below ;
  intmax t imaxabs(intmax t j);
  imaxdiv_t imaxdiv(intmax_t numer, intmax_t denom);
  intmax_t strtoimax(const char* nptr, char** endptr, int base);
 uintmax_t strtoumax(const char* nptr, char** endptr, int base);
  intmax_t wcstoimax(const wchar_t* nptr, wchar_t** endptr, int base);
 uintmax_t wcstoumax(const wchar_t* nptr, wchar_t** endptr, int base);
  intmax_t abs(intmax_t); // optional, see below
  imaxdiv_t div(intmax_t, intmax_t); // optional, see below
}
#define PRIdN see below
#define PRIiN see below
#define PRIoN see below
#define PRIuN see below
#define PRIxN see below
#define PRIXN see below
#define SCNdN see below
#define SCNiN see below
#define SCNoN see below
```
#define SCNuN *see below* #define SCNxN *see below* #define PRIdLEASTN *see below* #define PRIiLEASTN *see below* #define PRIoLEASTN *see below* #define PRIuLEASTN *see below* #define PRIxLEASTN *see below* #define PRIXLEASTN *see below* #define SCNdLEASTN *see below* #define SCNiLEASTN *see below* #define SCNoLEASTN *see below* #define SCNuLEASTN *see below* #define SCNxLEASTN *see below* #define PRIdFASTN *see below* #define PRIiFASTN *see below* #define PRIoFASTN *see below* #define PRIuFASTN *see below* #define PRIxFASTN *see below* #define PRIXFASTN *see below* #define SCNdFASTN *see below* #define SCNiFASTN *see below* #define SCNoFASTN *see below* #define SCNuFASTN *see below* #define SCNxFASTN *see below* #define PRIdMAX *see below* #define PRIiMAX *see below* #define PRIoMAX *see below* #define PRIuMAX *see below* #define PRIxMAX *see below* #define PRIXMAX *see below* #define SCNdMAX *see below* #define SCNiMAX *see below* #define SCNoMAX *see below* #define SCNuMAX *see below* #define SCNxMAX *see below* #define PRIdPTR *see below* #define PRIiPTR *see below* #define PRIoPTR *see below* #define PRIuPTR *see below* #define PRIxPTR *see below* #define PRIXPTR *see below* #define SCNdPTR *see below* #define SCNiPTR *see below* #define SCNoPTR *see below* #define SCNuPTR *see below*

- <sup>1</sup> The contents and meaning of the header  $\leq$ cinttypes are the same as the C standard library header <inttypes.h>, with the following changes:
- (1.1) The header <cinttypes> includes the header <cstdint> instead of <stdint.h>, and
- (1.2) if and only if the type intmax\_t designates an extended integer type (**??**), the following function signatures are added:

```
intmax_t abs(intmax_t);
imaxdiv_t div(intmax_t, intmax_t);
```
which shall have the same semantics as the function signatures intmax<sub>t</sub> imaxabs(intmax<sub>t</sub>) and imaxdiv\_t imaxdiv(intmax\_t, intmax\_t), respectively.

SEE ALSO: ISO C 7.8

#define SCNxPTR *see below*